# **UNIVERSIDAD DON BOSCO**

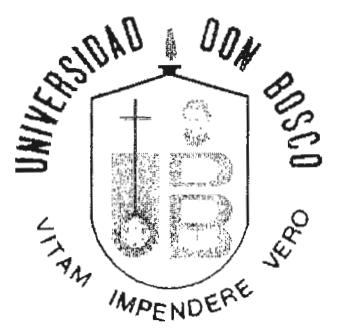

## "ANALISIS, DISEÑO Y DESARROLLO DEL SISTEMA DE INFORMACION GERENCIAL PARA EL PROYECTO DE MODERNIZACION DEL REGISTRO INMOBILIARIO Y DE CATASTRO"

### TRABAJO DE GRADUACION

### PREPARADO PARA LA FACULTAD DE INGENIERIA

#### PARA OPTAR AL GRADO DE

### INGENIERO EN CIENCIAS DE LA COMPUTACION

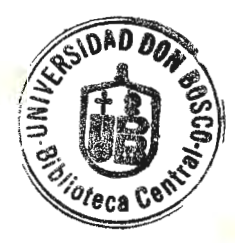

### PRESENTADO POR

ROLANDO ERNESTO FRANCO CHAVEZ

ABRIL 2000

SOYAPANGO EL SALVADOR CENTRO AMERICA

## **UNIVSERSIDAD DON BOSCO**

## **RECTOR**

## **ING. FEDERICO HUGUET RIVERA**

## **SECRETARIO GENERAL**

## **PBRO. PEDRO JOSE GARCIA CASTRO**

## **DECANO DE LA FACULTAD DE INGENIERIA**

## **ING. CARLOS GUILLERMO BRAN**

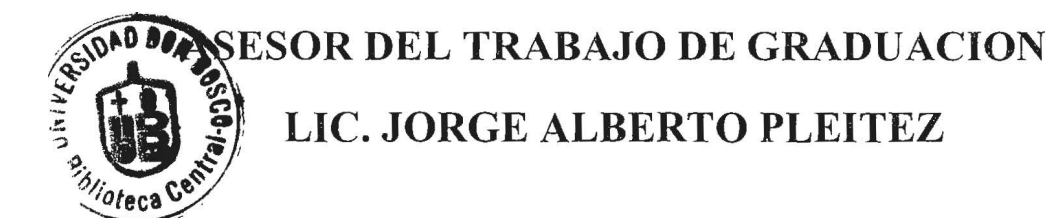

**JURADO EVALUADOR** 

**ING. NELSON AYALA ING. ROBERTO SOLORZANO** 

## **AGRADECIMIENTOS.**

### **A Dios:**

Por que con su presencia superamos los obstáculos que la vida nos depara y disfrutamos de los frutos que a lo largo de esta obtenemos.

## **A mis padres María Julia y Rolando:**

Por no solo darme la vida, sino por legarme una gran herencia, la educación.

### **A mi esposa Criseyda:**

Por ser ese ángel que transformo mi vida y que ayudo con amor, consejos y apoyo a no desfallecer por alcanzar este título.

### **A todas las personas:**

Que de alguna manera contribuyeron con sus conocimientos intelectuales y morales, alentándome a seguir para obtener esta meta.

## **INDICE**

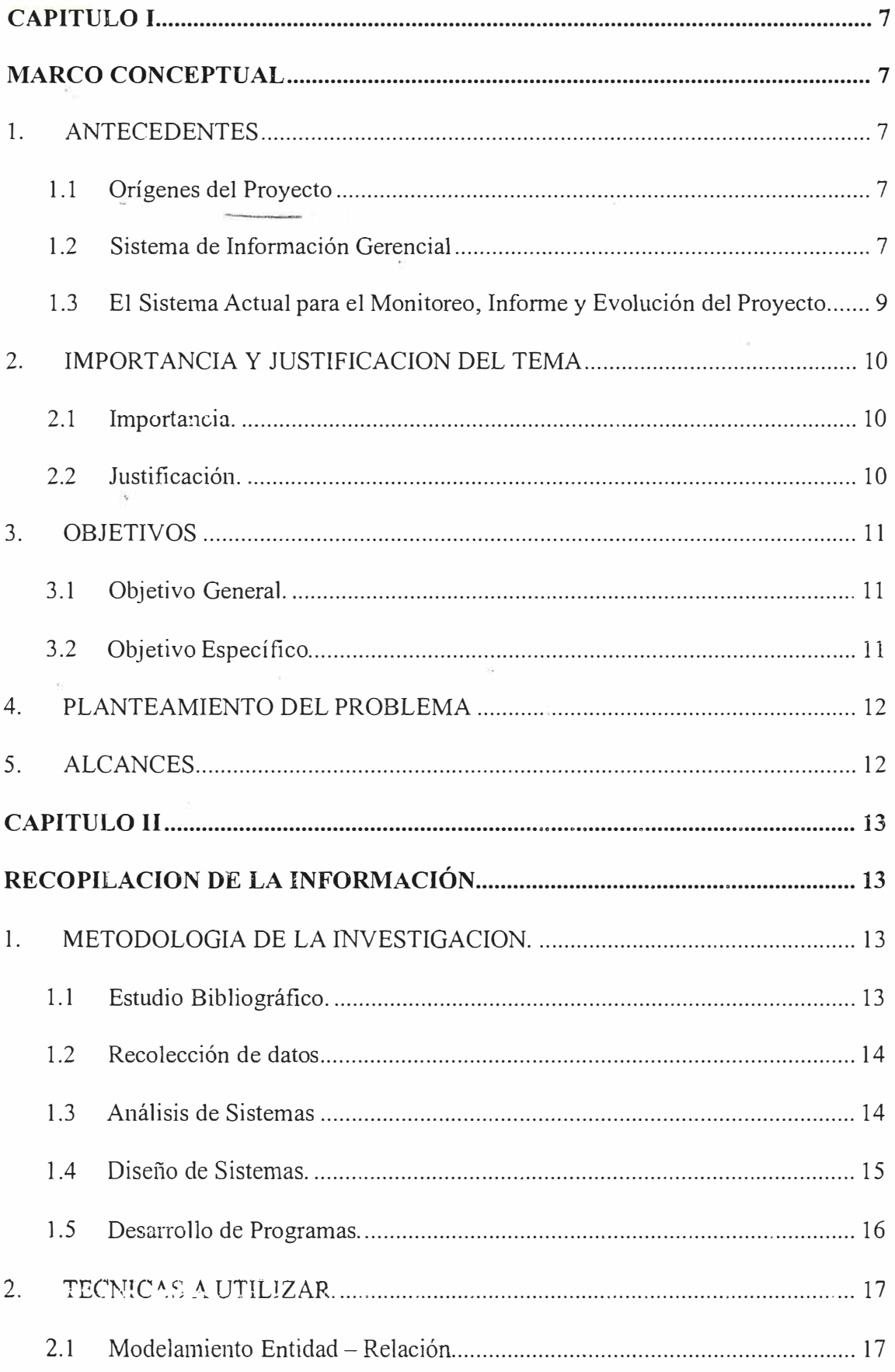

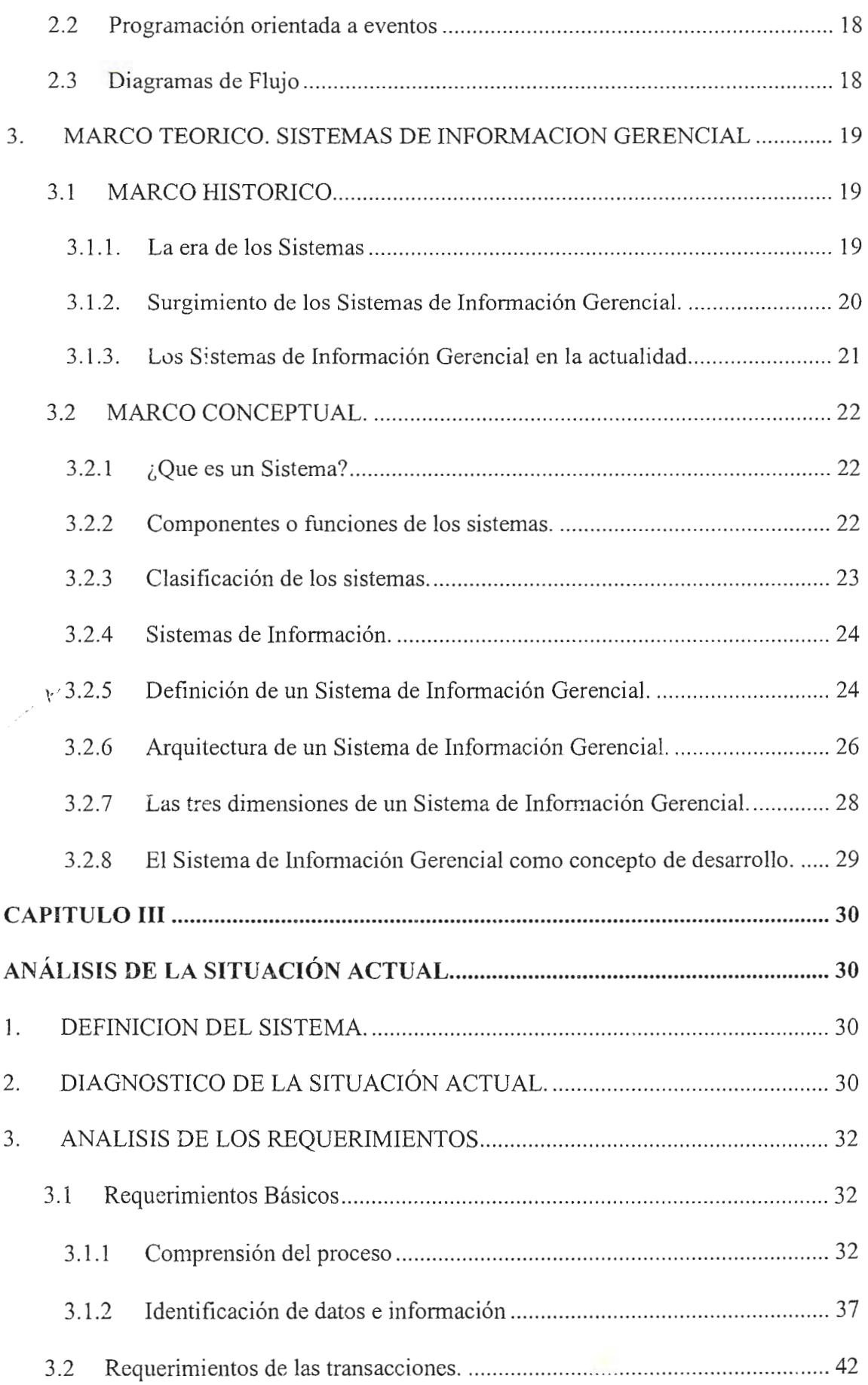

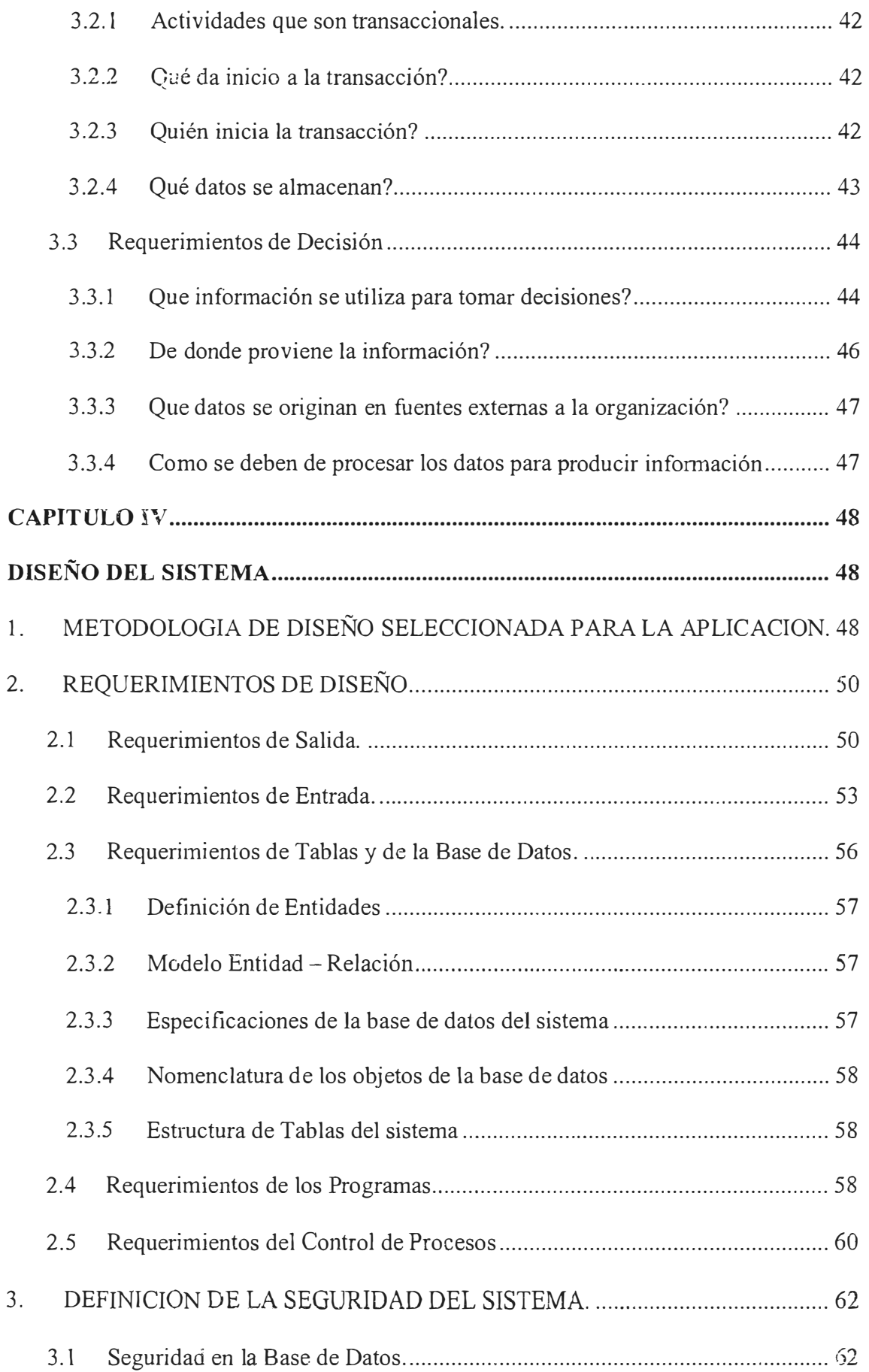

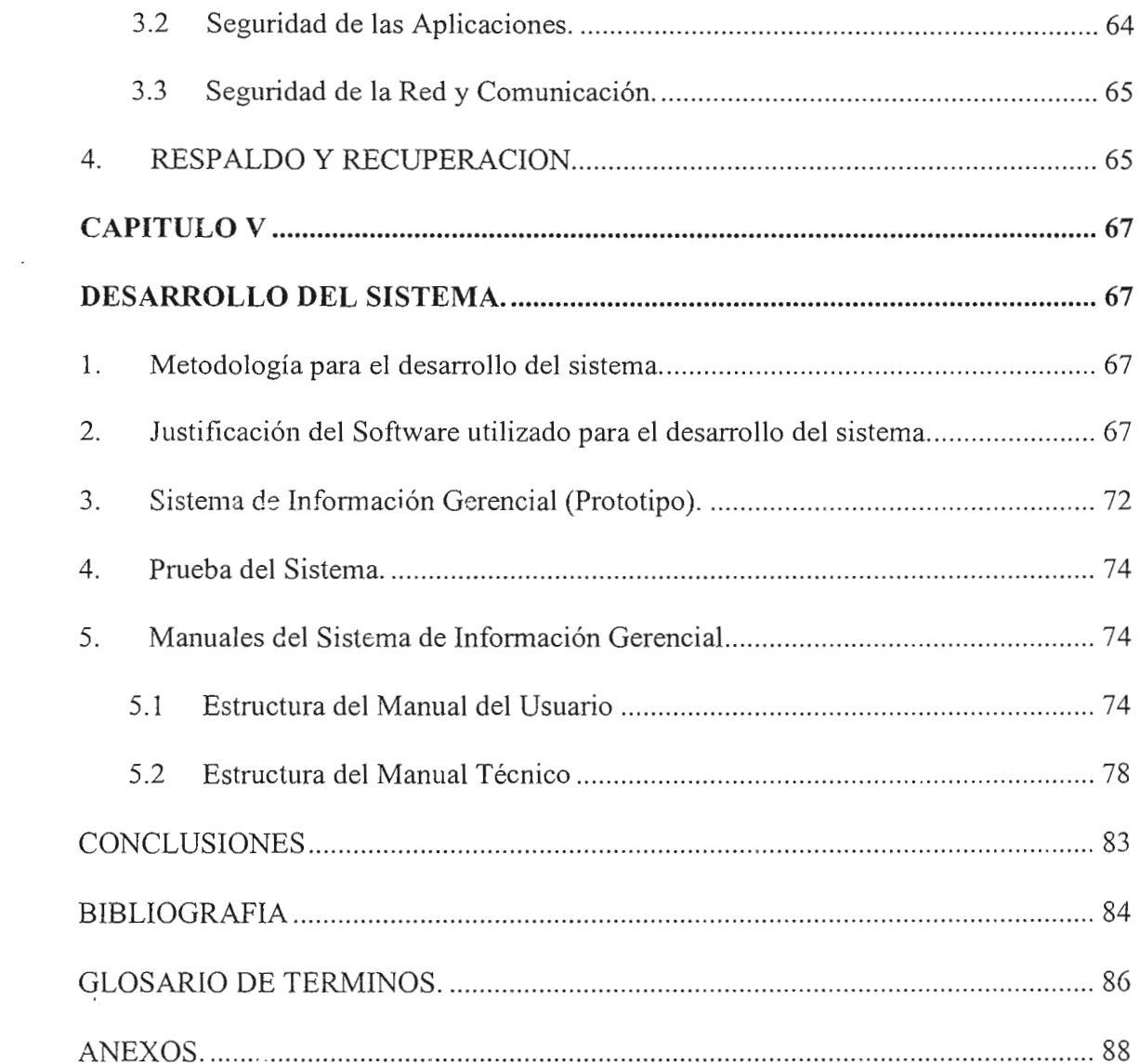

#### **INTRODUCCION**

La necesidad de obtener información rápida, eficiente y que ayude en la toma decisiones, control y planeación dentro de la empresa privada, instituciones gubernamentales y organismos internacionales, se vuelve mucho más indispensable. Es por eso, que los sistemas de información se vuelven una herramienta poderosa para ayudar a cumplir los objetivos y metas trazados. Los sistemas de información operativos y transaccionales ayudan a que la empresa ordene sus procesos y los haga mucho más ágiles. Pero hay una gran parte de datos que este tipo de sistemas producen, los cuales pueden significar "algo" para un experto infonnático, no así para un usuario final, como el caso de un coordinador de departamento que necesite saber cuanto ha sido el avance del proyecto que tiene a su cargo durante un período; de ahí la necesidad de sistemas que ayuden a la planeación táctica y la toma de decisiones relacionadas con el control administrativo.

Este tipo de sistemas se conocen como Sistemas de Información Gerencial, los cuales toman los datos de los sistemas antes mencionados proporcionándole a los usuarios una herramienta útil para llevar a cabo la labor que desempeñan gerenies o coordinadores de área dentro de la organización donde labora

Dentro del comezio de modernización del estado que realiza el Gobierno de la República de El Salvador se encuentra la realización del "Proyecto de Modernización del Registro Inmobiliario y del Catastro"; el cual se desarrolla mediante la administración de la Unidad Administradora del Proyecto (U.A.P.) que forma parte del Centro Nacional de Registro (C.N.R.).

El desarrollo de un Sistema de Información Gerencial (12], es parte de los requisitos que el Banco Interamericano de Reconstrucción y Fomento (B.I.R.F.) ( al cual a lo largo del documento llamaremos Banco Mundial), establece al proyecto con el

propósito de contar con una herramienta que permita el monitoreo y la evaluación de ,\_\_, .\_ . . �" este; pennitiendo a las diferentes partes involucradas, Banco Mundial, Programa de las Naciones Unidas para el desarrollo (PNUD), C.N.R., Vice - Ministerio de Inversión y Crédito Público y a la Unidad Administradora , dar seguimiento al proyecto.

El Sistema de Información Gerencial permitirá efectuar consultas, generar informes periódicos sobre indicadores de impacto, financiamiento, implementación y legales que indiquen el avance del proyecto, y además permitan tomar decisiones oportunas y evaluar reprogramaciones si es necesario.

## **CAPITULO I**

### **MARCO CONCEPTUAL**

#### **l. ANTECEDENTES**

#### **1.1 Orígenes del Proyecto**

El "Proyecto de Modernización del Registro Inmobiliaria y del Catastro", se inició a finales de 1995 mediante la ejecución del plan piloto en el departamento de Sonsonate, con un período de duración de dos años; en 1997 se inició el Plan Nacional siendo ejecutado con recursos provenientes de prestamos del Banco Mundial a través del Centro Nacional de Registro. La finalización del proyecto se ha programado para finales del año 2,003.

#### **1.2 Sistema de Información Gerencial**

"En las últimas décadas del siglo XX hemos asistido al nacimiento de los sistemas mundiales entre ellos el Banco Mundial y las empresas transnacionales que transcienden las fronteras políticas. Estos sistemas requieren un flujo de infomiación que ni siquiera se imaginaba hace unos cuantos años."[1]

La necesidad de implementar un Sistema de Información Gerencial que se adaptara a los mandamientos del Banco Mundial y de los encargados del proyecto, llevo a la investigación sobre algunos sistemas de este tipo disponibles en el mercado nacional e internacional. Después de muchas evaluaciones, los encargados de evaluar los sistemas llegaron a la conclusión que estos no cumplían con las necesidades básicas de información que tanto el Banco Mundial como las dependencias gubernamentales requieren.

Ante esta situación surge la necesidad de crear un sistema abierto, que se adapte a los requerimientos del Banco y de las dependencias gubernamentales que administran el proyecto.

El sistema ha de generar informes y consultas con indicadores de avance del proyecto, provenientes de los datos que generan las diferentes áreas de coordinación de la Unidad Administradora del proyecto. Estos indicadores se pueden catalogar de la siguiente manera:

- Indicadores de Impacto : refiriéndose a mejoras en la seguridad de la tierra.

- Indicadores Financieros - Indicadores de Implementación : monitorean la salud financiera del proyecto y del CNR. : para observar el avance de la infonnación catastral y legal. Parcelas regularizadas. Evolución legal del C.N.R.

Capacitación legal y asistencia técnica.

- Indicadores Legales : monitorean el cumplimiento de los

convenios legales.

Estos indicadores informarán a las diferentes partes involucradas sobre el avance del proyecto.

Además, se cuenta con sistemas de información de carácter transaccional y operativo implementados o que están por implementarse tanto en la unidad administratora del proyecto, así como, en los departamentos donde se ha comenzado a desarrollar el plan nacional. Por lo que parte de la información que las

instituciones involucradas en el proyecto necesitan puede ser generada a partir de datos prevenientes de estos sistemas. (Ver anexo A)

#### **1.3 El Sistema Actual para el Monitoreo, Informe y Evolución del Proyecto.**

Ante la necesidad de información para proporcionar avances y poder tener control sobre el proyecto, se han creado hojas de cálculo que sirvan para el ingreso de los parámetros indicadores que han de alimentar el Sistema de Información Gerencial. Estas hojas de cálculo varían de acuerdo a la información que se requiere y funcionan con ciertas limitaciones; por el momento solo se lleva el control de tres departamentos del país, una vez se requiera información para todos los departamentos el acceso y el mantenimiento de las hojas de calculo se hará más complicado. Además la integridad entre las diferentes hojas se complica en el sentido que estas dependan de la programación de la persona que las elabora.

#### **2. IMPORTANCIA Y JUSTIFICACION DEL TEMA**

#### 2.1 Importancia.

El desarrollo de un Sistema Gerencial que sea eficiente y que cumpla con los requerimientos de información que tienen los gerentes y coordinadores de área, sustituiría el uso de hojas de calculo frágiles; además, el sistema es un requerimiento dentro del convenio [8] entre el Gobierno de El Salvador y el Banco Interamericano de Reconstrucción y Fomento para el desarrollo del "Proyecto de Modernización del Registro Inmobiliario y del Catastro".

El Sistema de Información Gerencial es una herramienta poderosa para la realización del proyecto, abre las puertas a futuras negociaciones entre el Gobierno de El Salvador y el Banco Mundial. Además, por ser el primer proyecto a nivel latinoamericano de este tipo, hace que muchos países del área se interesen en la evolución y desarrollo del sistema, ya que es una herramienta que les facilita la obtención de información para medir el progreso del proyecto.

#### **2.2 Justificación.**

Con el desarrollo del sistema de infonnación gerencial se esta cumpliendo con los requerimientos de información periódica del Banco Mundial sobre los avances del "Proyecto de Modernización del Registro Inmobiliario y del Catastro" y con los requerimientos de las diferentes instituciones gubernamentales involucradas en el desarrollo de este.

El sistema ayudara a mejorar el uso de los recursos del financiamiento, controlar el avance de la producción de las firmas contratistas ( empresas u organizaciones externas, las cuales llevan a cabo algunas fases del proyecto) y facilitar la elaboración de reportes y la toma de decisiones.

La correcta administración del proyecto mediante el sistema, permitirá que las personas dueñas de tierras en El Salvador tengan plena seguridad de su tenencia con el fin de no obstaculizar la modernización del sector agrícola y urbano; así como el manejo adecuado de los recursos naturales con que cuenta el país.

#### **3. OBJETIVOS**

#### **3.1 Objetivo General.**

Analizar, diseñar y desarrollar un Sistema de Información Gerencial que proporcione la infonnación necesaria que ayude en la planeación , control y toma de decisiones sobre el avance del "Proyecto de Modernización del Registro Inmobiliario y del Catastro"

#### **3.2 Objetivo Específico.**

- Medir los indicadores de impacto, financieros, de implementación y legales del  $\frac{1}{2}$ proyecto con el Sistema de Información Gerencial
- Diseñar y desanollar un sistema de información gerencial que cumpla ccn los requerimientos de infonnación sobre el proyecto de las diferentes instituciones involucradas.
- Automatizar la recolección de datos de las diferentes áreas de coordinación del proyecto con el Sistema de Información Gerencial para proveer a los encargados del monitoreo y de los informes de evolución, así como a las instituciones involucradas, de la información necesaria sobre los avances del proyecto.
- Automatizar la elaboración de reportes textuales y gráficos.  $\blacksquare$
- Intercambiar datos con los diferentes sistemas mecanizados que se encuentran  $\overline{\phantom{a}}$ funcionando en el proyecto.

#### **4. PLANTEAMIENTO DEL PROBLEMA**

La necesidad de representar los datos mediante reportes, consultas y gráficos que infonnen a los encargados de la evaluación, monitoreo y toma de decisiones del "Proyecto de Modernización del Registro Inmobiliario y del catastro" de las diferentes áreas pertenecientes a instituciones gubernamentales e internacionales involucradas en dicho proyecto, requiere del desarrollo de un sistema de información gerencial que ayude al cumplimiento de todas las actividades que se llevan a cabo dentro de este.

#### **5. ALCANCES.**

- Analizar los requerimientos de información que las diferentes instituciones  $\overline{a}$ involucradas en el proyecto tienen y que ayuden al diseño y desarrollo del sistema.
- Diseñar técnicamente los requerimientos de entradas, procesos y salidas que involucra el sistema.
- Desarrollar un prototipo del sistema de información gerencial que ayude a evaluar y monitorear el avance del proyecto y que cumpla con los requerimientos básicos que las instituciones gubernamentales involucradas y el Banco Mundial tienen de información.
- Elaborar el manual técnico que proporcione la información necesaria para modificaciones o consultas a las aplicaciones que forman parte del sistema de información gerencial.
- Elaborar el manual del usuario que proporcione la información necesaria sobre el sistema de información gerencial de manera que este se pueda ser utilizado de forma adecuada.

### **CAPITULO U**

## **RECOPILACION DE LA INFORMACIÓN.**

#### **l. METODOLOGIA DE LA INVESTIGACION.**

El análisis, diseño y desarrollo del sistema de infonnación gerencial para el "Proyecto de modernización del registro inmobiliario y del catastro", lleva consigo la utilización de varios métodos de investigación los cuales se detallan a continuación:

#### **1.1 Estudio Bibliográfico.**

El nacimiento de sistemas mundiales que requieren un flujo de información que no se imaginaba hace unos cuantos años [l], nos lleva a la investigación de lo que es un sistema de infonnación y en especial que es un sistema de infonnación gerencial o administrativa, dependiendo el nombre que le haya dado el autor que desarrolle el tema. Para algunos autores es el "*desarrollo integrado y uso efectivo de los sistemas de información en las organizaciones*" [5], lo cual no esta lejos de la realidad por que son las instituciones privadas o gubernamentales quienes hacen uso de la información con el objeto de planear y controlar.

La administración se ha ido orientando a los sistemas y se ha vuelto más refinada en las técnicas gerenciales, la información se planifica y se pone al servicio de los gerentes según la vayan necesitando[ 1].

Es obvio que el objeto de los sistemas de información es el de proporcionar la información necesaria para las personas que lo utilizan, en nuestro caso, los coordinadores del "Proyecto de modernización del Registro Inmobiliario y del Catastro", tendrán en sus manos una herramienta con la cual contar para la toma de decisiones, tarea muchas veces dificil debido a tantas funciones que se tienen que cumplir y al tiempo tan corto que se tiene para llevarlas a cabo y su complejidad.

Meto. de Invest bibliographics vación de de sistemas  $D\rho$  son  $H_3$ 

El concepto sistema de infonnación gerencial es ahora el de una federación de subsistemas, desarrollado e implementado de acuerdo a las necesidades[3].

#### **1.2 Recolección de datos.**

Es importante el conocimiento a fondo del proceso o los procesos involucrados al desarrollar el tema: requerimientos del sistema, datos de entrada, información que se debe obtener como salida, personas que realizan los procesos, factores externos e internos. Lo cual se logra mediante entrevistas a los futuros usuarios del sistema que son los que realmente conocen la información requerida y la observación de las actividades o procesos que realizan; también se puede hacer uso de cuestionarios que ayuden a recaudar información en las diferentes áreas involucradas.

La recolección de datos no es una actividad aleatoria. Antes de comenzarla, se debe tener una idea clara de quién debe ser entrevistado y porque.

#### **1.3 Análisis de Sistemas**

El análisis de sistemas es imprescindible en la automatización de actividades de toda organización, ya que el propósito de éste, es la de definir las propiedades lógicas del sistema y resolver los problemas de organización; de esto depende un buen diseño y el desarrollo de sistemas que sirvan eficiente y eficazmente a realizar dichas actividades.

El análisis del sistema lo podemos dividir en cinco partes:

1. Definición del proyecto:

Determinar la naturaleza del problema y las acciones iniciales a tomar.

2. Análisis de los requerimientos:

Estudiar métodos actuales de procesamiento para la definición lógica de los requerimientos de los procedimientos, con el uso de diagramas de flujo.

3. Espcc:ficación de datos:

Recolección de los datos para el sistema.

4. Evaluación y validación del diseño lógico:

Determinar que procesos necesitan ser cambiados y si estos cambios se harán

5. Diseño lógico:

Definir lógicamente el sistema e indicar las partes a ser modificadas.

#### **1.4 Diseño de Sistemas.**

El diseño de sistemas es una técnica que transforma las especificaciones del diseño lógico de un sistema a especificaciones de diseño técnico. Es decir que el diseño de sistemas nos muestra como los programas serán organizados y como serán escritos; especifica como: todos los requerimientos de las entradas, salidas, archivos y el control de procesos van a ser diseñados.

Después que se ha realizado el análisis del sistema ( diseño lógico del sistema), procedernos al diseño de sistemas ( diseño técnico) para lo cual se deben de realizar las siguientes actividades:

Requerimientos de Entrada y Salida:

En el diseño del sistema estos requerimientos deben ser transformados en documentación de entrada y procedimientos de procesamiento.

- Requerimientos de archivos o tablas y de la base de datos del sistema: Aquí se debe identificar que tipos de datos serán almacenados en los archivos o tablas del sistema. En el diseño estos datos debe ser transformados en tipos exactos de almacenamiento.
- Requerimientos de los programas:

Estos requerimientos explican las funciones de cada programa de computadora en el sistema, lo que el diseño transforma en estructuras internas de los programas.

Requerimientos del control de procesamiento:

Cómo el software diseñado para el manejo del sistema es monitoreado una vez se encuentra en operación. Estos requerimientos en el diseño se transforman en instrucciones especificas para verificar la exactitud de los procesos.

#### **1.5 Desarrollo de Programas.**

El desarrollo de programas describe los procesos con los cuales los programas son diseñados, escritos y puestos a prueba en el sistema.

Para el desarrollo de las aplicaciones que formaran parte de todo el sistema se utilizara DESIGNER/2000- HEADSTART que es una herramienta CASE (Computer - Aided Systems Engineering) de Oracle Corporation, que no solo permite el diseño de los sistemas sino que también permite definir las especificaciones de los programas de los cuales se generaran las aplicaciones finales. Una vez diseñada la aplicación y generada con DESIGNER/2000, esta puede ser modificada mediante herramientas como DEVELOPER/2000 (FORMS, REPORTS y GRAPHICS) que sirven de interfase entre la base de datos y las aplicaciones que se le presentan a los usuarios.

#### **2. TECNICAS A UTILIZAR.**

removed to all above

A continuación &e detallarán las técnicas ha utilizar de acuerdo a las métodos mencionados en el tema anterior:

#### **2.1 Modelamiento Entidad - Relación**

Es una técnica para definir la información necesaria de la organización . Provee firmes fundamentos para el desarrollo de sistemas apropiados que cumplan con las necesidades en los negocios. (Fig. 2.1)

De manera simple, el modelamiento entidad -- relación identifica las cosas de importancia en una organización *(Entidad),* las propiedades de esas cosas *(atributos),* y como ellos están relacionados con otros *(relaciones),* además concretiza las reglas de la empresa o institución.

El modelamiento ha sido aceptado por ingenieros, científicos, artistas y contadores corno una técnica invaluable para presentar ideas, ayuda a entender y dar conocimiento , pronosticar nuevos medios para hacer las cosas.

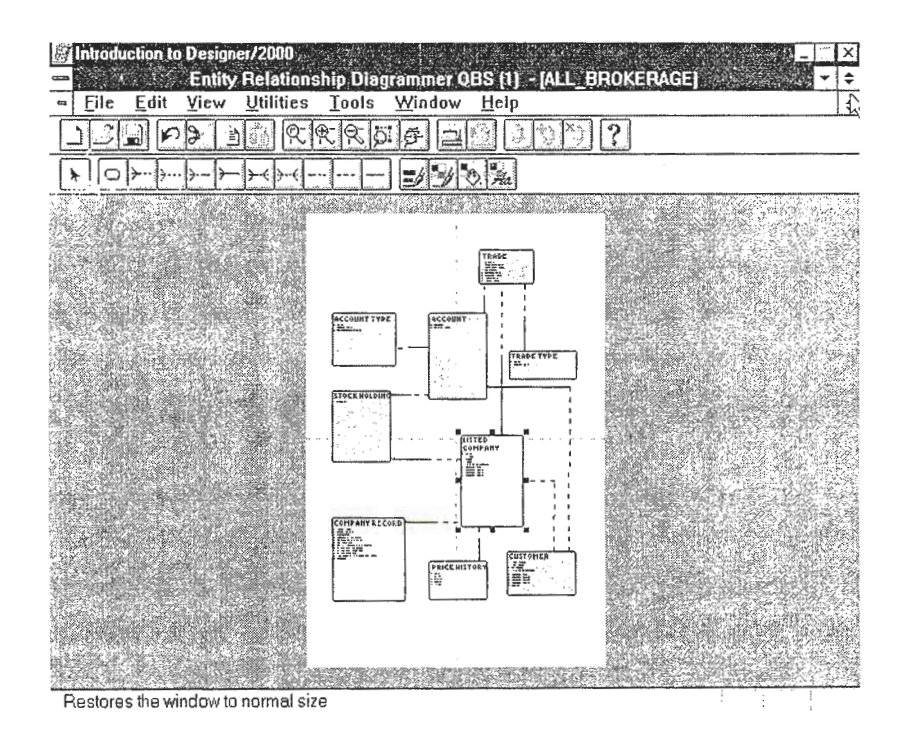

Figura 2.1

#### **2.2 Programación orientada a eventos**

Un evento es una acción que es reconocida por un control (cualquier objeto que se coloque en la aplicación). El código para cada control se escribe con el fin de que algo suceda cuando los usuarios interctúan con la aplicación que están utilizando. Orientado a eventos significa que todos los controles que se crean en una aplicación, especifican como se comportará la interfaz. Un ejemplo claro de éste tipo de programación es cuando un usuario da click con el mouse sobre un botón, se abre un nueva ventana.

#### **2.3 Diagramas de Flujo**

Un diagrama de flujo es una forma pictorial o gráfica de representar un algoritmo. (Fig. 2.2).

Tipos de Diagrama de Flujo :

- *Acíclico o secuencial* es aquel en el que cada paso o acción dentro del diagrama de flujo es ejecutada a una vez.
- *Cíclico* es aquel en el que una determinada acción dentro del diagrama de flujo puede ser ejecutada varias veces.

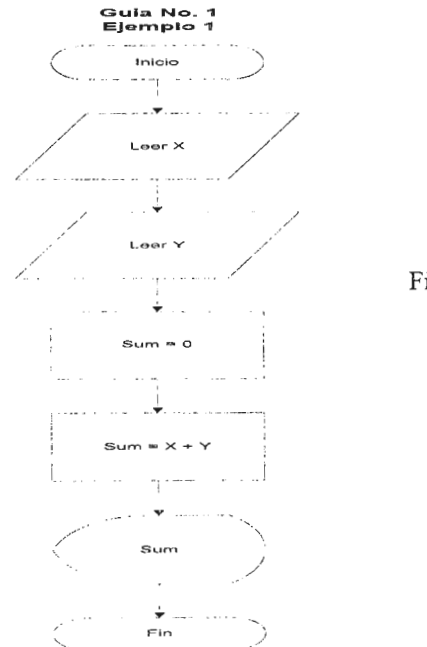

Figura 2.2

#### **3. MARCO TEORICO. SISTEMAS DE INFORMACION GERENCIAL**

#### **3.1 MARCO HISTORICO.**

#### **3.1.1. La era de los Sistemas**

La revolución Industrial transformó las economías mercantiles y agrícolas del, mundo occidental en economías industriales. La transición de la producción familiar y artesanal a la producción industrial dio origen al sistema de producción. Un sistema es esencialmente un grupo de elementos que funcionan juntos para alcanzar objetivos comunes. La fábrica reunió a la gente, el dinero, las máquinas, los materiales e instalaciones con el propósito de producir bienes. Conforme avanzaba la Revolución Industrial, la automatización fue uniendo aún más los factores de la producción. El concepto de partes intercambiables, que se hizo rentable gracias a Eli Whitney en 1800, y el de producción continua, ideada por Oliver Evans en 1785, pusieron los cimientos de la automatización. Los últimos años del siglo XIX y los primeros del siglo XX presenciaron el crecimiento de grandes corporaciones por medio de fusiones y consorcios.

La era de los sistemas nació en la Segunda Guerra Mundial. La producción anual de miles de aviones de guerra por una economía que antes había producido apenas unos cuantos cientos fue una auténtica revolución en la administración. Hicieron su aparición los sistemas de vías aéreas, de carreteras, de defensa y del seguro social. En las últimas décadas del siglo XX han nacido sistemas mundiales que requieren un flujo de información que ni siquiera se imaginaba hace unos cuantos años. [1]

#### **3.1.2. Surgimiento de los Sistemas de Información Gerencial.**

El sistema de información administrativa examina y recupera los datos provenientes del ambiente, que captura los datos a paiiir de las transacciones y operaciones efectuadas dentro de la empresa, que filtra, organiza y selecciona los datos y los presenta en forma de información a los gerentes, proporcionándoles los medios para generar la información deseada. Los gerentes siempre han *(* , *,,\_e!* **T** · *j\_* **1** \. V ' • *!* . buscado y utilizado la información. Antaño se veían obligados a recurrir a diversas fuentes, poco confiables por cierto. Procesaban la infonnación en forma personal, de modo que cada cual se basaba en una idea especial acerca de su ambiente.

El sistema de contabilidad histórica marcó el inicio de un sistema tendiente a proporcionar a la gerencia información para planear y controlar toda la cornpañía}Dicho sistema nació con el concepto de la contabilidad de partida doble, publicado en 1494 por Luca Pacioli quien era profesor de matemáticas.  $*$  Tres hilos del acaecer histórico se han combinado para dar origen al moderno sistema de información administrativa (MIS), a saber:

- $\bullet$  el advenimiento de la teoría contable  $\checkmark$
- el desarrollo de la teoría de la administración  $\sqrt{ }$
- la introducción de la computadora electrónica.

El desarrollo del sistema de información gerencial o administrativa fue extremadamente lento antes del siglo XX. Con e1 advenimiento de las computadoras electrónicas de gran velocidad y capacidad de almacenamiento a mediados del siglo actual, cobraron gran auge el desarrollo y aplicación de los  $\cdot_{\mathcal{F}}$   $\int_{\mathcal{F}}\int_{\mathcal{F}}\int_{\mathcal{E}}\int_{\mathcal{E}^{1,1}}\int_{\mathcal{F}}\int_{\mathcal{E}^{2,1}}\phi_{\mathcal{F}}(t)dt\frac{1}{\sqrt{2\pi}}$ \ +u: . *~y ·~,,t-:ob* f \_...., r"'·Í. -) p00l1, *r'* ] \J *c.f ,q'* \_¡,. . l s,, ')~ - '1iVJc u1<- lo- ¡J\~ ;,r~c.,o,:, *:*  conceptos referentes a dicho sistema.

 $-$ ) c..,  $\frac{1}{20}$ 

(\· **t** *r* ! !\

Tres cambios se están realizando en las compañías progresistas:

- 1. La *administración* se ha ido orientando a los sistemas, se ha vuelto más refinada en las técnicas gerenciales.
- 2. La *información* se planea y se pone al servicio de los gerentes según la vayan necesitando.
- 3. Un *sistema de información* vincula la planeación y el control ejercido por los gerentes con los sistemas operacionales de implantación.

El resultado combinado de los conceptos anteriores es el sistema de información administrativa. [1]

#### **3.1.3. Los Sistemas de Información Gerencial en la actualidad..**

 $\frac{1}{\epsilon}$ 

La característica dominante de nuestra sociedad es la explosión de la infonnación basada en la tecnología. La computadora y las comunicaciones están cambiando totalmente la forma en que trabajamos y vivimos. Es difícil predecir, con cinco años de anticipación por lo menos, la naturaleza de la sociedad caracterizada por la información pues los cambios son muy rápidos. El auge de tecnología de la información conlleva la necesidad de administrar grandes sistemas. Hemos pasado de generar gran cantidad de datos a producir información selectiva destinada a los gerentes.

Los sistemas de información administrativa son la aplicación práctica de la teoría de la administración, la gerencia de información y el diseño de sistemas al ejercicio de la administración. Aunque se han dado otras designaciones, el sistema de información gerencial sigue siendo el concepto central que satisface las necesidades de información de los gerentes a un costo óptimo.

#### **3.2 MARCO CONCEPTUAL.**

Antes de definir lo que es un Sistema de Información Gerencial es necesano conocer ciertos conceptos que son muy importantes para comprender de donde se genera y la utilización que este tipo de sistemas tienen para las organizaciones, en especial para los administradores.

#### \\ ,, **3.2.1 ¿Que es un Sistema?**

¿Por qué la palabra "sistema" ha alcanzado tanta popularidad? La respuesta es que un "sistema" implica integridad, totalidad y unificación de partes para lograr un funcionamiento óptimo de un conjunto de componentes. [ l]

Por lo tanto un sistema se puede definir como un "conjunto ordenado de métodos, procedimientos y recursos diseñado para facilitar el logro de objetivos". r- F

### 3.2.2 Componentes o funciones de los sistemas.

Los componentes de un sistema son simplemente las partes identificables del mismo (Ver Figura 2.3). Un sistema tiene tres componentes o funciones [6]:

/ \_-, pn,c .• ' 1 <sup>~</sup>. ., \_ ... r. .· t ·~

- **Entrada** que involucra la captura y ensamble de elementos que entran al sistema para ser procesados.
- **Procesamiento** que involucra los procesos de transformación que convierten la entrada en salida. Ejemplos son los procesos de manufactura, el proceso de respiración de los seres humanos y el calculo de datos.
- **Salida** que involucra la transferencia de elementos que han sido producidos por los procesos de transformación hacia su destino final. Por ejemplo, productos finales, servicios humanos, y la administración de la información que debe ser transmitida a los usuarios.

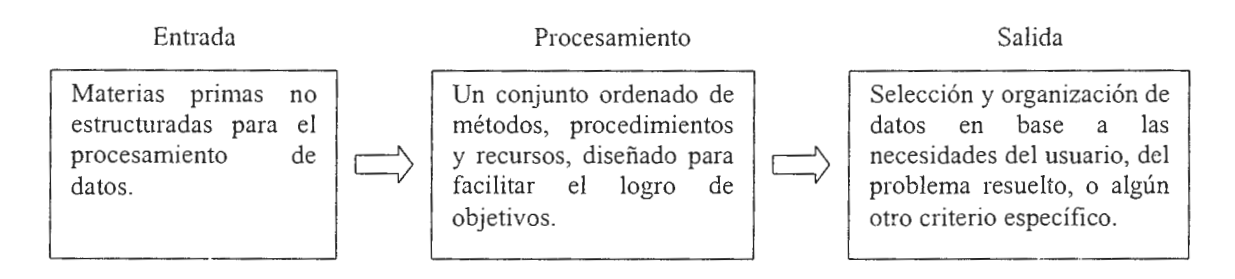

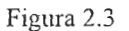

#### **3.2.3 Clasificación de los sistemas.**

Ahora que ya hemos definido el sistema, podemos profundizar en su estructura general. Las siguientes categorías son importantes para el estudio de los sistemas de información y de empresas. [ 1]

**<sup>0</sup>**Sistemas naturales y artificiales

Los sistemas naturales abundan en la naturaleza. La ecología de la vida es un sistema natural, y cada organismo es un sistema natural especial.

Los sistemas artificiales aparecen en una infinita variedad alrededor de nosotros, extendiéndose desde el sistema de fabricación de una empresa hasta el sistema de exploración espacial. Sus objetivos varían enonnemente.

Sistemas estables y no estables

Un sistema estable es aquel cuyas propiedades y operaciones no varían de manera importante o lo hacen sólo en ciclos repetitivos. La dependencia gubernamental que procesa los pagos al seguro social, la operación de tienda de supennercado son ejemplos de este tipo de sistemas.

Una empresa publicitaria, un laboratorio de investigación y desarrollo, un ser humano son ejemplos de sistemas no estables.

#### Subsistemas y supersistemas

El sistema total consta de todos los objetos, atributos y relaciones necesarias para alcanzar los objetivos dadas varias restricciones. La palabra sistema se utiliza con mucha frecuencia en el sentido de sistema total. Los sistemas más pequeños incorporados al sistema reciben el nombre de subsistemas.

El suprasistema no suele usarse en antítesis con subsistema; denota sistemas extremadamente grandes y complejos.

Sistemas adaptativos y no adaptativos

Un sistema que reacciona con su ambiente en tal forma que mejora su funcionamiento, logro o probabilidad de supervivencia se llama sistema adaptativo. Observemos que los negocios prósperos son aquellos que se adantan a los cambios en el ambiente; en cambio, muchos fracasos son atribuidos al hecho de que una empresa no reaccione oportunamente ante un cambio externo.

#### '/· **3.2.4 Sistemas de Información.**

-·'

Un sistema de información es un grupo de componentes que interactuán para producir información.[5]

## $\sum_{i=1}^{\infty}$  3.2.5 Definición de un Sistema de Información Gerencial.

No hay un consenso sobre la definición del término "sistema de información gerencial". Algunos escritores prefieren utilizar una terminología alternativa tal como El "sistema de procesamiento de información", "sistema de información y de decisiones", "sistema de información para la organización", o simplemente "sistema de información" para referirse al sistema de procesamiento de

información basado en el computador que apoya las funciones de operación, administración, y toma de decisiones de una organización.[3)

Entre las definiciones de un sistema de información gerencial tenemos:

- Es el desarrollo y uso efectivo de los sistemas de información en las organizaciones. [ 5 ]
- Un sistema integrado usuario-máquina para proveer información que apoye las operaciones, la administración, y las funciones de toma de decisiones en una empresa. El sistema utiliza equipo de computación y software; procedimientos manuales; modelos para el análisis, la planeación , el control, la toma de decisiones, además una base de datos.[3]

Í

 $\ddot{\phantom{0}}$ 

*Í* El sistema de información gerencial se puede describir como una estructura *¡*  piramidal (Figura 2.4) en la cual la parte inferior comprende la información relacionada con el procesamiento de las transaccion\_es, preguntas sobre su estado, etc.; el siguiente nivel comprende los recursos de información para apoyar las operaciones diarias de control; el tercer nivel agrupa los recursos del sistema de información para ayudar a la planeación táctica y la toma de decisiones relacionadas con el control administrativo; el nivel más alto comprende los recursos de información necesarios para apoyar la planeación estratégica y la definición de políticas en los niveles más altos de la administración. Cada nivel del procesamiento puede utilizar los datos suministrados por los niveles más bajos; sin embargo también pueden introducirse nuevos datos. Por ejemplo, la parte de la información para apoyar la administración y la toma de decisiones se suministra con base en los datos que se

obtuvieron del procesamiento de transacciones, mientras que otra parte pueden provenir de los datos nuevos sobre las actividades externas a la organización[3]

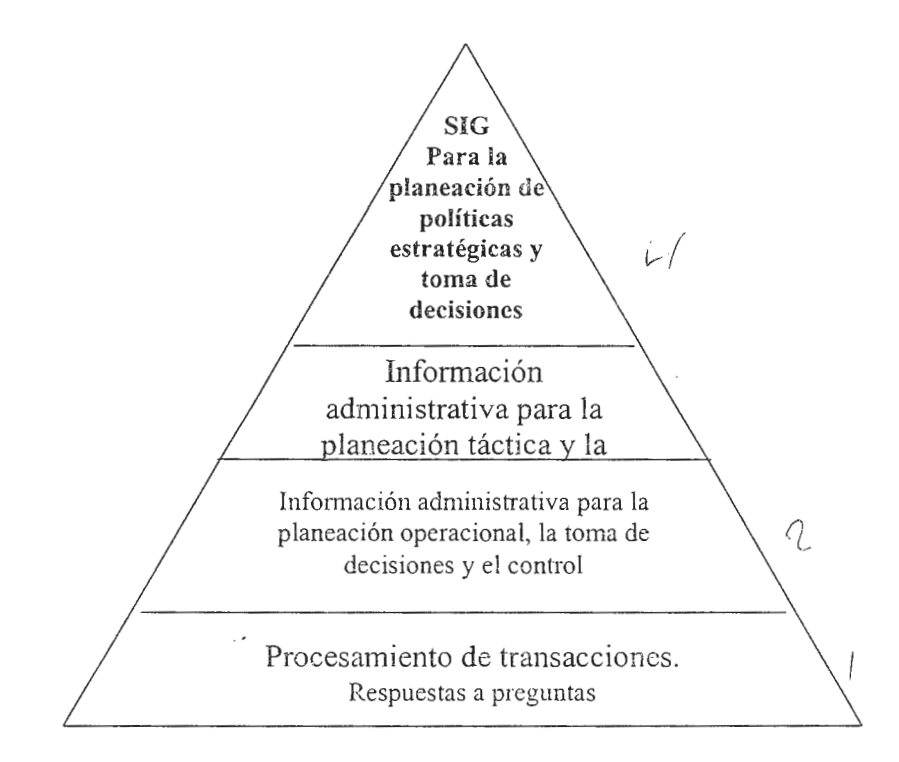

Figura 2.4

#### ·"\, **3.2.6 Arquitectura de un Sistema de Información Gerencial.**

Usualmente, las aplicaciones del sistema de información gerencial procesan datos que son generados por los sistemas de procesamiento de transacciones (Transaction processing systems, TPS) y por otras fuentes de información internas. La figura 2.5 muestra una arquitectura típica del sistema. El usuario requiere de reportes del sistema de información gerencial. Esto hace que se procesen los datos del TPS para agregarlos y darles formas en el sistema, luego

se producen los reportes. Estos reportes son unpresos o desplegados en las terminales de trabajo de los gerentes.

En algunos casos los reportes son generados automáticamente. Por ejemplo, los programas del sistema de información gerencial pueden generar una serie de reportes cada lunes por la mañana, al cierre de cada día de negocios, o al final de un período. Algunas veces los programas de el sistema de información gerencial pueden verificar condiciones excepcionales en los datos para producir reportes cuando estas condiciones ocurren.

 $\mathcal{C}$ 

En algunos casos las aplicaciones del MIS (siglas en inglés de Managment lnformation System, Sistemas de información Gerencial) no leen los datos directamente del TPS. Se extrae una parte de los datos del TPS que luego son procesados por las aplicaciones del MIS. Esto se hace por varias razones, por la seguridad de los datos del TPS, para transferir datos entre computadoras cuando el TPS y el MIS operan en diferentes máquinas, o para consolidar los datos y hacer que el procesamiento del MIS sea mas eficiente.[5]

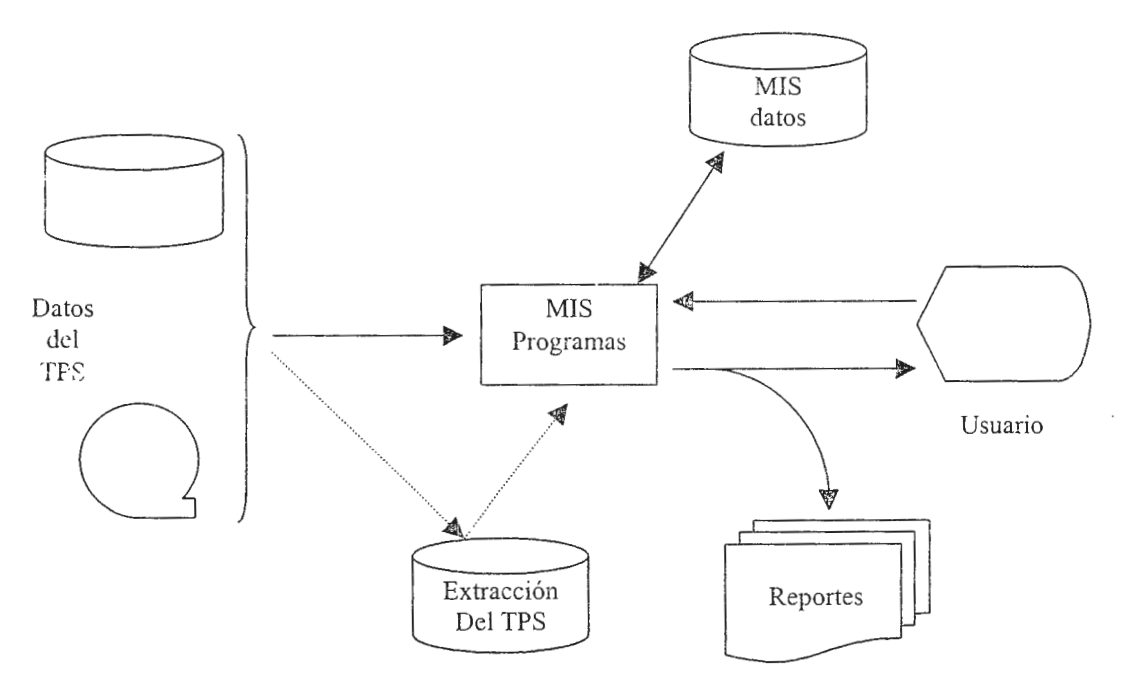

Figura 2.5 Arquitectura de un aplicación de un Sistema de Iaformación Gerencial

#### **3.2.7 Las tres dimensiones de un** Sistema **de Información Gerencial.**

La Figura 2.6 resume las tres dimensiones de un sistema de infonnación gerencial. Estas tres dimensiones pertenece a los sistemas personales, de grupo y organizacionales. Primero, la dimensión del **Por qué** que concierne a los beneficios de los sistemas de información para las organizaciones, grupos de trabajo e individuos. Segunda, la dimensión del **qué** concerniente a los componentes de los sistemas de información de cada uno de los tres niveles. La tercera dimensión es el **cómo,** aquí se consideran las actividades requeridas para crear los sistemas de información.[5]

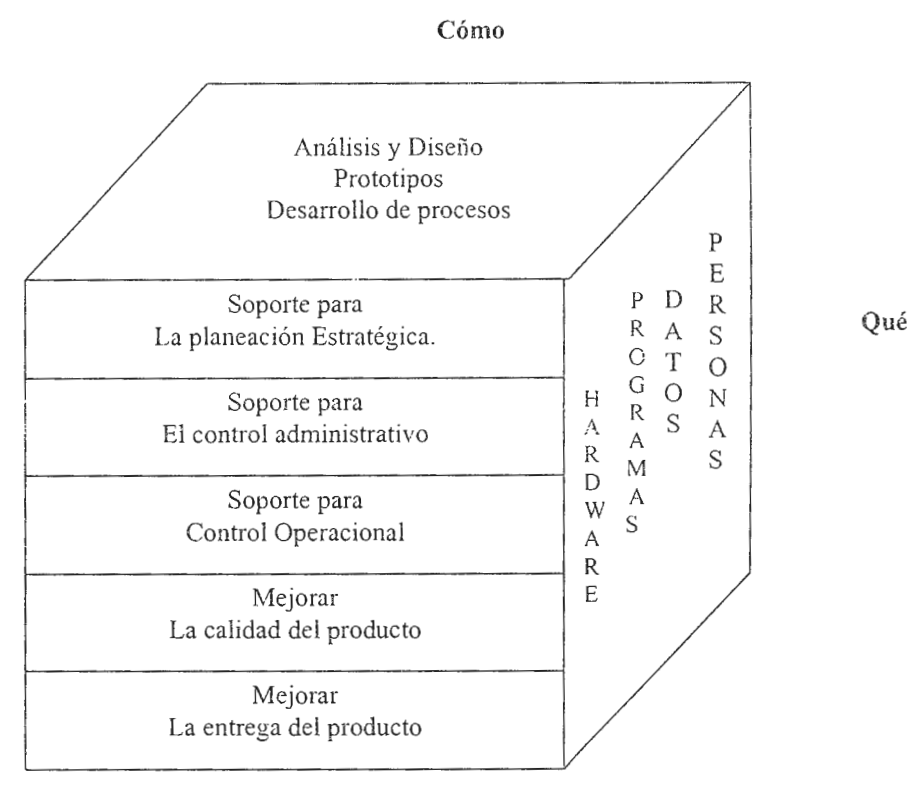

**Por qué** 

Figura 2.6 Las tres dimensiones del Sistema de Información Gerencial.

## *C\* **3.2.8 El Sistema de Información Gerencial como concepto de desarrnllo.**

Cuando se presentó el concepto del Sistema de Información Gerencial por primera vez, muchos proponentes visualizaron un sistema único altamente integrado con el que se lograría el procesamiento conjunto de todas las funciones de la organización. Otros sistemas cuestionaron si era posible un diseño adecuado a los sistemas de información basados en el computador para apoyar la planeación gerencial y las funciones de toma de decisiones, especialmente para la planeación estratégica [7]. Ellos pusieron en duda el valor de la aplicación de la tecnología avanzada de la información para los procesos de racionamiento mal definidos.

Con el paso del tiempo se demostró que el concepto de un sistema único, altamente integrado era demasiado complejo para poner en marcha. El concepto de sistema de información gerencial es ahora el de una federación de subsistemas, desarrollado e implementado de acuerdo con las necesidades, de tal manera que conforme un plan conjunto de estándares y procedimientos para el sistema. Así, en lugar de un sistema de información gerencial simple y global, una empresa puede tener varios sistemas de información los cuales están al servicio de las necesidades administrativas en diferentes formas.

El Sistema de Infonnación Gerencial como concepto continúa en evolución, se relaciona pero no es equivalente con el procesamiento de datos y otros conceptos referidos a sistemas de información. [3]

#### CAPITULO IH

## ANÁLISIS DE LA SITUACIÓN ACTUAL.

#### **1. DEFINICION DEL SISTEMA.**

Dentro del "Proyecto de Modernización del Registro Inmobiliario y del Catastro" existe una gran cantidad de planes puestos en marcha, a corto, mediano y largo plazo, por lo cual se hace necesario un mecanismo que ayude a alcanzar los objetivos perseguidos. Este mecanismo debe relacionar: personas, funciones y tecnología. Pero, sin la información necesaria no se puede tener una adecuada coordinación de las actividades que se realizan, ni mucho menos tomar decisiones correctas. El Sistema de Información Gerencial no es más que el mecanismo que proporcionara información precisa y oportuna dándole a gerentes y coordinadores de área la habilidad de actuar rápido en momentos críticos, apoyarse en métodos analíticos más que en estimaciones y juicios intuitivos. Dicho sistema proporcionara la infonnación mediante un módulo principal o menú que contenga: consultas, reportes, gráficos y procedimientos satisfagan las necesidades de información que se tienen en dicho proyecto.

### 2. DIAGNOSTICO DE LA SITUACIÓN ACTUAL.

El proyecto como ya se explico anteriormente en uno de los capítulos de este trabajo, se inició en 1995 con el plan piloto (en el departamento de Sonsonate) y hasta la fecha, cuando ya sé esta llevando a cabo el plan nacional, el control de los indicadores de impacto, financieros, de implementación y legales se ha estado llevando mediante el uso de hojas de cálculo descentralizadas, es decir, que ante la necesidad de controlar ei trabajo en realización, se optó en primera instancia por utilizar hojas de cálculo en EXCEL (de microsoft) las cuales se encuentran relacionadas unas a otras mediante macros.

Estas hojas solo cumplen con las necesidades mínimas de información ya que resulta un problema la manera de accesar la infonnación y tomando en cuenta que el plan nacional abarca los 14 departamentos de El salvador, se estaría hablando de varias hojas diseñadas y sobre las cuales debe tenerse un control cuidadoso, ya que fácilmente puede ser modificado por cualquier usuario de la red con acceso a EXCEL, no se puede obtener información en línea, no existe una integridad entre los datos de cada hoja y lo inseguro y molesto que resulta el envío por medio de diskette o de e-mail (Correo electrónico) desde los diferentes puntos del país donde están los coordinadores de área. '\ Otra desventaja es la de no contar con gráficos que ayuden a visualizar de una manera más perceptiva el avance de las actividades, recordemos que los gráficos son una herramienta adecuada sobre todo cuando las labores que se están realizando tienen que ver más con administración.

En cuanto a los requerimientos se cuenta con los cuadros estadísticos que el Banco Mundial [2] requiere para supervisar el proyecto y con ciertos formatos que se generan de la información contenida en las hojas de cálculo; estas proporcionaran parte de las entradas del sistema de información gerencial. Además se cuenta con personas expertas en este tipo de proyectos tanto nacionales como extranjeros que están dispuestos a brindar su colaboración con el fin de verse beneficiados con el desarrollo del sistema.

#### **3. ANALISIS DE LOS REQUERIMIENTOS**

#### **3.1 Requerimientos Básicos**

#### **3.1.1 Comprensión del proceso**

#### **3.1.1.1 Procesos que se realizan.**

Los procesos que se llevan a cabo actualmente en la Unidad Administradora del Proyecto y en todas las áreas de coordinación regionales, los cuales se relacionan con el ingreso de datos y de la obtención de la información en el Sistema de Información Gerencial, son los siguientes:

#### *1. Programación* y *Planeación de Objetivos, metas* y *actividades.*

Es en este proceso que se lleva a cabo la planificación de los objetivos, metas y actividades que serán realizadas por las diferentes áreas de coordinación durante un período establecido (por lo general 1 año). Es en este proceso donde se forma el Plan Anual Operativo que detalla las actividades realizar y su período de realización

#### *2. Programación y Planeación Financiera*

Tomando como base la elaboración del Plan Anual Operativo, es en este proceso donde se definen los gastos anuales que cada coordinación de área tendrá durante el período establecido.

Cuando el presupuesto esta bien definido para un período determinado, entonces se debe tener un control sobre los gastos que se hacen con el fin de no gastar mas de lo presupuestado o que también lo que se presupuesto sea gastado para evitar recortes en otro período. De aquí es donde surgen los

#### **3.1.1.2 Donde y quienes lo realizan?**

Las actividades desarrolladas internas y externas a la unidad administradora que se describen a continuación son las que se efectúan durante el proceso programación y planeación de metas y actividades físicas y financieras, así como el proceso de ejecución y seguimiento de dichas metas.

#### **Dentro de la Unidad Administradorn del Proyecto (U.A.P.):**

#### *Gerente Internacional*

Monitorea las actividades que las áreas de coordinación de la Unidad Administradora realizan , para verificar el avance del proyecto, físico y financiero; además, es el responsable de las decisiones que se toman para la ejecución de las actividades que conlleven a la finalización de una meta.

#### *Coordinador de planeación y programación*

Es la responsable de llevar a cabo la planeación estratégica con que se desarrollaran las actividades, realizar revisiones sustantivas y presupuestarias, informar acerca de la avance físico y financiero del proyecto y del cumplimiento de los indicadores de ejecución.

#### *Coordinador Administrativo y Financiero*

Es la responsable de llevar a cabo de informar sobre los gastos financieros del proyecto y del cumplimiento de los indicadores financieros.
## *Encargado del Presupuesto*

Responsable de administrar el sistema de presupuestos, en el cual se comprometen y ejecutan gastos que cada coordinador realiza, la información que el genera le sirve al coordinador financiera para desarrollar los infonnes financieros del proyecto.

## *Encargado de Adquisiciones*

Se encarga de realizar las compras que cada área requiere como parte del desa:Tullo de las actividades fijadas. Estas compras se convierten en insumos del avance físico del proyecto.

## *Coordinadores de úrea*

Son las personas responsables de las diferentes áreas que conforman la unidad administradora del proyecto; los coordinadores son los que fijan los objetivos, metas y actividades a ser realizadas durante un período dentro del área que les corresponde.

#### **Ministerio de Hacienda**

Institución gubernamental que regula los presupuestos otorgados a las diferentes instituciones del estado entre ellas el Centro Nacional de Registros y la cual requiere informes mensuales acerca del avance físico y financiero del proyecto

**Banco Interamericano de Reconstrucción** y **Fomento (B.LR.F.). Banco Mundial.** 

35

Institución internacional que otorga el financiemiento para llevar a cabo el proyecto, por lo que requiere de informes trimestrales sobre la ejecución financiera del proyecto y del cumplimiento de los indicadores de ejecución, de acuerdo al convenio de préstamo efectuado entre esta y el gobierno de El Salvador.

## **Centro Nacional de Registros (C.N.R.)**

Institución de la cual depende la unidad administradora del proyecto y que al igual que el Banco Mundial es fuente de financiamiento para la ejecución del proyecto. Esta se encarga de monitorear el avance fisico y financiero; además vela por el cumplimiento del plan estratégico.

## **Casa Presidencial**

Entidad que depende del Presidente de la República y por ser el proyecto una iniciativa del ejecutivo requiere información general sobre el proyecto.

## **3.1.1.3 Quienes emplean la información?**

- Gerencia Internacional
- Area administrativa y financiera
- Area de informática.
- Area de programación y planeación.  $\bar{\phantom{a}}$
- Area de mapeo.  $\ddot{\phantom{a}}$
- Area legal.  $\overline{\phantom{a}}$
- Area de Base de Datos.
- Area de Exposiciones públicas.
- Area de Validación de Fichas de Campo.
- Area de exposiciones públicas.
- Atea de comunicaciones.
- Banco Mundial
- Centro Nacional de Registros (C.N.R.)  $\overline{a}$
- Ministerio de Hacienda  $\overline{a}$

## **3.1.2 Identificación de datos e información**

Detalle de los datos de entrada que se dan en el proceso.

*Marco General del Proyecto* 

Nombre del Proyecto

Duración del proyecto

Areas de Coordinación

Ubicación geográfica del área de coordinación

*Convenio del Préstamo* 

Indicadores

Tipos de Indicadores

Clasificación de los indicadores

Unidades de Medida de los indicadores

Componentes del proyecto

Sub-componentes del proyecto

*Plan anual operativo* 

Objetivos generales para llevar a cabo el proyecto

Objetivos específicos para llevar a cabo el proyecto Fondos de inversión por unidades de financiamiento Objetivos, metas y actividades de las diferentes áreas de coordinación de acuerdo a los objetivos específicos del proyecto Unidades de Medida de las metas y actividades

*Presupuesto Anual* 

Año del presupuesto

Unidad presupuestaria

Descripción de metas de línea de trabajo

Unidad de medida de la línea de trabajo

Monto asignado a la línea de trabajo

Fuentes de financiamiento

Monto financiado por el gobierno

Monto financiado por el banco mundial

*Clasificadores presupuestarios* 

Código del rubro de clasificación

Código de la cuenta

Código del específico

Descripción del rubro

*Informe mensual del avance (coordinadores de área)*  Nombre de1 proyecto Area de coordinación

Responsable del área

Mes reportado

Año reportado

Fecha de elaboración

Valor del avance o retraso

Metas y actividades del mes

*Programación de ejecución presupuestaria*  Fuente de financiamiento Rubro de clasificación Cuenta Específico Valor mensual del gasto

*Contrataciones por servicio* 

Responsables de las áreas de coordinación

## *Plan de Adquisiciones*

Valor de la adquisición del bien o servicio Area de coordinación a que corresponde la adquisición

*Sistemas Administrativos* 

Datos pertenecientes a los diferentes sistemas administrativos (contabilidad, presupuesto, adquisiciones, pagos y nominas) que han sido desarrollados para el proyecto y que permiten obtener información financiera del proyecto.

## *Sistemas Registra/es*

Datos pertenecientes a los sistemas registrales : Sistema de Información del Registro Inmobiliario y del Catastro (SYRIC), Sistema de Fichas Catastrales, Sistema de Escaneo digital y Sistema de Folio Personal. Los datos almacenados en estos sistemas tienen relación con las metas anuales y mensuales que tienen las áreas de coordinación, ya que de acuerdo a la información que poseen se puede medir el avance o atrasos que tiene el proyecto a nivel nacional.

Detalle de la información de salida del proceso.

- *Informes de avance fisico*  Indicadores de ejecución Descripción de los indicadores Un;dad de medida del indicador Avance mensual del indicador Acumulado del avance
- *Informes de avance financiero*   $\overline{a}$ Indicadores financieros Descripción de los indicadores Metas puestas por el Banco Mundial Gastos ejecutados en el trimestre Gastos acumulados

*Informe sobre el cumplimiento del plan estratégico*   $\mathbb{Z}^{\mathbb{Z}}$ Actividades realizadas de acuerdo a los objetivos específicos para llevar a cabo el proyecto ( componentes del plan)

*Memoria de labores* 

Objetivos y fuentes de financiamiento del proyecto Metas programadas durante el período que se informa Cantidad programada a ejecutar Cantidad ejecutada de acuerdo a la unidad de medida Diferencia entre lo programado y lo ejecutado Oportunidades y obstáculos para el cumplimiento de lo programado

*Informes financieros de acuerdo a los datos ingresados en los Sistemas Administrativos.* 

Gastos ejecutados o comprometidos mensualmente.

Disponibilidad de Saldos por categorías del BIRF.

Disponibilidad de Saldos por Específicos del GOES.

Disponibilidad de Saldos por Líneas del PNUD.

Montos globales o por área de coordinación de honorarios pagados a consultores.

No. de consultores y porcentajes por proyecto o sub-proyectos.

Adquisiciones globales o por área de coordinación durante un periodo especifico.

Informes de avance físico de acuerdo a los datos ingresados en los *Sistemas Registra/es.* 

No. de fichas de campo levantadas por departamento o municipio. No. de parcelas ingresadas durante un periodo por departamento o municipio.

Cantidad de mujeres u hombres propietarios de parcelas.

## **3.2 Requerimientos de las transacciones.**

## **3.2.1 Actividades que son transaccionales.**

- Adquisición de Bienes y Servicios  $\overline{a}$
- Comprometer y ejecutar el gasto dentro del Presupuesto Anual  $\overline{a}$
- Pagos por bienes o servicios

## **3.202 Qué da inicio a !a transacción?**

- Las metas y objetivos que persigue el proyecto  $\overline{\phantom{a}}$
- Las metas y actividades a realizar por cada área involucrada en le proyecto.  $\overline{\phantom{0}}$
- Las adquisiciones de bienes y servicios
- La ejecución de metas y actividades.  $\overline{a}$

## 3.2.3 Quién inicia la transacción?

Personal del Banco Mundial, personal de la unidad administradora del proyecto, instituciones involucradas en el proyecto.

## 3.2.4 **Qué datos** se **almacenan?**

- *Del marco general del proyecto.*  Nombre completo asignado al proyecto Nombre corto asignado al proyecto Nombre del área de coordinación Ubicación geográfica del área de coordinación
- *Del convenio del préstamo.*  Descripción de los Indicadores Tipo de indicador Descripción del tipo de indicador Descripción de la clasificación Unidad de medida del indicador Componentes del proyecto Sub - componentes del proyecto Objetivos del proyecto

## *Del Plan anual operativo*

Año para el cual se realiza el Plan Anual Operativo Mes para el cual se realiza el Plan Anual Operativo Descripción de los objetivos anuales Descripción de la metas anuales Descripción de las actividades anuales Tiempo de ejecución de las actividades Unidad de medida de las actividades

Unidad de medida de las metas

Area de coordinación que ejecutara la actividad

- *Del reporte mensual de actividades*  Area de coordinación que reporta Mes y Año que se reporta Actividades realizadas durante el mes Valor del avance de la actividad de acuerdo a la unidad de medida. Fecha de realización del reporte. Responsable de elaborar el reporte Unidad de medida de la meta y actividad Acumulado del mes anterior por actividad Observaciones
- *De las contrataciones por servicios*

Nombre del coordinador de área Area de coordinación que tiene a su cargo Ubicación geográfica Dirección del correo electrónico

## 3.3 Requerimientos de Decisión

## **3.3.l Que informaci{;n se utiliza para tomar decisiones?**

*Manual Operativo* 

Define los objetivos, metas y actividades por cumplir en un período por cada área de coordinación involucrada con el proyecto.

#### *Informes de avance fisico*   $\overline{\phantom{a}}$

Con este infonne se reporta al Ministerio de Hacienda, Centro Nacional de Registro y Gerencia Internacional de la unidad administradora del proyecto, el avance fisico de acuerdo a las metas planteadas, que el proyecto ha tenido durante un período dado.

#### *Informes de avance financiero*   $\overline{\phantom{a}}$

Con este informe se reporta al Banco Interamericano de Reconstrucción y Fomento, Ministerio de Hacienda, Centro Nacional de Registro y Gerencia Internacional de la unidad administradora del proyecto sobre el avance y la ejecución financiera que el proyecto ha tenido durante un período dado.

#### *Informe sobre el cumplimiento del plan estratégico*   $\frac{1}{2}$

Con este informe se reporta el avance que tiene el proyecto de acuerdo a las metas y objetivos planteados por las áreas que lo confonnan, este es enviado al Centro Nacional de registros.

*Informe sobre el avance fisico*   $\sim$ 

> Con este informe el Banco Interamericano de Reconstrucción y Fomento es informado sobre el avance físico que el proyecto ha tenido en las diferentes áreas que se desean medir. Este es una de los informes que el banco establece dentro de los convenios del préstamo.

*Reporte Mensual de Avance del Proyecto* 

Este informe es generado por cada coordinador de área y es enviado a la coordinación de planeación y desarrollo, en este se detallan las actividades realizadas durante el mes y año reportados, el valor del avance mensual de acuerdo a la actividad que esta reportando , el valor acumulado y observaciones de ser necesarias por cada actividad. Con él se puede determinar el avance físico del proyecto.

*Memoria de labores* 

Este informe se envía a Casa presidencial cuando ellos lo solicitan, en este se le infonna sobre los avances y obstáculos que se han tenido durante un período determinado en el proyecto.

Ver anexo B, Informes para la toma de decisiones.

Informes generados a partir de los datos contenidos en los Sistemas  $\overline{a}$ Administrativos y Registrales.

## **3.3.2 De donde proviene la información?**

*Area administrativa Financiera*   $\overline{a}$ 

Sistema de Adquisiciones

Sistema de Presupuestos

Sistema de Contabilidad

Sistema de Pagos

*Areas de coordinación dentro y fuera de la unidad administradora del proyecto* 

Ejecución de metas y actividades anuales

Proyectos de ejecución a nivel Nacional

Sistema de Información del Registro fnmobiliario y del Catastro

Sistema de Fichas Catastrales

Sistema de Folio Personal

## **3.3.3 Que datos** se **originan en fuentes externas a la organización?**

Bance. Mundial:

- Indicadores de ejecución y financieros establecidos por el Banco Mundial.  $\mathbb{L}$
- Componentes y Sub-componentes del proyecto  $\omega_{\rm{max}}$

Gobierno de la República de El Salvador

Presupuesto Anual aprobado  $\mathbb{Z}^{\mathbb{Z}}$ 

## 3.3.4 Como se deben de procesar los datos para producir información

Los datos deben procesarse mediante pantallas de mantenimientos e ingresos para obtener consultas, reportes y gráficos deseados.

## CAPITUILOIV

# DISEÑO DEL SISTEMA

## **l. METODOLOGIA DE DISEÑO SELECCIONADA PARA LA APLICACION.**

Por ser un proyecto de gran magnitud e importancia, la tecnología con que se cuenta dentro de este, es tecnología de punta, de lo más reciente del mercado. Tres factores son importantes para el diseño de una aplicación: las personas con que se cuenta, la tecnología y herramientas y el método correcto para desarrollarlas.

Dentro del proyecto se cuenta con DESIGNER/2000 que es una herramienta CASE (Computer - Aided Systems Engineering) de Oracle, basada en la metodología CASE\*Method, la figura 3.1 muestra el modelo genérico del CASE\*Method, la cual pennite tener control sobre las aplicaciones que se desarrollan. Con esta herramienta , el diseño del sistema se divide en dos partes:

- **1.** Diseño de la Base de Datos.
- 2. Diseño de la aplicación.

Designer/2000 es capaz de proporcionar los siguientes resultados en la etapa de diseño de la aplicación:

- **1.** Diseño lógico de objetos de la base de datos
- 2. Diseño de la aplicación
- 3. Especificación detallada de módulos
- 4. Base de Datos
- 5. Documentación de Base de Datos y de Programas.
- 6. Creación de usuarios y derechos que manejaran la base.

DESIGNER/2000, permite al desarrollador de la aplicación y a los administradores de la base de datos, tener un prototipo de todos los objetos antes de ser creados como parte de un sistema de prueba o de producción, ya que la creación de todas las estructuras, están guardadas dentro del Repositorio de la herramienta, por lo que los cambios que se hagan dentro de esta no afectan realmente a los objetos que se encuentran dentro de la base de datos como objetos fisicos.

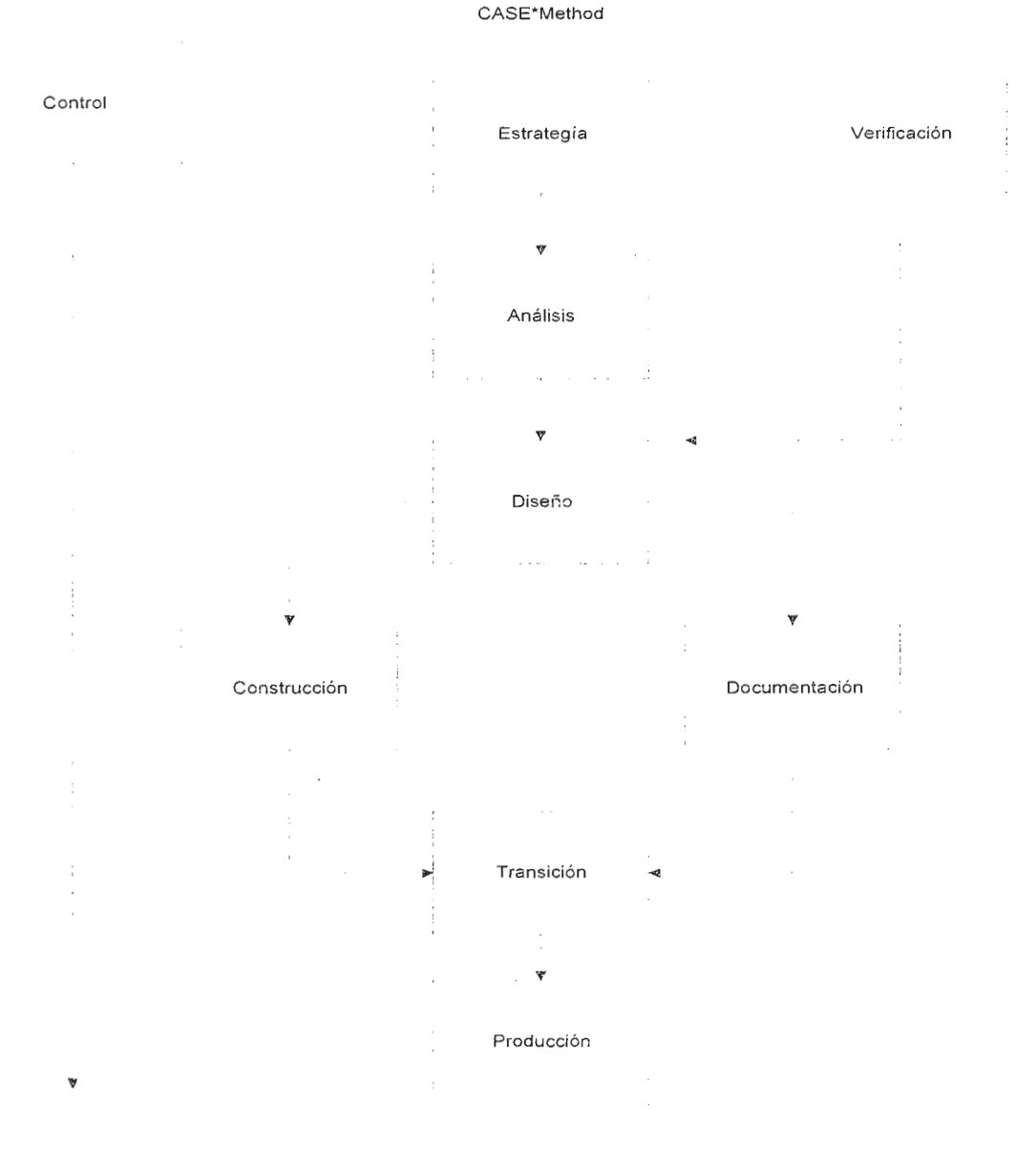

Figura 4. 1 Modelo Genérico CASE\*Method

## 2. REQUERIMIENTOS DE DISEÑO.

## **2.1 Requerimientos de Salida.**

El Sistema de Información Gerencial será desarrollado para funcionar en una ambiente Windows como Word, Excel, etc. Y como tal será capaz de soportar la funcionalidad estándar de dichos paquetes (cortar, copiar, pegar, iconos o botones, etc.).

El sistema manejara datos los cuales serán presentados a los usuarios por medios:

- *Gráficos*
- *Reportes*
- $M$ agnéticos
- *Opciones de menú*
- *Módulos de consulta e ingreso de datos*

Medios gráficos:

Gráficos (Figura 4.2) que permitan percibir de mejor manera los avances, el monitoreo y la toma de decisiones dentro del proyecto. (Gráficos de Gantt, pastel, histogramas, etc.).

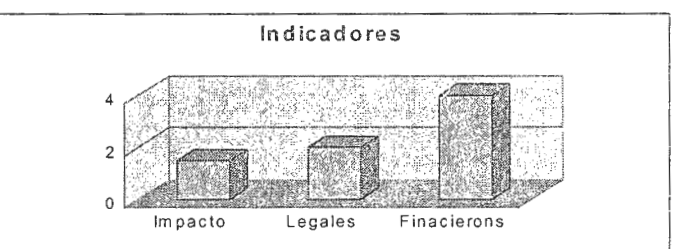

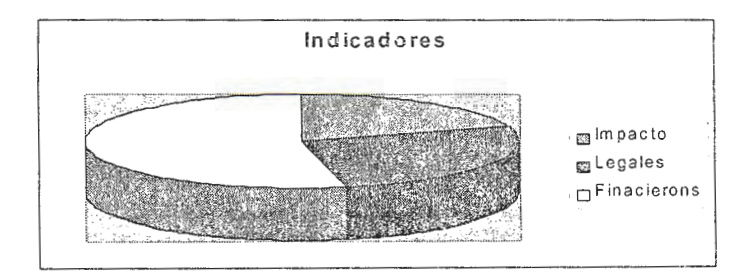

Figura 4.2

Reportes:

SCREEN SCREEN SECTION CONTRACTOR

Reportes periódicos (Figura 4.3) que mantenga informados a las diferentes áreas que

utilicen el sistema, incluyendo reportes propios de la administración del sistema.

Reports: \*REP1001\* **PROYECTO DE MODERNIZACIÓN** Fecha : 24 May-98 BEL REGISTRO INMOBIL**IDARIO Y PEL CATAS TRO**<br>Reporte mensual del avance del proyecto Hora : 5:00 Pagina : 1 de 2 Area **Planificación** y seguimiento Reponsable **mg. Ju:ollll. JC>:1~ V:ililer~ci>ll.**  Mesy ano **112yo, 1998**  $\mathbf{r}$ 

#### Figura 4.3

Los reportes deberán tener el siguiente formato:

- Nombre o descripción del Proyecto con el cual se esta trabajando  $\overline{a}$
- Descripción del reporte  $\overline{a}$
- Nombre asignado al reporte según nomenclatura utilizada por el área de  $\overline{a}$ informática del proyecto.
- Fecha y hora de Impresión  $\overline{a}$
- Número de página y total de páginas del reporte.
- Cuerpo del reporte

Medios magnéticos:

La generación de información que proveerá el sistema, permitirá que el usuario final, tome la decisión si almacena los datos en un medio magnético para poder visualizarlos en paquetes como hojas de cálculo, procesadores de texto o base de datos que estén en diferente plataforma.

Opciones de menú:

La utilización de menús (Figura 4.4) que faciliten el uso del sistema a los usuarios de una manera ordenada, es parte de los resultados que se requieren.

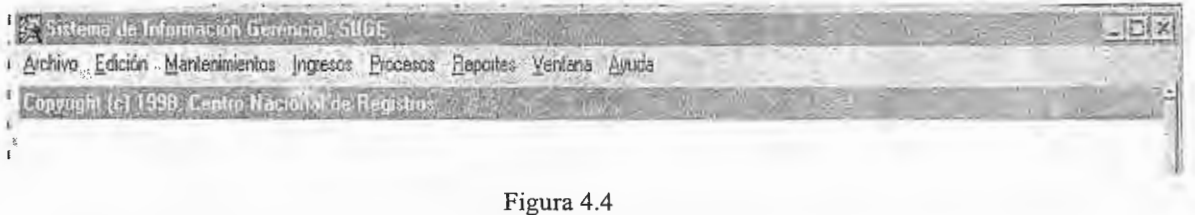

Módulos de Consulta e ingreso de datos:

Se generarán m6dulos de consulta e ingreso (Figura 4.5) GUI, (Graphic User Interfase), de tal manera que estas sean de uso fácil para el usuario final.

|                                  | Sistema de Información Gerencial<br>Uridadas de Medida |  |
|----------------------------------|--------------------------------------------------------|--|
| Codigo de<br>M <sub>1</sub><br>œ | aimbois.<br>Descripción<br>(所)<br>×                    |  |
|                                  |                                                        |  |
|                                  |                                                        |  |
|                                  |                                                        |  |
|                                  |                                                        |  |

Figura 4.5

Cada módulo del sistema contará con una barra de herramientas que agrupa funciones más comunmente utilizadas como se observa en la figura 4.6. Dicha barra de herramientas comprende una serie de iconos que se activan al posicionar el puntero del Mouse en la acción deseada y hacer un clic con el botón izquierdo. La acción resultante será exactamente igual como si hubiera sido iniciada desde el menú pero de una manera más fácil.

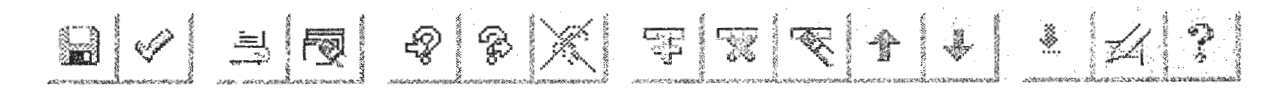

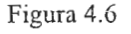

#### 2.2 Requerimientos de Entrada.

A continuación se detallan los datos que deberán entrar al sistema mediante el uso de pantallas de ingreso y de reportes con formatos pre-establecidos:

*Del marco general del proyecto.*  Código del proyecto Nombre completo asignado al proyecto Nombre corto del proyecto

*Areas de Coordinación* 

Código del área asignado

Nombre del área de coordinación

Ubicación geográfica del área de coordinación

Responsable del área

Correo electrónico

- *Clasificación de los indicadores*   $\overline{\phantom{a}}$ Código de la clasificación Descripción de la clasificación Tipo de indicador al que pertenece
- *Tipos de indicadores*   $\overline{\phantom{0}}$ Código del tipo de indicador Descripción del Tipo de indicador
- *Indicadores*   $\ddot{\phantom{a}}$

Código del indicador Descripción de los Indicadores Unidad de medida del indicador

*Unidades de medida*   $\overline{\phantom{a}}$ 

> Código de la unidad de medida Descripción de la unidad Símbolo de la unidad

*Componentes*   $\blacksquare$ 

Código de proyecto al que pertenece

Código del Componente del proyecto

Descripción del Componente

## *Sub- componentes*

Código del proyecto al que pertenece Código del componente al que pertenece Código del Sub - componente del proyecto Descripción del sub-componente

- *Objetivos del proyecto*  Código del proyecto al que pertenece Código asignado al objetivo Descripción del objetivo
- *Metas del Proyecto*

Código del proyecto a que pertenece Código de área de coordinación Descripción de la meta Período de duración de la meta Valor de la meta Código de Unidad de Medida

*Actividades del Proyecto*   $\bar{\phantom{a}}$ 

> Código del proyecto a que pertenece Código del área de coordinación Código de componente Código de la meta Código asignado a la actividad

Descripción de la actividad Código del indicador Período en el cual se desarrollara Valor de la actividad Código de Unidad de Medida

*Actividades Mensuales* 

Código de proyecto al que pertenece Año que reporta Mes que reporta Código de área de coordinación Código del componente Código de la meta Código de la actividad Valor de la actividad durante el mes Observaciones

La verificación de los datos deberá hacerse mediante eventos de programa y eventos de la base de datos, validando el formato y la integridad estos.

## **2.3 Requerimientos** de Tablas y de la Base de Datos.

El Sistema como ya se explico anteriormente será desarrollado con DESIGNER/2000 herramienta CASE que permite el definir las entidades de la aplicación, el diagrama entidad - relación del sistema y a partir de éste generar la estructura de la base de datos.

## 2.3.1 Definición de Entidades

Ver Anexo D, Definición de Entidades y sus descripciones.

## 2.3.2 Modelo Entidad - Relación

Ver anexo E, Diagrama Entidad - Relación

### 2.3.3 Especificaciones de la base de datos del sistema

Oracle almacena los objetos de base de datos en Tablespaces que son bloques de memoria fisica, los cuaies contienen información sobre el diccionario de datos, definición de procedimientos de almacenamiento, paquetes y eventos de base datos.

Los tablespaces están compuestos por file systems los cuales dentro de un directorio del servidor de base de datos. Si un tablespaces no tiene capacidad suficiente para que se le ingresen más datos, entonces se puede incrementar su espacio fisico agregándole tantos file systems como sean necesarios.

El sistema contara con cuatro tablespaces:

- Un tablespace donde se almacenaran todos lo objetos de la base de datos del  $\overline{\phantom{a}}$ sistema. Por ejemplo: tablas, sinónimos, vistas, funciones, procedimientos etc.
- Un tablespace donde se almacenarán los índices de cada tabla del sistema.  $\overline{a}$
- Un tablespace para uso de todos los usuarios del sistema, que se utiliza para  $\overline{\phantom{0}}$ operaciones que estos realizan dentro de la base de datos.
- Un tablespace temporal utilizado por la base de datos para efectuar operaciones de búsqueda. No contiene objetos permanentes dentro de él.

Un usuario es propietario de varios objetos en la base de datos , pero siempre estos objetos son almacenados en un Tablespace.

57

## **2.3.4** Nomenclatura de los objetos de la base de datos

Los objetos dentro de la base de datos serán nombrados de acuerdo a la siguiente estandarización:

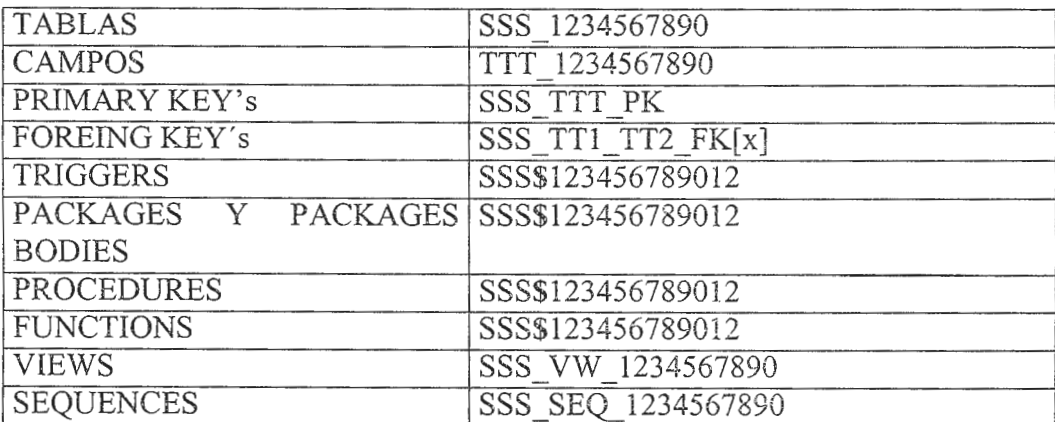

## 2.3.S Estrnctura de Tablas dei sistema

Ver anexo F, Estructura de las tablas del sistema.

## 2.4 Requerimientos de los Programas.

*Ubicación de las aplicaciones dentro de la red.* 

Dentro del proyecto se cuenta con un servidor de aplicaciones dentro del cual se encuentran todos los objetos relacionados con los programas del sisterna, la estructura básica dentro de la red es la siguiente:

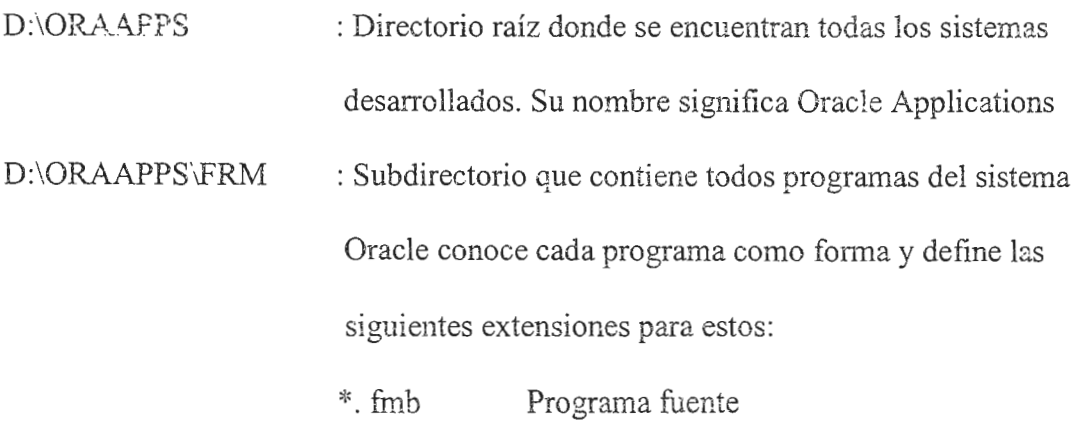

\*.fmx Programa executable

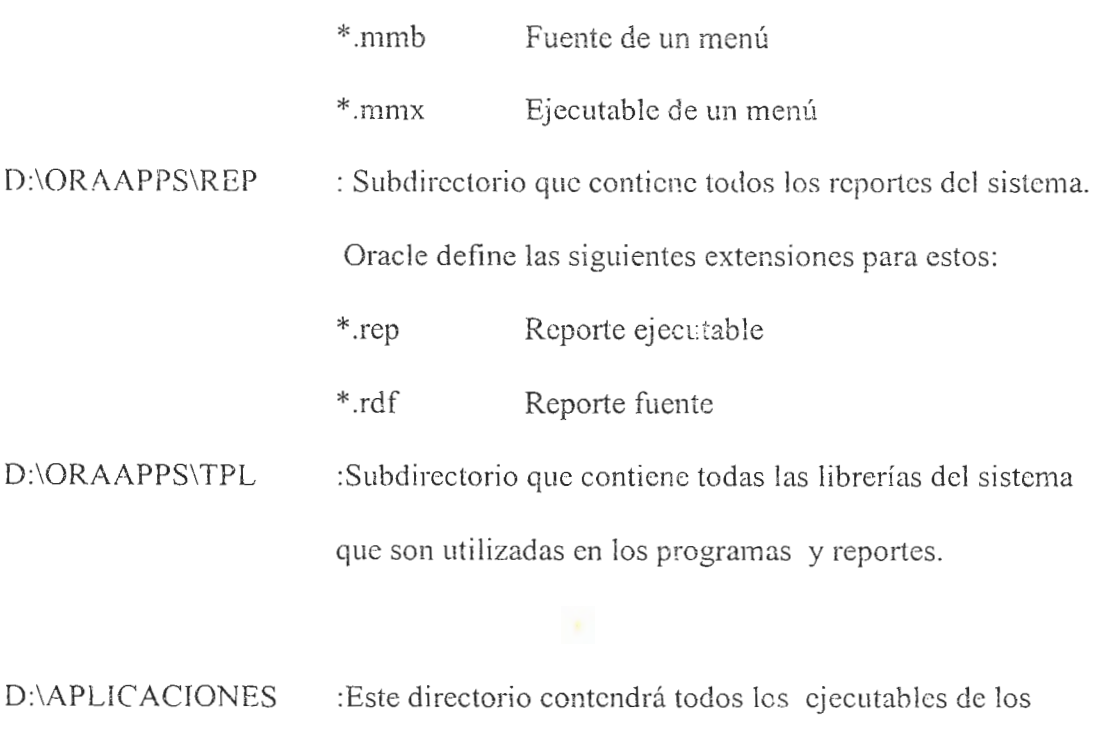

Programas y reportes, así como las librerías utilizadas.

*No111enclatura de las aplicaciones* 

La nomenclatura de las aplicaciones se hará en base a los estándares establecidos por el Area de Informática del Proyecto.

## Eventos, Paquetes, Procedimientos y funciones:

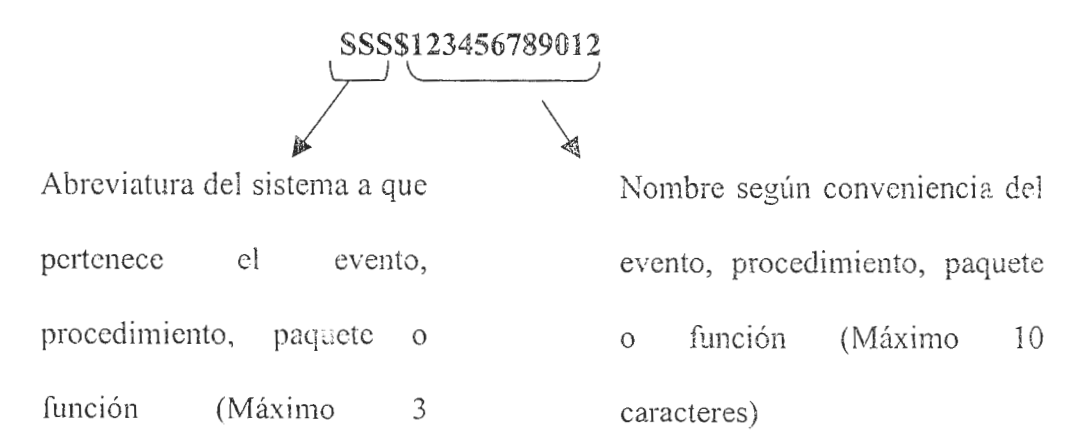

**Programas, Reportes y Librerías:** 

F - Forma

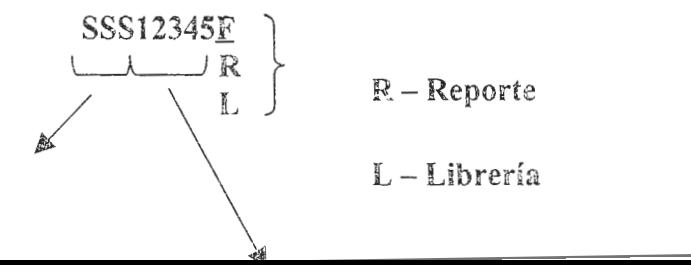

Abreviatura del sistema a que pertenece la forma, reporte o librería (Máximo 3 caracteres)

Número correlativo de acuerdo a la posición que tenga en el menú de la aplicación la forma o el reporte; para las librerías es el mismo número de la forma que la invoca.

## **2.5 Requerimientos del Control de Procesos**

El sistema deberá contener ciertas pantallas de ayuda y mensajes que facilitan no solamente el uso de este sino también a solucionar problemas de procedimiento o inconsistencias en los datos ya que su diseño debe evitar la violación a la integridad de los datos.

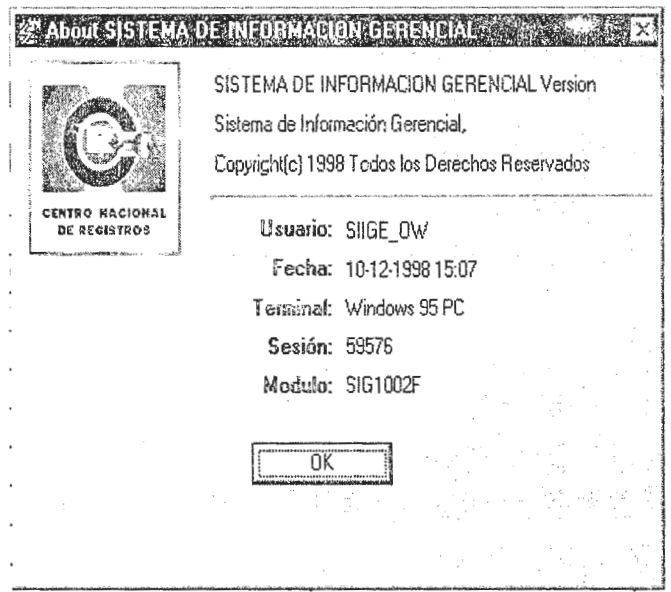

Los programas deberán obtener información acerca de la pantalla en la que se encuentra trabajando. Esta información es útil Si se necesita conocer el nombre del módulo para realizar un cambio en la presentación o en caso de mensajes de error para qué el experto en sistemas lo ubique.

Durante la operación del sistema un usuario puede intentar violar la integridad de los datos, entonces el sistema debe enviar una serie de mensajes que se despliegan en la pantalla :

## ORA-00001 unique constraint table.column violated

## FRM-40360 cannot query records hene

Es recomendable que al desplegar este tipo de mensajes, en el menú de la aplicación, el usuario pueda tomar mas infonnación acerca del tipo de error, como se muestra en la siguiente figura, y así poder informar al especialista de informática mas detalladamente acerca de este.

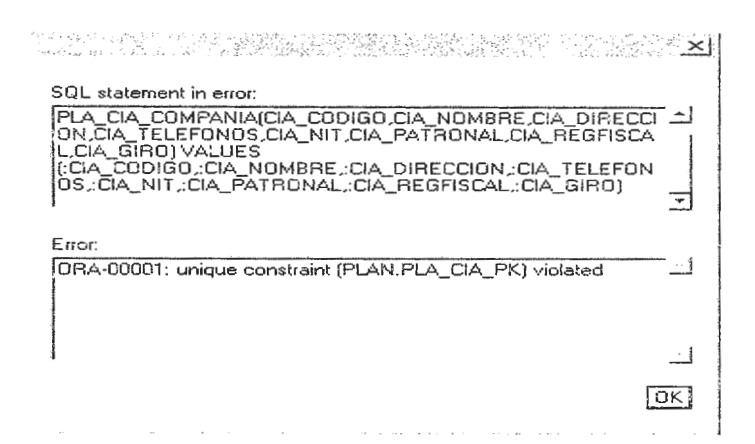

El sistema también deberá incluir mensajes propios de la herramienta Oracle que indiquen las acciones reaiizadas por el usuario como se muestra en la Figura 1, que indica la cantidad de registros salvados en la operación; o como en la Figura 2 que alerta a que las modificaciones hechas en la sesión no han sido salvadas.

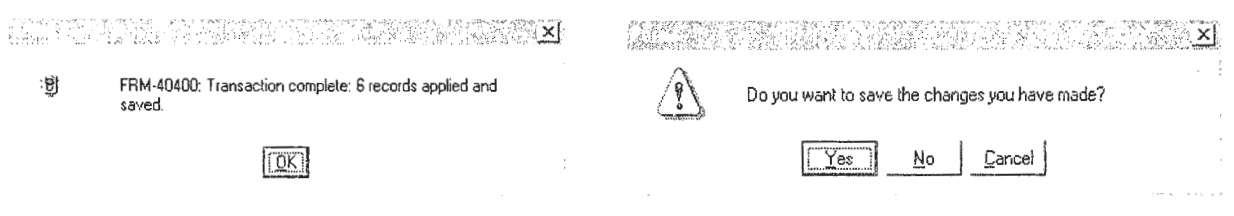

Así como mensajes originales de la Aplicación escritos en español y que orientan o alertan al usuario de las consecuencias de la acción o el porque no es permitido, como se muestran algunos ejemplos en las siguientes figuras:

## **3. DEFINICION** DE LA SEGURIDAD DEL SISTEMA.

#### 3.1 Seguridad en la Base de Datos.

La seguridad que brinda ORACLE como base de datos es firme y fácil de administrar, la cual válida constantemente la integridad de los objetos contenidos en la base de datos, esta se basa en los siguientes conceptos:

#### *Usuario*

Es el nombre como se conoce a la persona que puede accesar a la aplicación, este es único para todos los usuarios de la base de datos. Para cada sistema existente dentro de la base, existe un usuario propietario dueño de los objetos del sistema, el cual puede efectuar cualquier operación sobre los datos, pero que solo es utilizado para administrar ia base de datos como tal.

## *Contraseña*

Todo usuario posee su propia contraseña y esta no puede ser cambiada por nadie, excepto por el Administrador de la Base de Datos.

## *String de Conexión.*

Es un alias cel nombre de la base de datos a la cual tiene acceso el usuario, en la mayoría de los casos esta no es conocida por el usuario, excepto cuando este se conecta a base de datos remotas.

#### *Roles e Llerechcs*

*62* 

Son derechos que un usuario puede tener y que pueden ser comunes para vanos usuarios, dependiendo de la labor que desempeñen dentro del sistema. Para el caso del sistema de información se crearán dos tipos de roles:

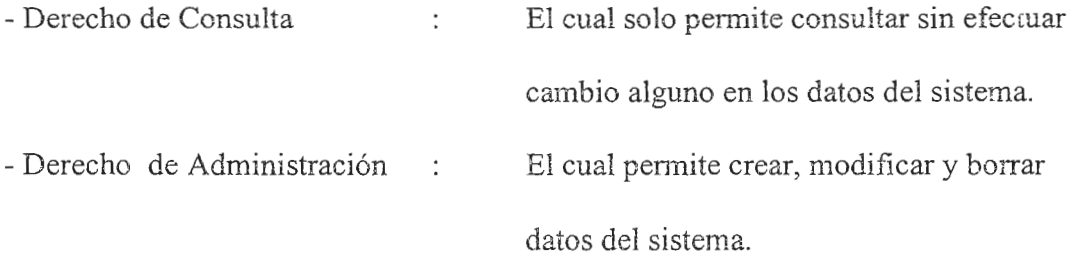

#### *Grants*

..

Son privilegios que se le dan a los roles o directamente a los usuarios, estos son los que definen que puede o que no puede hacer un usuario cuando se conecta a determinada base de datos. ORACLE tiene grants ya establecidos y que por lo general son los que la mayoría de usuarios finales poseen, estos son:

- Select : permite hacer consultas sobre objetos de 1a base de datos.
- Update: permite modificar objetos de la base de datos.
- Insert : permite insertar datos en objetos de la base de datos.
- Delete : permite borrar datos contenidos en los objetos de la base de datos.
- Connect: permite al usuario tener acceso de conexión a la base de datos.

Además, por cada registro ingresado a la base datos se debe llevar un control acerca de:

- Usuario que modifica el registro  $\frac{1}{2}$
- Fecha de modificación del registro
- Usuario que crea el registro
- Fecha de creación del registro  $\overline{\phantom{a}}$

63

Esto desde luego, por cada tabla que forma parte de la estructura del sistema.

#### 3.2 Seguridad de las Aplicaciones.

Debido a la existencia de aplicaciones que ya se encuentran en producción dentro del proyecto, se creo una aplicación que es transparente para el usuario, pero que juega un papel muy imp01iante en la ejecución de programas. La aplicación tiene el nombre de **SEGURIDAD,** esta aplicación se basa en el manejo de cinco tablas contenidas en una usuario de la base de datos común para todos los demás usuarios, llamada **COMUNES,** dichas tablas son:

l. Usuarios

Esta tabla contiene los mismos usuarios que ORACLE maneja en sus tablas internas cuando se crea un usuario, pero contiene atributos diferentes tales como, ubicación del usuario, oficina donde labora, puesto que ocupa.

2. Grupos

Esta tiene una función semejante a la de roles de ORACLE, ya que el concepto es manejar grupos de privilegios a los cuales tienen derechos los usuarios.

3. Módulos

Esta tabla debe de contener todos los módulos que se han creado para el Sistema de Información Gerencial, su descripción y que tipo de módulo.

4. Privilegios

Esta tabla contiene información sobre los grupos asignados a cada usuario del sistema.

5. Autorizaciones

Esta tabla contiene todos los grupos asignados a cada módulo del sistema.

## **3.3 Seguridad de la Red y Comunicación.**

Debido a que la que existen varias base de datos remotas ubicadas en diferentes servidores a lo largo del país, es necesario también definir usuarios a nivel de red, y asignarle derechos sobre directorios y archivos donde están ubicadas las aplicaciones y demás archivos necesarios para el buen funcionamiento de la aplicación.

También, es imprescindible la seguridad en la comunicación, ya que cada servidor conteniendo las aplicaciones y la base de datos no es más que un host de comunicación, por lo que una persona con el conocimiento suficiente sobre redes y comunicación podría accesar las aplicaciones y la base desde otro lugar ajeno a la organización. Por eso se cuenta con servidores y tecnología de punta que verifican y detienen el acceso de este tipo de personas.

#### **4. RESPALDO Y** RECUPERACION

1. Aplicaciones en la red.

Las aplicaciones del Sistema de Información Gerencial, programas, reportes, gráficos, iibrerías y otros, estarán ubicadas en un directorio propietario de la aplicación. Este directorio debe estar ubicado en el servidor de aplicaciones , ya sea dentro de la Unidad Administradora del Proyecto o en las regionales departamentales. En cada lugar, existe un administrador de la red y un software especialmente encargado de hacer respaldos diariamente, el administrador solo debe verificar que este se haya efectuado sin problemas y de cambiar la cinta correspondiente al día del respaldo.

65

#### 2. Base de Datos

El respaldo efectuado de las aplicaciones esta coordinado con el respaldo de la base de datos, ya que existe un proceso dentro de cada servidor de base de datos que se encarga de bajar la base de datos para permitir efectuar un export (nombre con que se conoce en ORACLE el respaldo que se hace de la base de datos en archivos de la red) , esto genera archivos contenidos en la red que pueden ser guardados en cintas magnéticas. Una vez finalizado el export, existe otro proceso automático que se encarga de subir la base, para que esta pueda ser utilizada por los usuarios.

**Si** la base de datos llega a tener algún tipo de fallo ( en el peor de los casos), el servidor de **la** base se daño o algún usuario borra datos sin querer, se retoma del respaldo hecho en cinta el archivo generado por el export, pudiendo recuperar los datos mediante un import (nombre con que se conoce en ORACLE la recuperación de datos de archivos de la red) en la base de datos.

## CAPITULO **V**

## **DESARROLLO DEL SISTEMA.**

#### 1. Metodología para el desarrollo del sistema.

Una vez diseñada la parte lógica del sistema, se pasa al desanollo del prototipo del sistema; en esta fase el sistema como tal y la documentación del usuario son importantes. La metodología a seguir será la siguiente:

- **1.** Crear la base de datos del Sistema de Información Gerencial. Es decir, pasar del diseño lógico que se tiene en el repositorio de DESIGNER/2000 a crear todos los objetos físicos (tablas, vistas, eventos, etc.) del sistema. En el capítulo anterior, se detallo lo referente a la nomenclatura de objetos.
- 2. Crear los módulos en el repositorio de DESIGNER/2000, los cuales se convertirán en los programas fuentes y compilados del sistema. Estos deberán ser documentados a la vez que son creados.
- 3. Crear datos de prueba para la etapa de prueba y verificación del sistema.
- 4. Una vez desarrollada la aplicación se hará un chequeo de la funcionalidad del sistema, siendo este paso uno de los más críticos en el proceso de desarrollo de la aplicación.

#### 2. Justificación del Software utilizado para el desarrollo del sistema.

Aunque en el mercado existen muchas herramientas CASE, DESIGNER/2000 ha sido utilizado para desarrollar el Sistema de Información Gerencial por muchas razones, algunas ya han sido explicadas en capítulos anteriores, y otras se explicaran a continuación.

67

1. Tecnología Informática con que se cuenta en el proyecto.

Cuando se desarrollan sistemas de información es muy importante conocer las herramientas con que cuenta la organización o que herramientas de desarrollo podrian ser utilizadas para ello, en caso de que las primeras no se adapten a los requerimientos del desarrollo del sistema.

La herramientas para el desarrollo, con que se cuentan en el proyecto son:

DESIGNER/2000- HEADSTART

DEVELOPER/2000 (FORMS, REPORTS y GRAPHICS)

Actualmente también se tiene proyecto la utilización de otras herramientas de desarrollo, tales como:

WEBSEkVER APPLICATIONS (ORACLE)

WEBDB (ORACLE)

JAVA

### 2. Porque DESINGER/2000- HEADSTART?

De acuerdo al capítulo anterior, el diseño de la base de datos y de la aplicación se ha creado utilizando DESIGNERJ2000. En esta fase la herramienta es también poderosa ya que cuando se utiliza correctamente, se pueden llegar a generar aplicaciones que pueden ser puestas en producción casi inmediatamente. Pero si la herramienta no se utiliza adecuadamente , lo que sucederá es que los generadores de DESIGNER/2000 pueden incrementar el tiempo de desarrollo y proveer pocos beneficios para el proyecto. La clave para la fase desarrollo utilizando la herramienta es saber utilizar los generadores con que ella cuenta.

Además, veamos porque DESIGNER/200 combinado con HEADSTART se vuelve mucho más poderoso:

Headstart es un conjunto plantillas y librerías que interactuan con DESIGNER/2000, para desarrollar sistemas de una manera mucho más factible, brindándole al usuario final seguridad en el uso de las aplicaciones y una interfase similar en cada módulo utilizado; estas dos herramientas funcionan como si fuesen una sola.

El siguiente diagrama explica como interactua Headstart con Designer/2000, cuando se están desarrollando las aplicaciones (Reportes, pantallas, menús) :

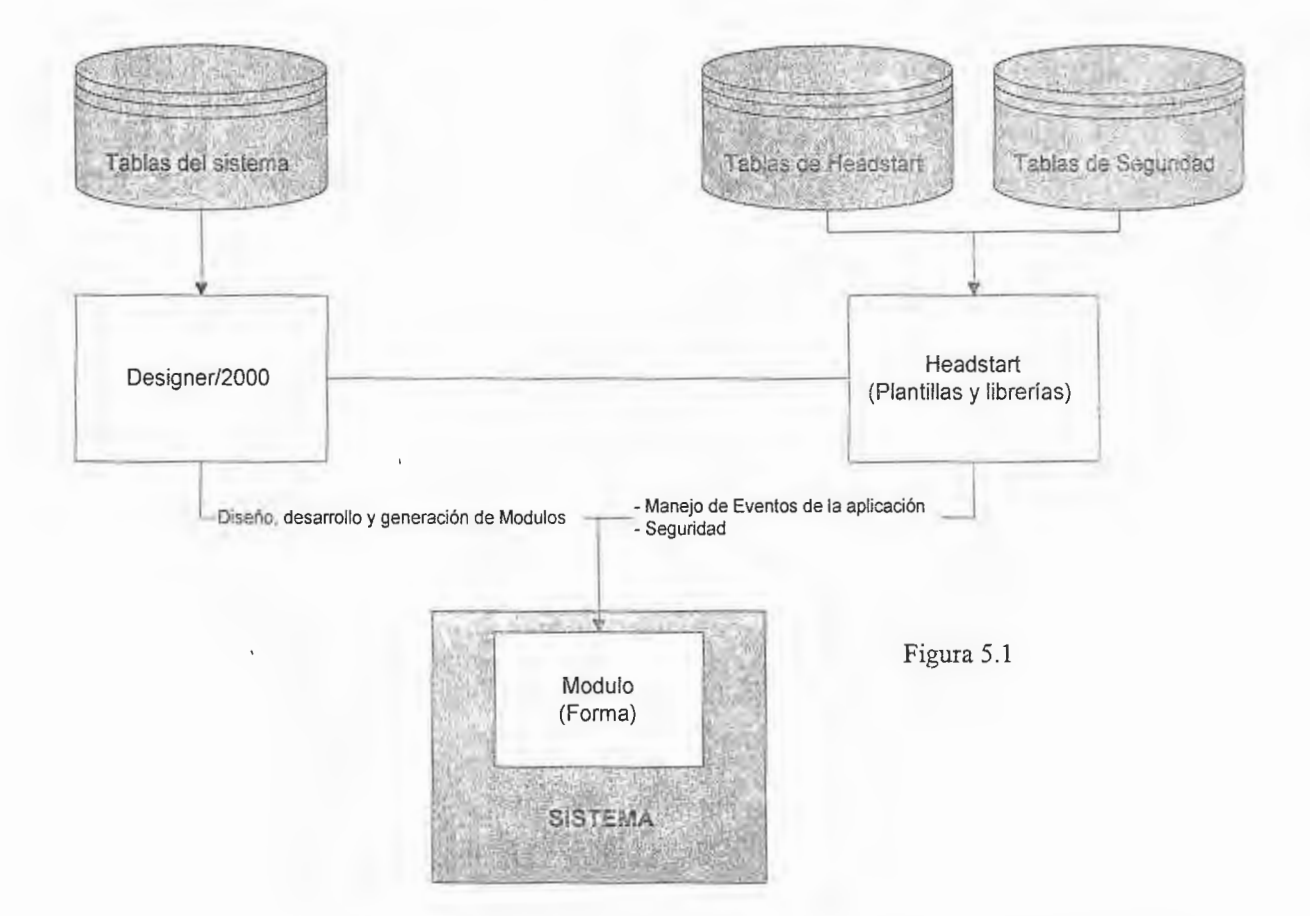

2.1 Por un lado, con Designer/2000 el programador puede diseñar su aplicación, validar la integración de las tablas a utilizar, desarrollar la aplicación y luego generarla; por el otro lado, Headstart permite generar entre un 80% y un 95% (según sea los requerimientos de la aplicación) el código de programación; además mediante las plantillas de formas, crea una interfase de fácil uso para el

usuario (utilización de barras de botones) y muy estable en su fonna; es decir, que todas las aplicaciones sean iguales en su entorno funcional para evitar confundir al usuario.

- 2.2 Además cuenta con el manejo de programas de administración para el funcionamiento de las aplicaciones desarrolladas, tal es el caso del manejo de mensajes. Por medio de las librerías que se enlazan a la aplicación al momento de generarla y haciendo uso de tablas propias, Headstart interactua con la aplicación al momento que se le presentan errores o advertencias al usuario final, de manera que los mensajes enviados sean claros, para un buen manejo de los sistemas y para poder dar seguimiento al buen funcionamiento de las aplicaciones; cuenta con aplicaciones para la administración de los reportes de las aplicaciones.
- 2.3 Headstart por medio de sus librerías permite manejar el entorno global de todo el sistema, por ejemplo, encabezados de las ventanas tales como versión del sistema, nombre de la institución y de todo el ambiente sobre el cual se encuentra trabajando la aplicación.
- 2.4 Ventajas que ofrece Headstart al desarrollo de aplicaciones.
	- **Estabilidad en el entorno funcional y de interfase para el usuario.**
	- o Ejecución de eventos básicos dentro de las aplicaciones
	- <sup>~</sup>Seguridad en el uso de las aplicaciones
	- o Generación del código básico de programación dentro de las aplicaciones
Mensajes claros y comprensibles para el usuario cuando se utilizan las aplicaciones

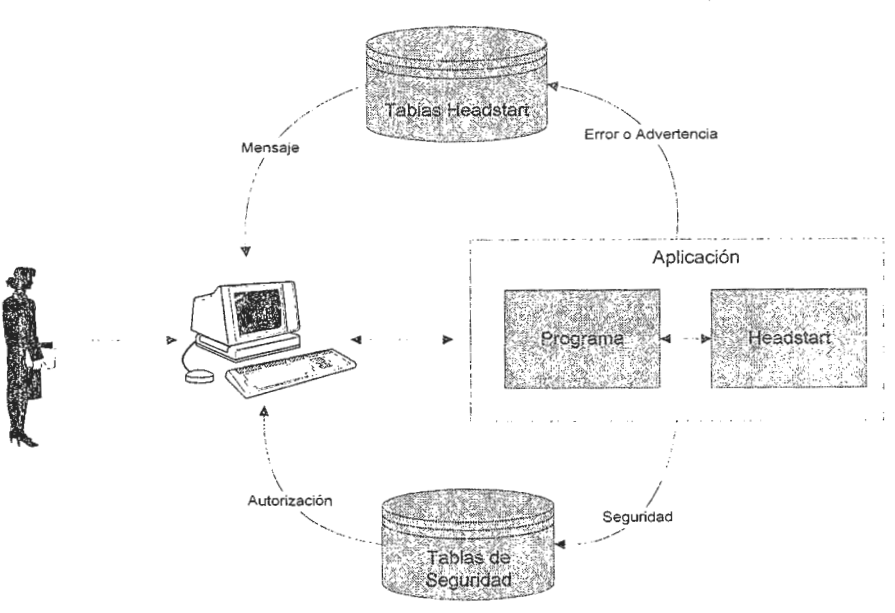

Diagrama de interfase con el usuario.

Figura 5.2

#### 3. Deve!oper/2000 (FORMS,REPORT, GRAPHICS)

Aplicaciones que no tiene un alto grado de complejidad pueden ser generadas a partir de DESIGNER/2000 - HEADSTART; cuando se requiere una aplicación de un nivel donde la codificación dependa más del desarrollador, se utiliza DEVELOPER/2000, ya que con esta herramienta de Oracle y que es exclusivamente para desarrollo de aplicaciones, se puede modificar o crear interfaces con el usuario, con la diferencia que el estándar de los objetos de la aplicación debe ser creado por el programador, a diferencia de lo que permite DESIGNER/2000 - HEADSTART. DEVELOPER/2000 se vuelve mucho más útil, al generar los módulos con la herramienta CASE y después modificarlos con él, de acuerdo a los requerimientos deseados ya sean estos de interfase o de programación.

Además, algo bien importante es la integridad entre las herramientas (FORMS, REPORTS y GRAPHICS) ya que se pueden combinar en una aplicación, siendo herramientas totalmente independientes, aunque esto es transparente para ei usuario final.

La programación se realiza haciendo uso de PL/SQL (Procedure Language/Structured Query Language) que son una serie de sentencias SQL combinadas con el lenguaje propio de ORACLE; este lenguaje, también permite crear interfases con otras herramientas Windows, como Word y Excel; incluso es muy factihle el intercambio de datos con otras bases de datos, tales como : Fox, Access, Sybase, etc.

#### 3. Sistema de Información Gerencial (Prototipo).

De acuerdo a los requerimientos hechos en el análisis del sistema, el prototipo del sistema queda estructurado de la siguiente fonna (ver Anexo G):

1. Menú principal del Sistema de Información Gerencial.

Este contiene los sub-menús que conforman todo el sistema.

- 1.1 Mantenimientos
- 1.2 Ingresos
- 1.3 Procesos
- 1.4 Reportes y Consultas
- 2. Sub-menú de Mantenimientos

Este sub-menú contiene todos los programas utilizados para dar mantenimiento a las

- tablas que sirven para todo el entorno funcional del sistema.
	- 2.1 Proyectos
		- 2.2 Areas de Coordinación
		- 2.3 Unidades de Medida
- 2.4 Parámetros del Correo
- 2.5 Componentes del Proyecto
- 2.6 Sub-componentes del proyecto
- 2. 7 Niveles de los Sub-componentes
- 2.8 Tipos de Indicadores
- 2.9 Clasificación de los indicadores
- 2.10 Indicadores
- 3. Sub-menú de Ingresos

Este sub-menú contiene todos los programas utilizados para dar ingreso a datos requeridos en la toma de decisiones, tales como objetivos, metas, actividades e indicadores a medir en el proyecto.

- 3.1 Objetivos del Proyecto
- 3.2 Metas y Actividades Anuales del Proyecto
- 3.3 Actividades Mensuales del Proyecto
- 3 .4 A vanees trimestrales por indicadores
- 4. Sub-menú de Procesos

Este sub-menú contiene todos los programas utilizados ejecutar los procesos que se encargan de acumular y generar infonnación a partir de los sistemas administrativos y registrales y de acuerdo al avance físico registrado por las áreas de coordinación.

- 4.1 Envio de mensajes a Coordinadores
- 4.2 Proceso de acumulación de avance de las actividades
- 4.3 Reprogramación de Metas y Actividades anuales
- 5. Sub-menú de Reportes y consultas

Este sub-menú contiene todos los programas y reportes, por medio de los cuales se puede consultar la información del avance físico y financiero del proyecto, ya sea mediante consultas, al generar un reporte especifico o mediante gráficos que ayuden a una mejor visualización de los datos.

- 5.1 Informe al Banco Mundial
- 5.2 Infonne de Actividades Mensuales
- 5.3 Informe de Disponibilidad de Saldos por especifico GOES
- 5.4 Informe de Disponibilidad de Saldos por categoría BIRF
- 5.5 Reporte de Metas y Actividades anuales
- 5.6 Consulta gráfica de fichas catastrales por departamento y municipio
- 5. 7 Consulta de honorarios por sub-proyecto y áreas de coordinación
- 5.8 Reporte general de proyectos
- 5.9 Reporte general de Areas de Coordinación
- 5.10 Reporte general de Unidades de Medida
- 5 .11 Informes y consultas Generales

#### **4. Prueba del Sistema.**

Antes de su puesta en producción el sistema deberá ser evaluado por los usuarios, lo cual es una etapa de transición. En esta etapa habrá que detectar todos aquellos problemas que se puedan haber dejado de lado al momento de llevar a cabo la programación de la aplicación. Por lo tanto, esta etapa es muy importante y es una labor que tanto el usuario final como el analista/programador del sistema, deben de realizar de manera conjunta, todo esto con el fin de lograr estabilidad en el sistema y que este cumpla con los requerimientos del usuario. El período para esta prueba deberá ser un tiempo prudencial, que no obstaculice ia puesta en producción del sistema.

#### 5. Manuales del Sistema de Información Gerencial

A continuación se describe la estructura de los manuales de usuano y técnico del Sistema de Información Gerencial.

#### **5.1 Estructura del Manual del Usuario**

1. Portada

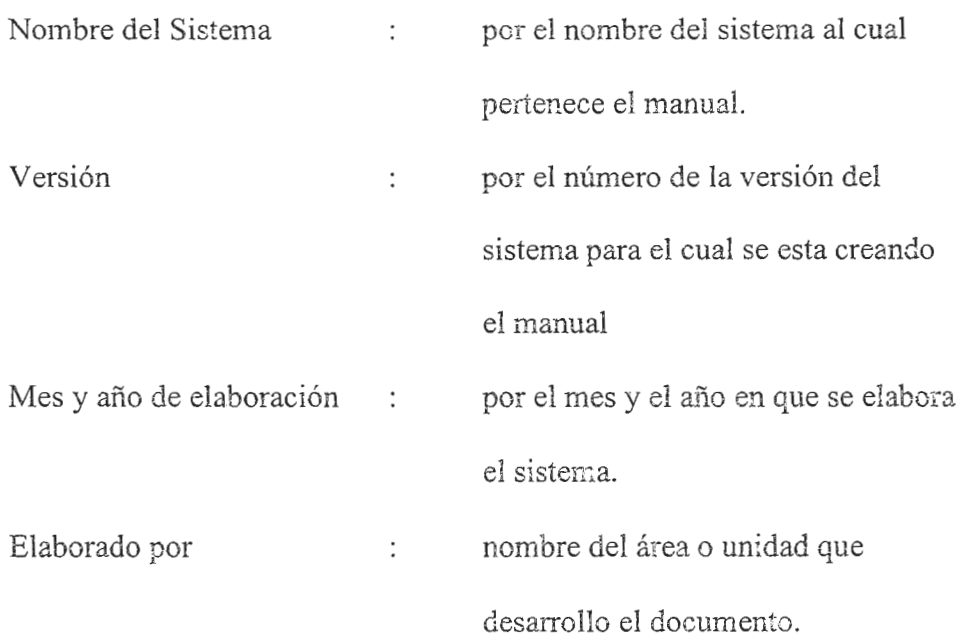

 $2.$  lndice

Sección que contendrá cada capitulo y sub - capitulo del manual del usuario.

3. Introducción del documento

En está sección del documento se deberá dar una explicación que deje en claro que es lo que se pretende con la elaboración del documento y dar una breve explicación sobre el sistema al que se refiere.

4. Aspectos Generales del Sistema al que pertenece el documento

En esta sección se detallaran aspectos generales que contendrá la aplicación, como son: explicación de las funciones más utilizadas en las aplicaciones desarrolladas con ORACLE, utilización de cada opción que contiene la barra de herramientas de los diferentes módulos que tiene el sistema, manejo de los mensajes y aquellos objetos estándares para toda el sistema.

4.1 Aspectos Generales

- 4.1.1 Definición de términos y funciones
	- 4.1.1.1 Definir los siguientes conceptos:

Aplicación.

Módulo, Forma o Programa

Registro

Campo/Item.

Modalidad de Preparación de Consulta (Enter Query).

Modalidad de Ejecución de consulta (Execute Query).

Aceptar/Commit.

4.1.1 .2 Teclas asociadas a una función en todo sistema.

#### 4.1.2 Objetos Estándares

- 4.1.2.1 Botón para listar valores
- 4.1.2.2 List Items
- 4. 1.2.3 Radio Group

4.1.2.4 Check Box

- 4.1 .2.5 Botón de Lista de valores
- 4.1.2.6 Scroll Bar
- 4.1.2.7 Barra de estado de las ventanas

4.1.2.8 Opciones windows del sistema

4.1.2.9 Opción para la visualización de errores

4.1 .2.1 O Sobre el módulo

4.2 Barra de Herramientas

4.2.1 Barra de herramientas general para todo módulo del sistema.

4.2.2 Opciones de la barra de herramientas

#### 4.2 Mensajes

4.3.1 Mostrar figuras de mensajes más comunes que envía un módulo cuando el usuario ha realizado una acción y de aquellos más comunes que se dan en todo sistema.

#### 5. Sistema de Información

5.1 Descripción del Sistema

En esta sección se deberá describir el sistema de manera general, explicando claramente cuales son los objetivos que este persigue y su funcionalidad de acuerdo al área con la cual esta relacionado.

5.2 ¿Cómo debe el usuario conectarse al Sistema?

En esta sección se debe explicar al usuario la manera de conectarse al sistema, ingreso de nombre del usuario, contraseña y string de conexión en caso de ser necesario.

5.3 ¿Cómo debe el usuario salir del Sistema?

En esta sección se debe explicar al usuario la manera de salirse del sistema, utilizando la opción del menú o mediante las opciones de Windows.

- 5.4 Descripción de cada opción de1 Sistema
	- 5.5.1 Menú principal del sistema

En esta sección se deberá describir de manera general, el menú principal del sistema y las opciones que es contiene.

5.5.2 Descripción de cada opción del Sistema

En esta sección se describirá cada módulo del sistema agrupándolos por opciones de menú.

Cada opción se explicara de acuerdo al siguiente formato.

Nombre de la opción según el menú

Figura de pantalla de acuerdo a la opción (sí es un reporte deberá anexarse una copia de este en la sección de anexos.

Descripción de la opción.

5.5.3 Secuencia de Ejecución de los módulos del sistema

En esta sección se debe de describir cual es la secuencia que el usuario. deberá llevar a lo largo del sistema para que la operación normal cumpla con los procesos o procedimientos para la obtención de información.

5.5 Anexos

Esta sección incluirá todos aquellos reportes, diagramas, pantallas, etc. , que ayuden a un mejor entendimiento y visualización del sistema por parte del usuano.

#### 5.2 Estrnctura del Manual Técnico

1. Portada.

Nombre del Sistema contra por el nombre del sistema al cual pertenece

el manual.

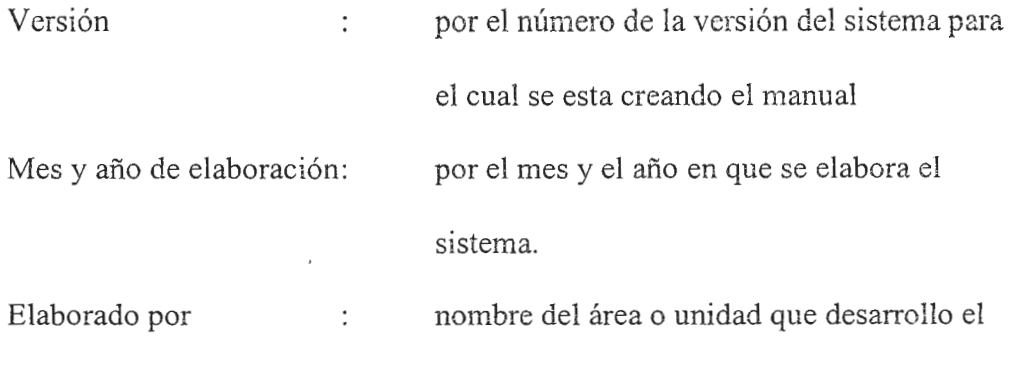

2. Indice.

Sección que contendrá cada capitulo y sub - capitulo del manual del usuario.

documento.

3. Introducción del documento.

En está sección del documento se deberá dar una explicación que deje en claro que es lo que se pretende con la elaboración del documento y dar una breve explicación sobre el sistema al que se refiere.

4. Aspectos Generales del Sistema al que pertenece el documento.

En esta sección se detallaran aspectos generales que contendrá la aplicación, como son: explicación de las herramientas utilizadas para el diseño y desarrollo del sistema, ubicación en la red, etc.

4. 1 Herramientas de Diseño y Desanollo

En esta sección se detallaran las herrarnientas utilizadas para el diseño y desarrollo del sistema.

Por ejemplo:

Designer/2000

SQL\*PLUS

PL/SQL

. . . . . . .

79

4.2 Ubicación del sistema en la red.

En esta sección se explicara donde están ubicadas físicamente todas los módulos (formas, reportes, menús, librerías y otros) que pertenecen al sistema.

5. Diseño del Sistema.

5.1 Diagrama Entidad- Relación del Sistema

En esta sección se deberá mostrar el diagrama entidad relación sobre el cual se basa el sistema.

5.2 Descripción de las entidades que conforman el Diagrama Entidad Relación del sistema.

En esta sección se deberá colocar el reporte de las entidades que conforman el E-R y sus descripciones.

5.3 Descripción de las entidades y sus atributos que conforman el Diagrama Entidad Relación del sistema.

En esta sección se deberá colocar el reporte de las entidades y sus atributos, que conforman el E-R y sus descripciones.

5.4 Domains utilizados por los atributos en el Diagrama Entidad Relación

En esta sección se deberá colocar el reporte de los domains utilizados por cada atributo en el E-R.

6. Arquitectura del Sistema.

6.1 Tablespace donde se encuentra los objetos del sistema dentro de la base de datos.

Nombre del tablespace de los objetos de la base.

Nombre del tablespace donde se guardan los índices de las tablas.

6.2 Usuario de la base de datos, dueño de los objetos del sistema.

Nombre del usuario propietario de los objetos del sistema en la base de datos.

6.3 Roles y privilegios definidos para el acceso a los objetos del sistema.

Esta información deberá presentarse de la siguiente forma:

Nombre del rol

Detallar los privilegios asociados al rol.

6.4 Estructura de las tablas y vistas del sistema.

Se deberá colocar el reporte de definición de tablas del sistema.

6.5 Tablas e índices de estas.

Se deberá colocar el reporte donde se muestran todas las tablas y los índices que estas tienen.

6.6 Triggers, procedimientos, funciones y packages del sistema definidos en la Base de Datos.

Se deberá colocar el reporte donde se muestra cada uno de los objetos antes mencionados y como estos están definidos en la base de datos.

- 7. Estructura de los módulos del sistema.
	- 7 .1 Nombre de la forma principal, que se corre para ingresar al sistema.

Nombre de la forma: SIIGE.FMX

7 .2 Nombre del menú principal del sistema.

Nombre del menú principal: SIGMNU.MMX

7.3 Estructura del menú principal del sistema.

Se deberá detallar cada opción del menú de la siguiente forma:

Nombre de la opción principal del menú

Descripción de la opción

**Sub-** menús dentro de cada menú principal (sí los hay):

Nombre de la opción

Descripción de la opción

Nombre de las formas o reportes llamadas en cada opción del menú:

Nombre de la forma o reporte

Descripción

7.4 Librerías utilizadas en el sistema.

Especificar cada librería que es utilizada en el sistema de acuerdo al siguiente formato:

Nombre de la Librería

Descripción

Procedimientos, funciones y paquetes que componen la librería

Librerías relacionadas con la dicha librería

7.5 Tablas, procedimientos, funciones y paquetes utilizados en cada módulo del sistema.

Se deberá especificar por cada módulo la siguiente información:

Nombre del módulo

Tipo (programa, reporte o gráfico)

Descripción

Tablas de la base de datos utilizadas en el módulo

Procedimientos, funciones y paquetes utilizados en el módulo

Nombre del objeto

Descripción de la funcionalidad del objeto

Librerías utilizadas por el módulo(en el orden que se especifica en este)

 $\mathcal{A}$ 

#### **CONCLUSIONES**

A lo largo del presente trabajo se ha expuesto los procesos que conlleva el desarrollo del Sistema de Información Gerencial para el "Proyecto de Modernización del Registro Inmobiliario y del Catastro", el cual debe ayudar a todos las personas involucradas que tienen necesidad de infonnación, a cumplir con sus funciones y objetivos dentro del proyecto.

Los beneficios que un sistema de este tipo puede aportar son grandes y basta con que día a día observemos la necesidad de comunicamos con los demás, es decir de procesar la infonnación que los que interactuán con nosotros nos dan a entender, para brindarles ayuda, crear retroalimentación, actuar de manera determinada, tomar decisiones, etc.

El análisis, diseño y desarrollo del sistema de información gerencial que cumpla con los requerimientos básicos de las instituciones gubernamentales e internacionales, se facilita por contar con tecnología avanzada, capaz de desarrollar de manera eficiente interfaces útiles y de fácil manejo para los usuarios; además, que proporcione la documentación necesaria que todo usuario final del sistema requiere, ya sea para modificaciones a futuro del sistema o para el correcto y buen manejo de las diferentes pantallas, reportes y gráficos con que este cuenta.

De esta manera y con la ayuda del sistema de información gerencial las personas encargadas del proyecto podrán hacer evaluaciones y monitoreo sobre las actividades que se están realizando, midiendo los indicadores de ejecución y financieros, los objetivos trazados, lo cual permitirá dar continuidad al proyecto y por ende el beneficio de miles de salvadoreños que tendrán seguridad jurídica sobre sus tierras e incrementara el incentivo para futuras inversiones.

84

#### BIBLIOGRAF!A

*(* [l] Robert G. Murdick, Sistemas de Información Administrativa.

Segunda Edición, Prentice Hall, 1988

[2] Reporte de Banco Mundial, Reporte del personal de evaluación.

Proyecto de Administración de Tierras.

[3] Gordon B. Davis, Margrethe H. Olson, Sistemas de información Gerencial.

f Segunda Edición, McGraw-Hill, 1989 l

[4] Robert J. Thierauf, Sistemas de Información Gerencial para control y planificación.

Editorial Limusa S.A. de C.V. Grupo Noriega editores, 1994

[5] David Kroenke, Managment Information Systems.

McGraw-Hill, 1989

[6] James A. O'Brien, Managment Information Systems, a Managerial End User Perspective. lrwin, lnc., 1990

[7] John Dearden, "MIS is a mirage", Harvard Business Review, January-February 1972, pp. 90-99, y el articulo "Myth of Real-Time Managment Information", Harvard Business Review", May-June 1966, pp. 123-132.

[8] Convenio y préstamo asignado por el Banco Interamericano de Reconstrucción y Fomento número 3289-ES.

International Bank for Reconstruction and Development

General Conditions Applicable to loan and Guarantee Agreements for single currency loands.

Dated February 9, 1993. Washintong D.C.

ISBN 0-8213-2419-1

[101 Neena Kochhar, Debby Kramer, Introduction to Oracle: SQL and PL/SQL Using Procedure Builder

Edition 1.1

003992

Tl00lEll

ORACLE

[11] Richard Barker, CASE\*METHOD, Entity Relationship Modelling

Printed in U.S.A. by R.R. Donnelley & Sons Company

Addison - Wesley Publishing Company

[12] Es común encontrar en libros referentes al tema las siglas MIS cuyo significado en el idioma inglés son Managment Information System.

[13] Oracle Designer/2000 Handbook: A comprehensive System Development Method Using Oracle 's Design Tools.

#### **GLOSARIO** DE TERMINOS.

#### BASE DE DATOS

Una colección de tablas o archivos bajo el control de un sistema de administración de base de datos.

#### BASE DE DA TOS RELACIONAL

Una base de datos relacional es una colección de relaciones o tablas de dos dimensiones.

#### CORREO ELECTRONICO (E-MAIL)

Medio que permite enviar información desde un computador o terminal , a una o más tenninales ubicadas en cualquier parte del mundo, siempre que se encuentren conectadas a través de redes de computadores.

#### DESlGNER/2000

Una familia de herramientas que ayudan al análisis, diseño y generación de aplicaciones ORACLE.

#### DEVELOPER/2000

Un conjunto de herramientas para el desarrollo de aplicaciones que permiten a los desarrolladores crear pantallas para los usuarios, reportes y gráficas.

#### DIAGRAMA ENTIDAD - RELACION

Parte del modelo de negocios producido en la estrategia del Ciclo de vida de los negocios. El diagrama representa las entidades, las relaciones entre ellas y los atributos que las describen.

#### HARDWARE

Equipo o computador fisico que soporta aplicaciones o programas.

#### HOJA DE CALCULO

Una tabla de valores compuesta de filas y columnas. Cada valor tiene un relación predefinida a otro valor.

#### ORACLE corporation

Es una compañía de base de datos que ofrece un gran conjunto de aplicaciones y productos y servicios para usuarios finales, las cuales proveen una solución completa en lo que se refiere a información tecnológica. Las aplicaciones de ORACLE pueden ser instaladas en un amplio rango de plataformas y sistemas operativos, desde computadoras personales hasta grandes procesadores en paralelo.

#### PROGRAMA

Un conjunto de instrucciones de computadora con las que se pueden ingresar, cambiar y consultar campos de la base de datos.

#### REGISTRO

Un registro es una combinación de valores de una columna en una tabla.

#### SERVIDOR

Un computador o dispositivo sobre una red que administra los recursos de dicha red. Existen servidores de archivos, de datos, de impresores, web, etc.

#### SISTEMAS DE APLICACIÓN

Colección de funciones, entidades, programas y tablas.

#### SOFTWARE

Programas o aplicaciones que se ejecutan en un computador.

#### TABLA

Una tabla es la estructura básica de una base de datos relacional, consiste de una o mas columnas y de cero o mas registros.

#### **ANEXOS.**

- ANEXO A. Diagrama de Relación de relación con otros sistemas.
- ANEXO B. Diagrama de Flujo de los Procesos Involucrados.
- ANEXO C. Informes para la toma de decisiones.
- ANEXO D. Definición de Entidades y sus descripciones.
- ANEXO E. Diagrama Entidad Relación.
- ANEXO F. Estructura de las Tablas del Sistema.
- ANEXO G. Estructura del Sistema de Información Gerencial

ANEXO A.

 $\sim$ 

 $\mathcal{A}$ 

DIAGRAMA DE RELACION CON OTROS SISTEMAS

# Sistema **de Información Gerencial**

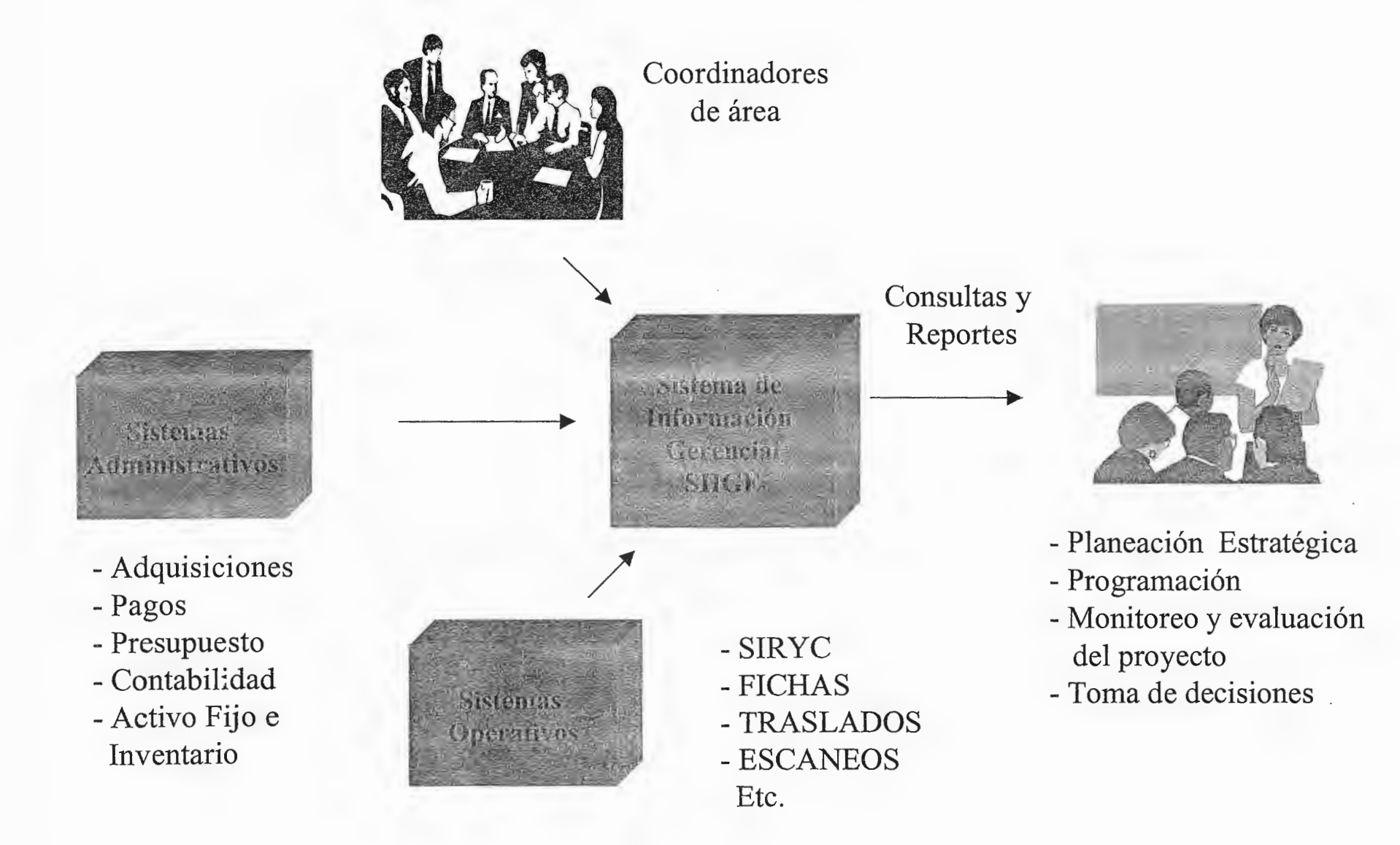

## ANEXO B.

DIAGRAMA DE FLUJO DE LOS PROCESOS INVOLUCRADOS

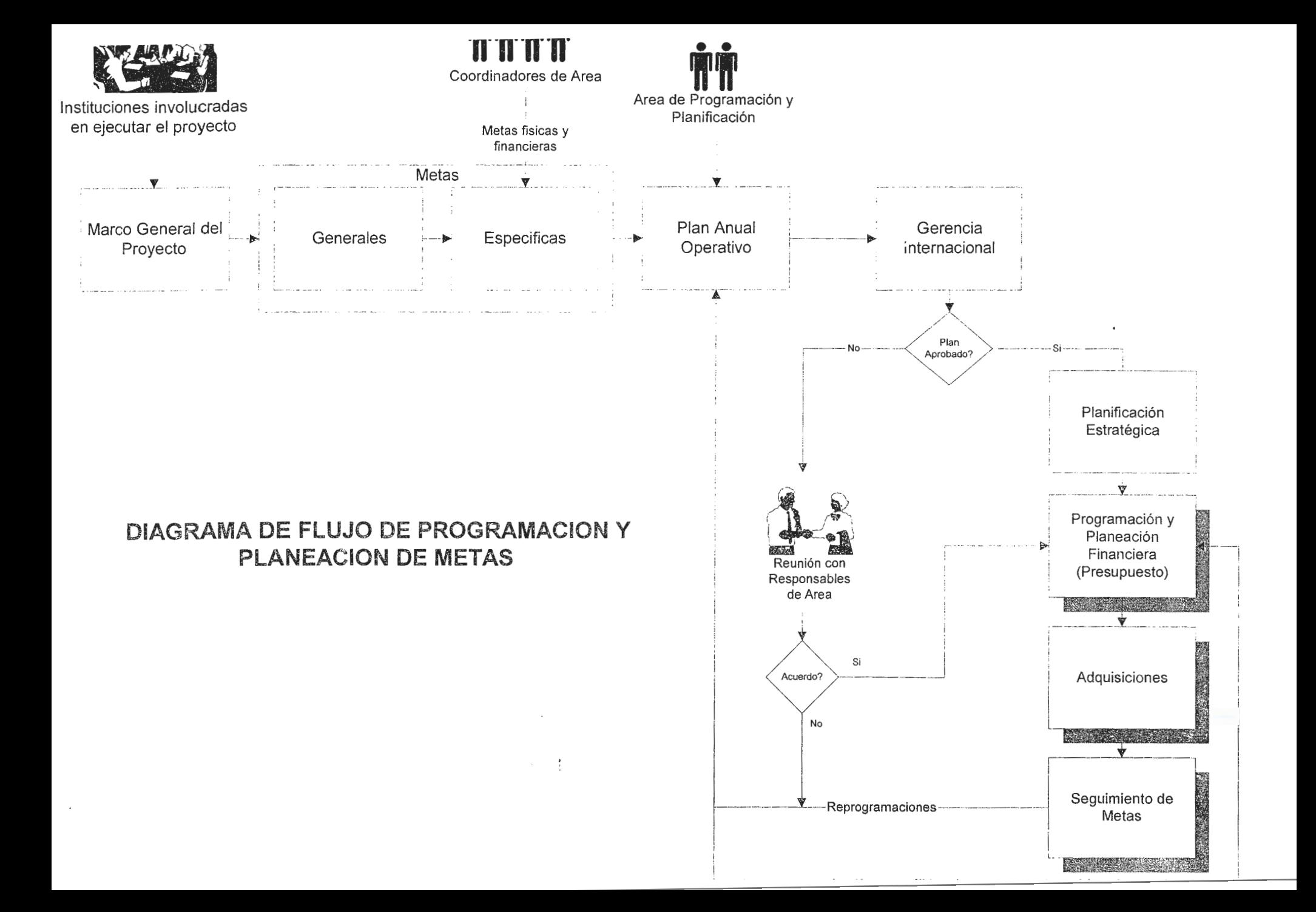

## **DIAGRAMA DE FLUJO DE PROGRAMACION Y PLANEACION FINANCIERA**

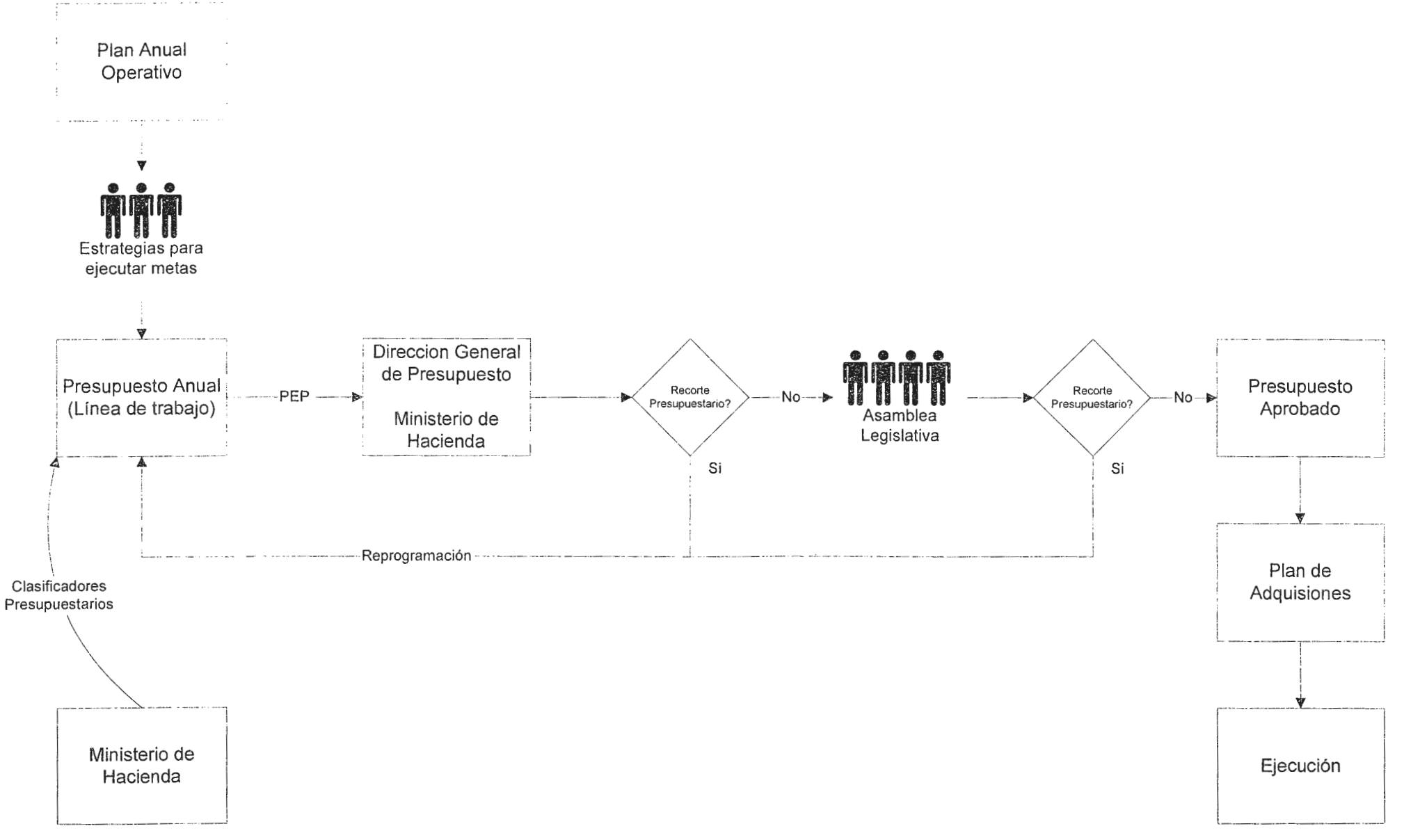

## DIAGRAMA GENERAL DE ADQUISICIONES

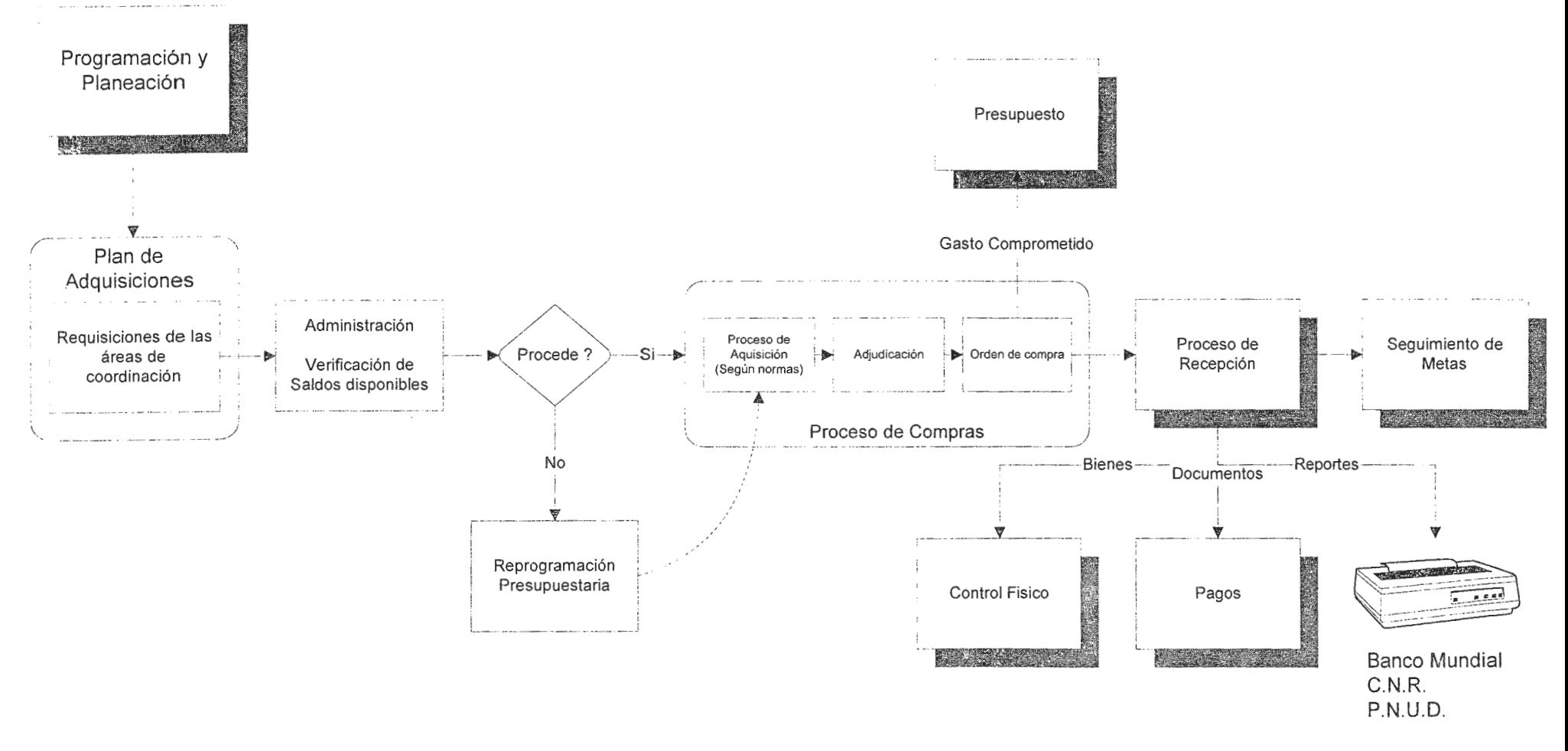

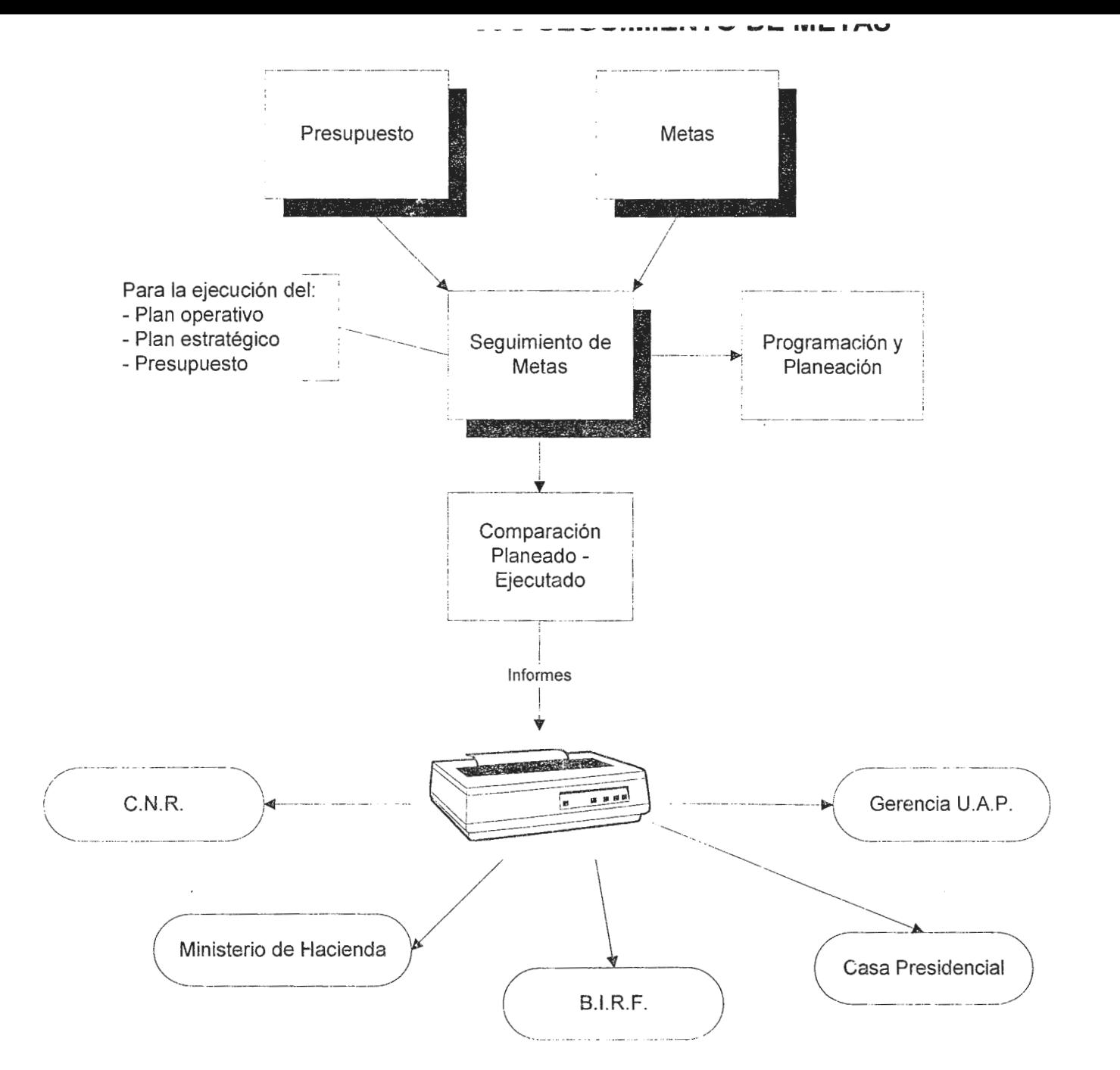

ANEXO C. IFNORMES PARA LA TOMA DE DECISIONES

### *REPORTE MENSUAi. DE AVANCE DEL PROYFC70*

## **1'iombre del Proyecto : MODERNIZACION DEL REGISTRO DE LA PROPIEDAD INMOBILIARIA Y DEL CATASTRO. Ubicación: A NIVEL NACIONAL Area: GERENCIA INTERNACIONAL Responsable: LICDA. MARISA DE MIRANDA Mes reportado: MARZO Año: 1998 Fecha: 31-Mar-98**

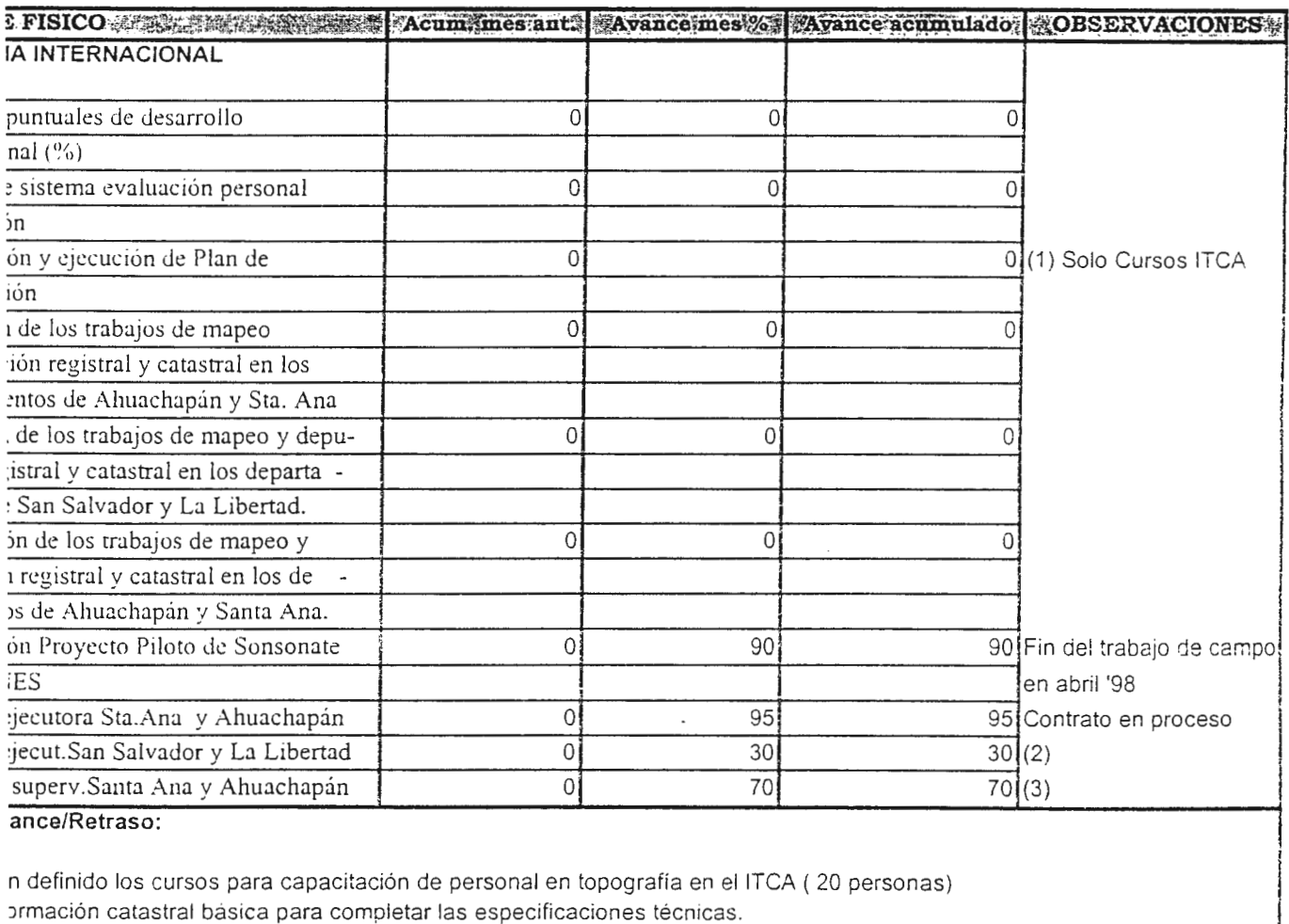

de selección de la firma se encuentra en su fase final.

Firma:

tima de entrega en la UAP es el día 28 del mes informado

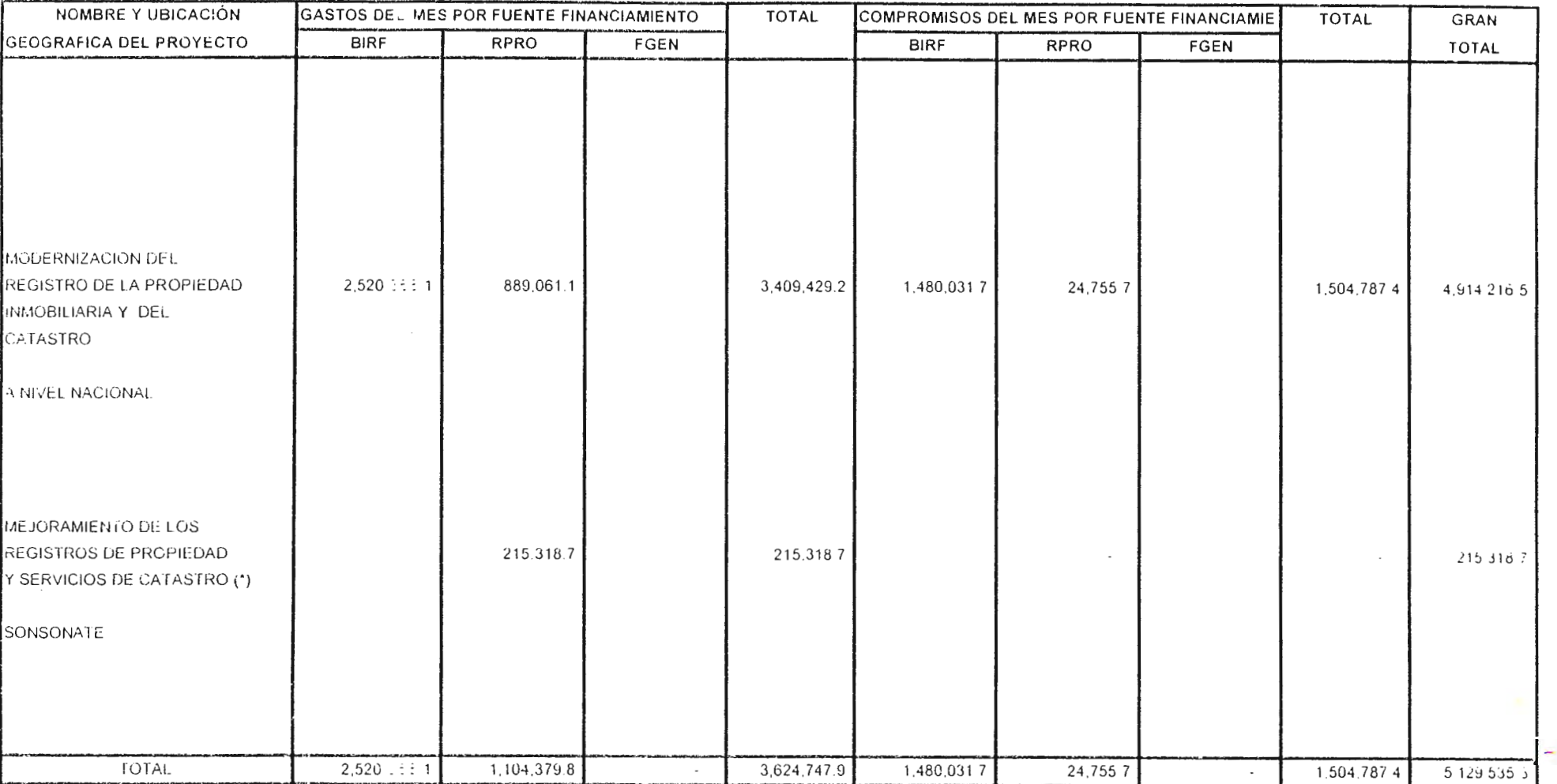

#### **INVERSION PUBLICA** REPORTE DE EJECUCION FISICA, 1998

#### D EJECUTORA: MINISTERIO DE JUSTICIA - CENTRO NACIONAL DE REGISTROS IUE SE INFORMA: AGOSTO DE 1998

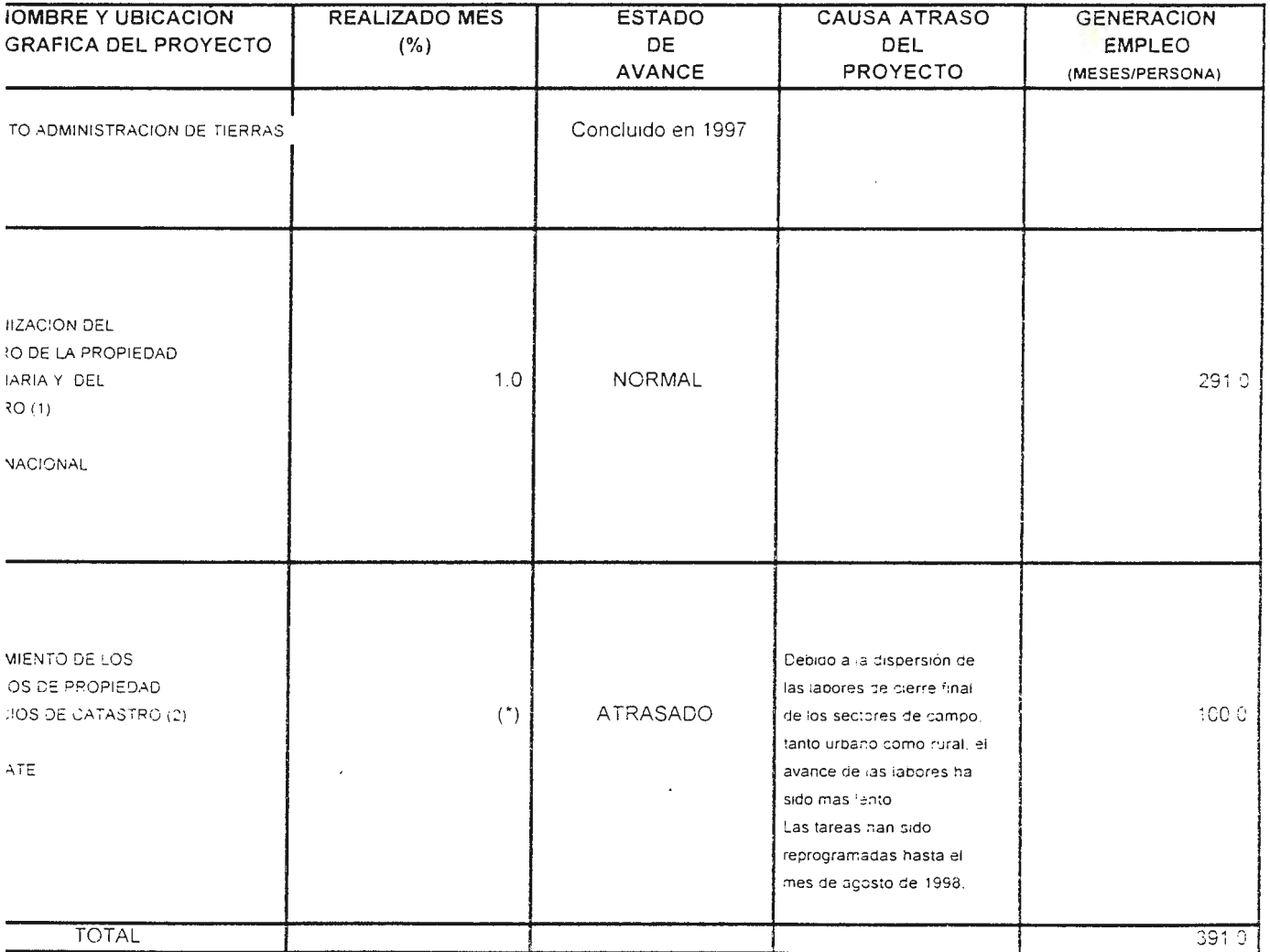

#### VACIONES

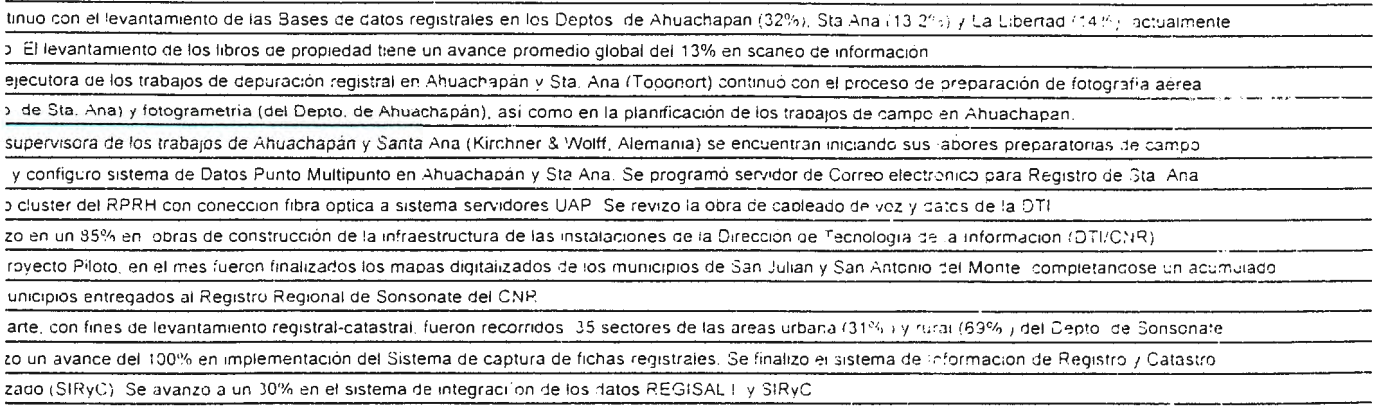

s de correción y cierre de sectores para la finalización de los mapas digitalizados tinales. 80th Padm

ANEXO D.

DEFINICION DE ENTIDADES Y SUS DESCRIPCIONES

 $\sim$   $\sim$ 

 $\cdot$ 

 $\hat{\boldsymbol{\beta}}$ 

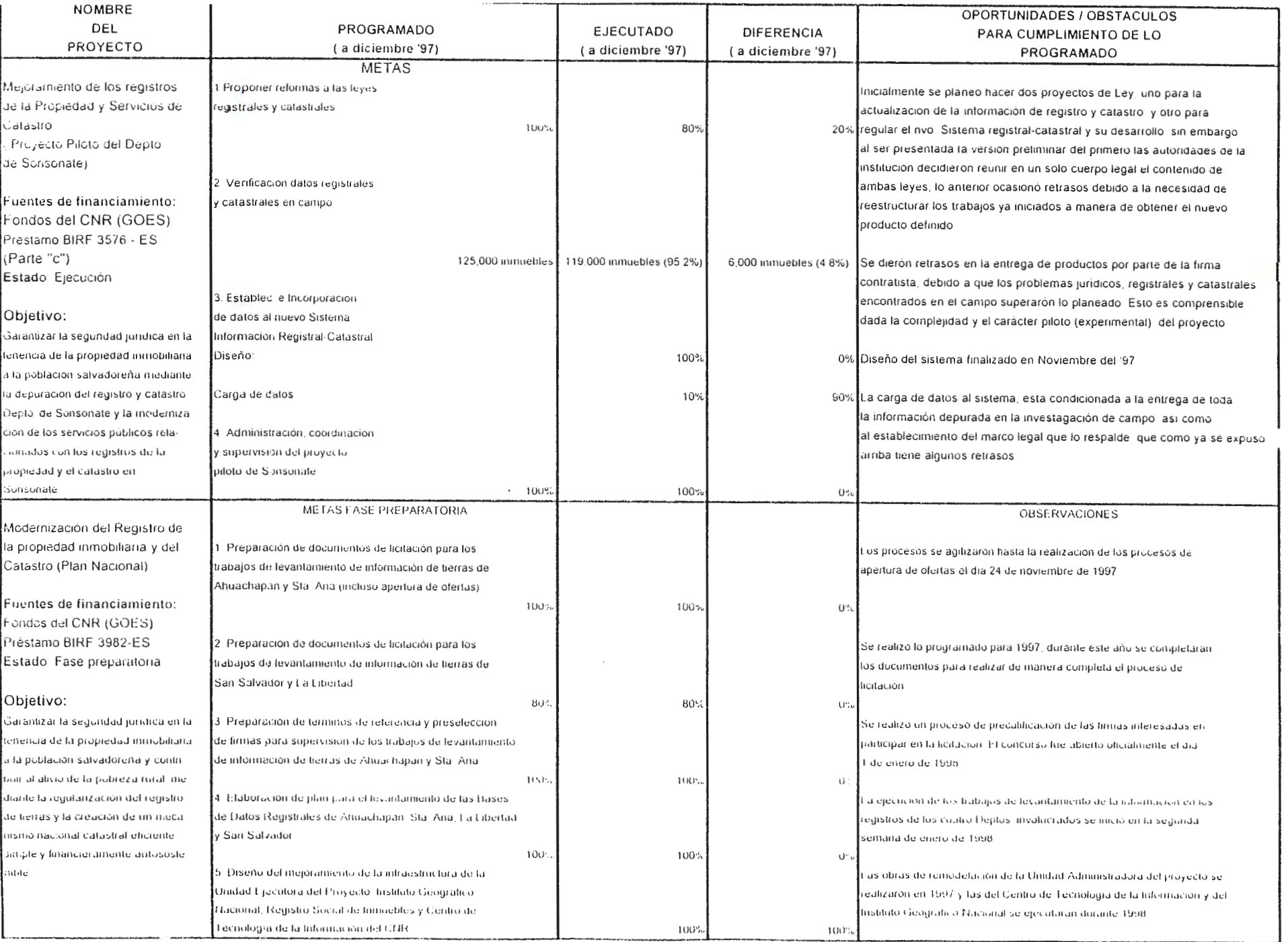

#### **Designer/2000**

Report : ENTITIES AND THEIR DESCRIPTIONS Filename Run by : SIIGE\_OW Report Date : 20-SEP-99 09:28pm Total Pages  $: 4$ 

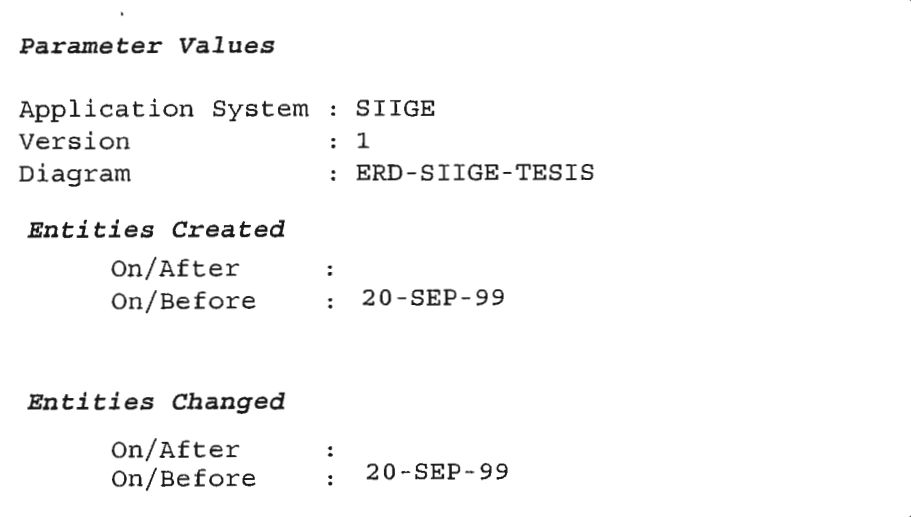

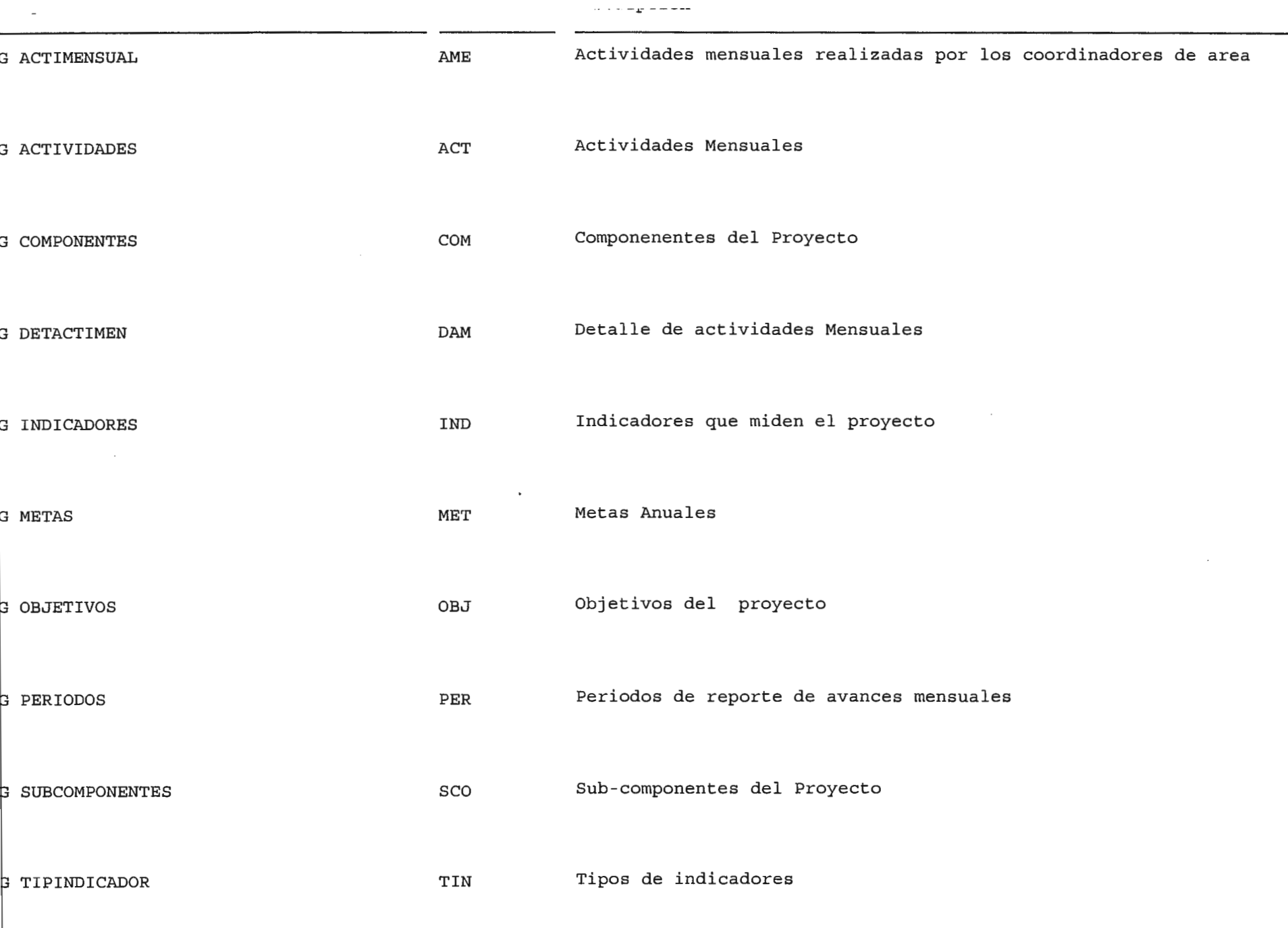

Designer/2000 Report : ckent1

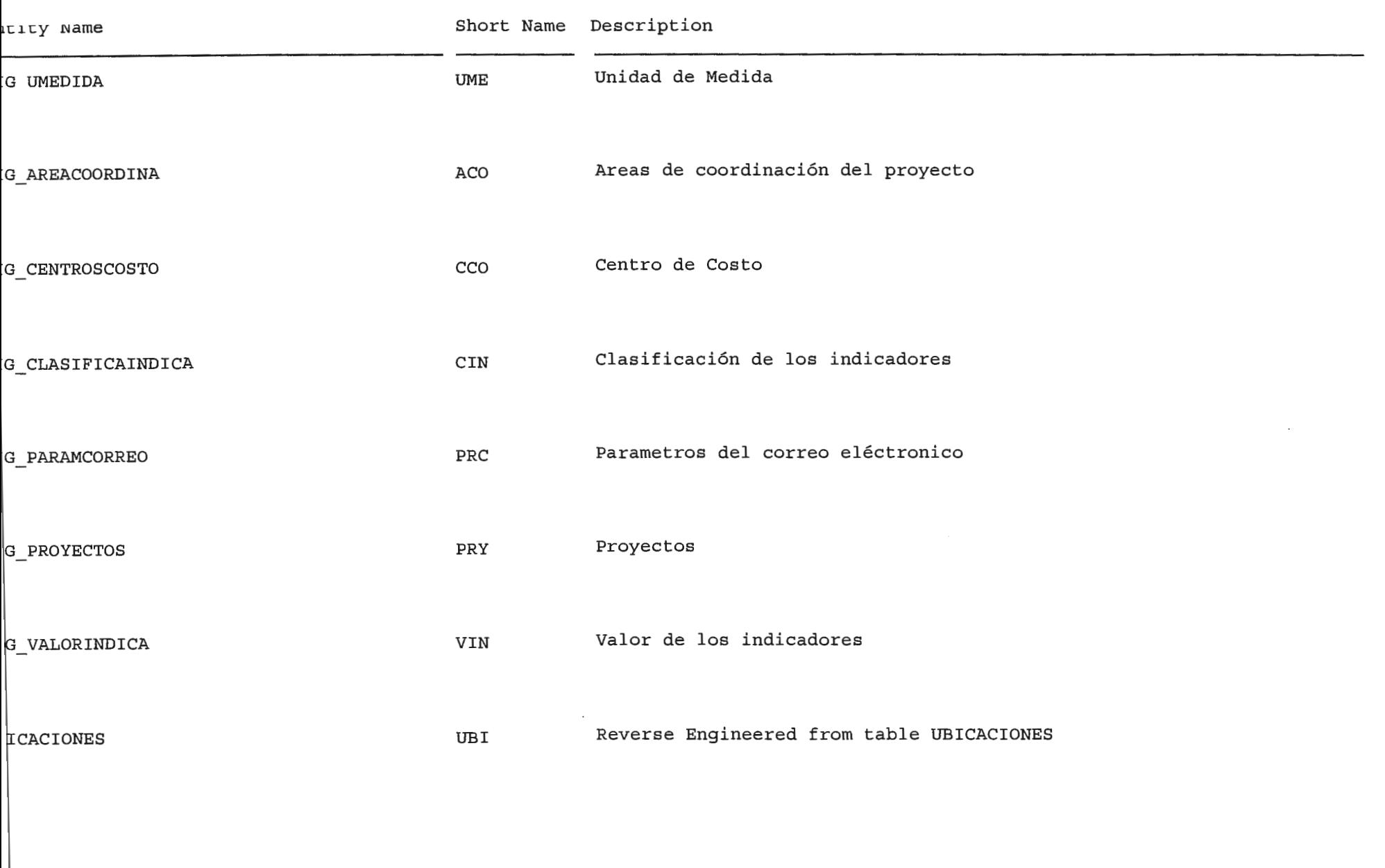

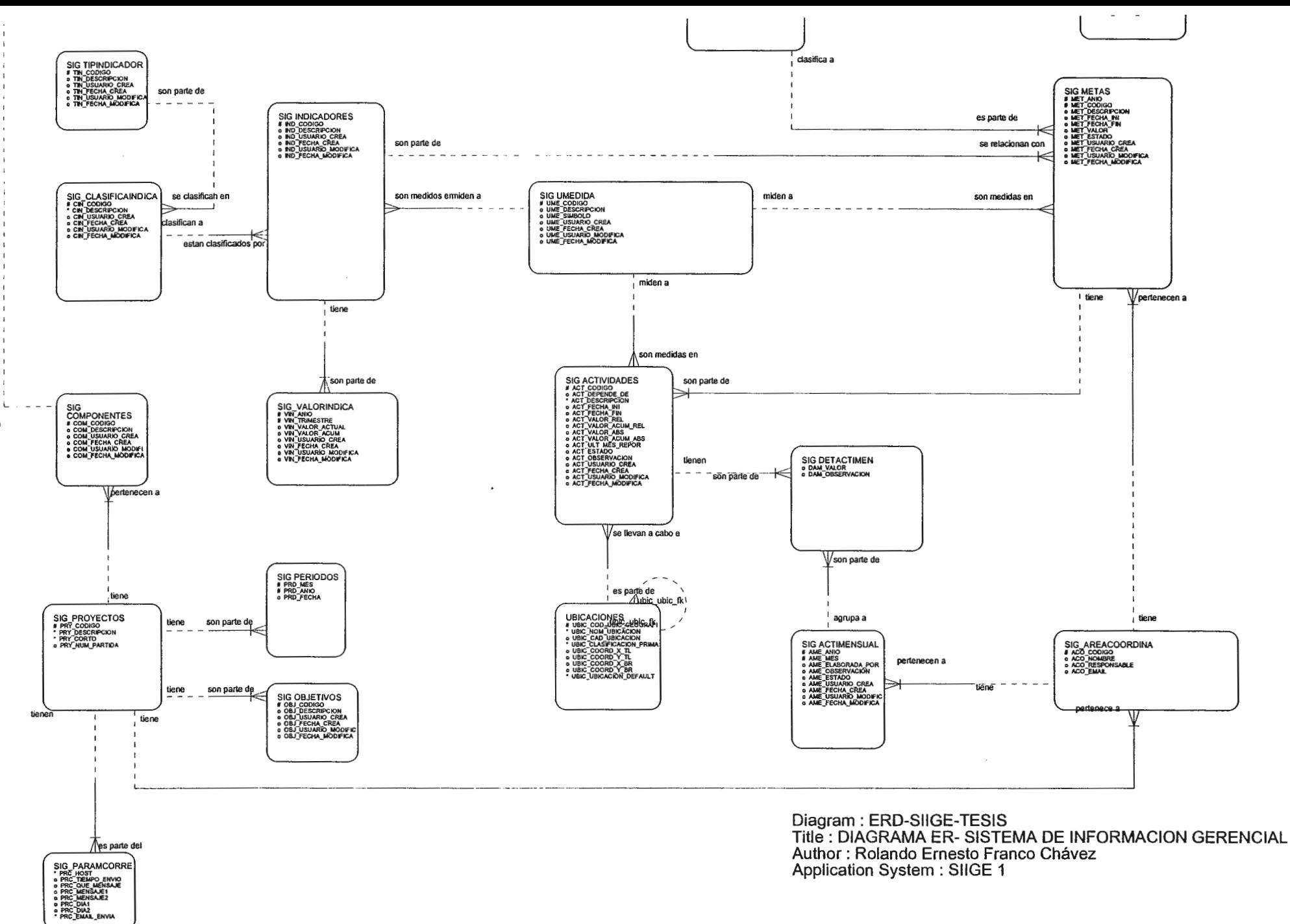
# ANEXO F.

# ESTRUCTURA DE LAS TABLAS DEL SISTEMA

# **Designer/2000**

```
Report 
TABLE DEFINITION 
Filename 
Run by 
SIIGE OW 
Report Date 
20-SEP-99 09:lSpm 
Total Pages 
27
```
÷,

### *Parameter Values*

/

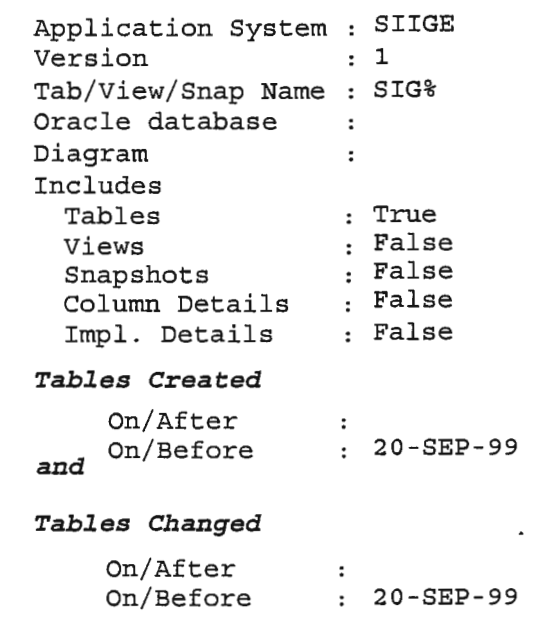

-99

Alias: AME

: Name : SIG ACTIMENSUAL

Display Title : Actividades Mensuales

tades mensuales realizadas por los coordinadores de area

# mn Summary

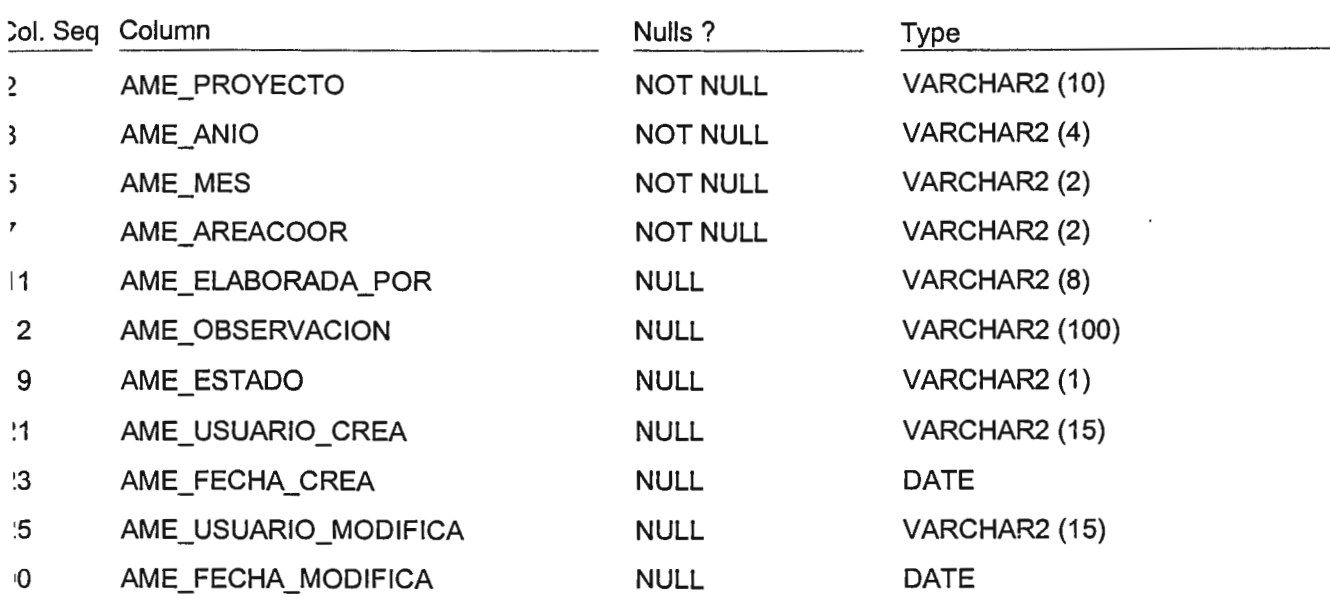

### ary Key

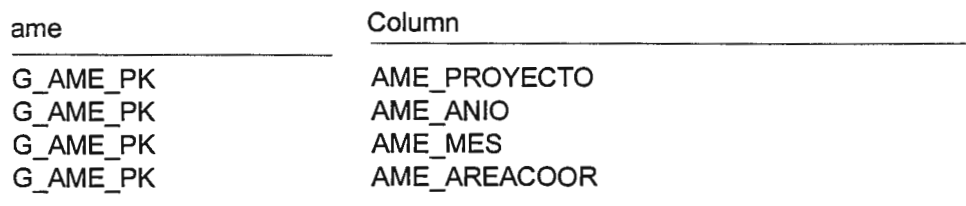

### gn Keys

### 3\_AME\_ACO\_FK

AME PROYECTO references SIG AREACOORDINA.ACO PROYECTO AME AREACOOR references SIG AREACOORDINA.ACO CODIGO Transferable ? : True ; Mandatory ? : True ; Update Rule : Restricted ; Delete Rule : Restricted : Summary

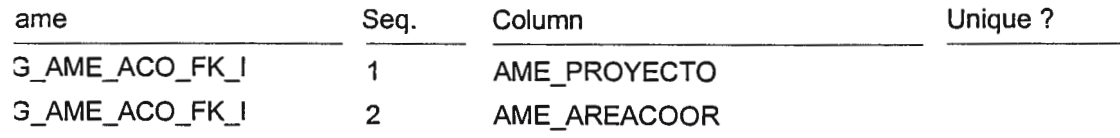

99

 $3\overline{3}$  $\sqrt{5}$  $\overline{7}$ 9  $\mathbf{1}$ 3 5 1 3 5  $\overline{7}$  $\mathbf{B}$  $\overline{3}$  $\mathfrak{I}$  $\overline{2}$  $\overline{\mathbf{1}}$ ć

Table Definition

Alias: ACT

Display Title : Actividades Anuales

# Name: SIG ACTIVIDADES

nn Sur

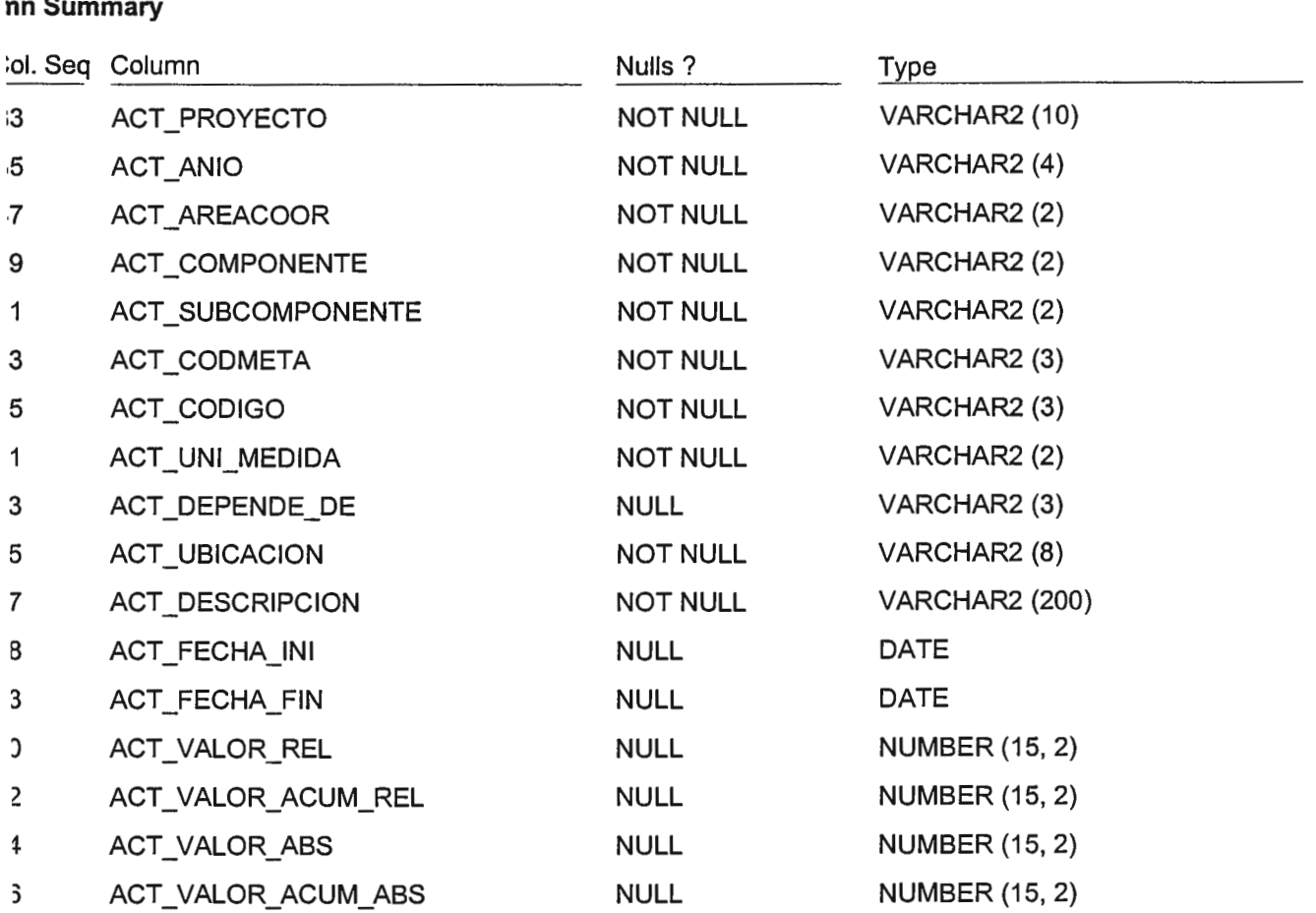

**NULL** 

**NULL** 

**NULL** 

**NULL** 

**NULL** 

**NULL** 

**NULL** 

NUMBER (2)

VARCHAR2 (1)

**VARCHAR2 (2000)** 

VARCHAR2 (15)

VARCHAR2 (15)

**DATE** 

**DATE** 

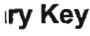

3  $\mathfrak z$ 

 $\mathbf{I}$ 

 $\ddagger$ 

 $\mathbf{S}$ 

 $\mathbf{3}$ 

 $\lambda$ 

ACT\_ULT\_MES\_REPOR

**ACT OBSERVACION** 

ACT\_USUARIO\_CREA

ACT\_USUARIO\_MODIFICA

ACT\_FECHA\_MODIFICA

ACT\_FECHA\_CREA

ACT\_ESTADO

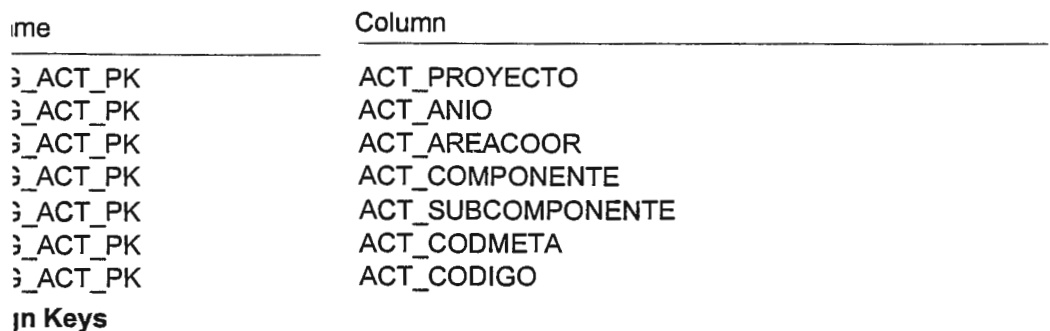

**; ACT MET FK** 

ACT\_PROYECTO references SIG\_METAS.MET\_PROYECTO

Alias : ACT

Display Title : Actividades Anuales

### **ign Keys**

ACT\_ANIO references SIG\_METAS.MET\_ANIO ACT\_AREACOOR references SIG\_METAS.MET\_AREACOOR ACT COMPONENTE references SIG METAS.MET COMPONENTE ACT\_SUBCOMPONENTE references SIG\_METAS.MET\_SUBCOMPONENTE ACT CODMETA references SIG METAS.MET CODIGO Transferable ? :True ; Mandatory ? :True ; Update Rüie :Restricted ; Delete Rule :Restricted ; G ACT UBI FK

ACT UBICACION references UBICACIONES.UBIC COD UBIC GEOGRAFICA Transferable? :True; Mandatory? :True; Update Rule :Restricted; Delete Rule :Restricted; G\_ACT\_UME\_FK

ACT UNI MEDIDA references SIG UMEDIDA.UME CODIGO Transferable ?:True; Mandatory? :True; Update Rule :Restricted; Delete Rule :Restricted; **Summary** 

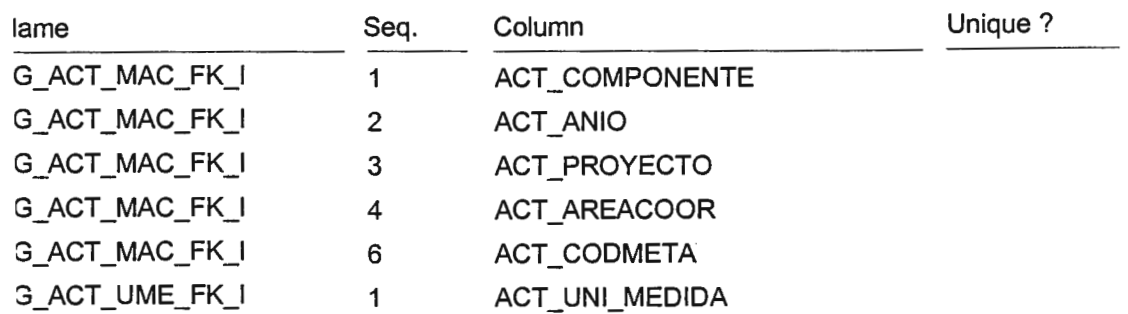

99

Table Definition

Alias : ACO

Name: SIG\_AREACOORDINA

Display Title : Areas de coordinación

### nn **Summary**

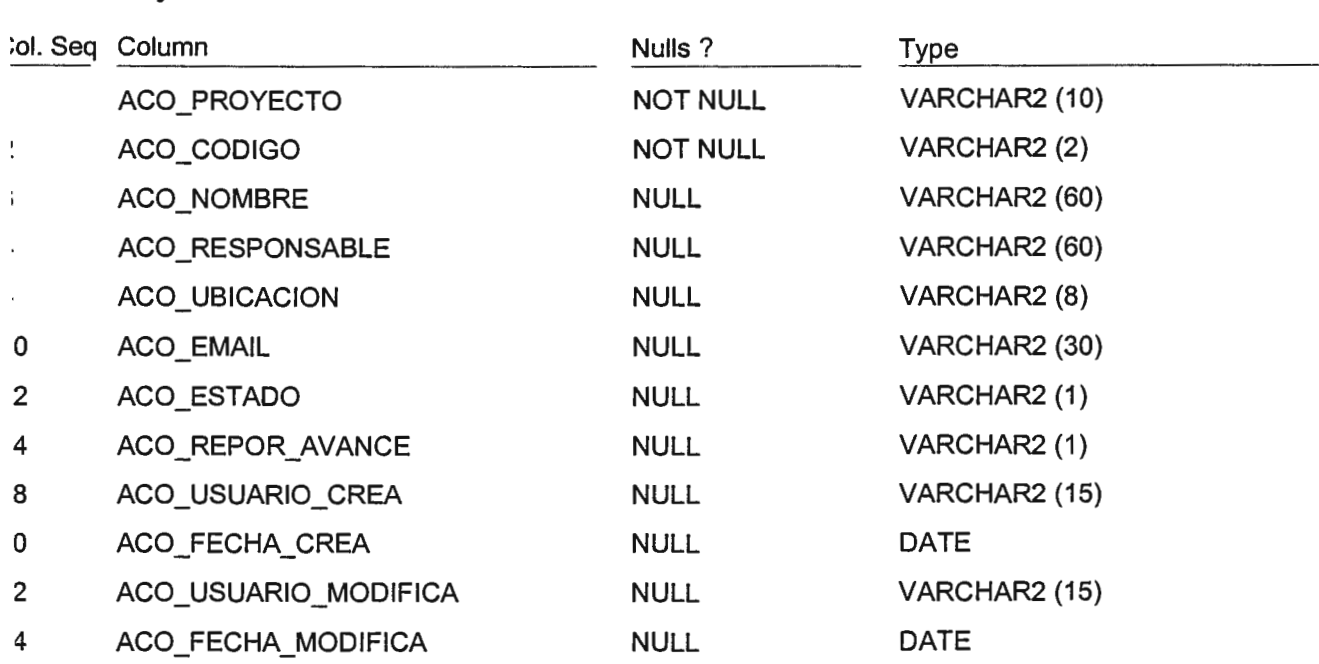

### **1ry Key**

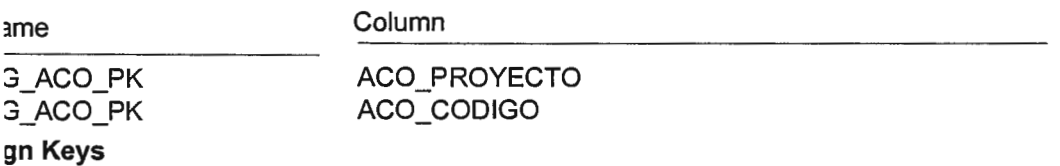

# 3\_ACO\_PRY\_FK

ACO\_PROYECTO references SIG\_PROYECTOS.PRY \_CODIGO rransferable ? :True ; Mandatory ? :True ; Update Rule :Restricted ; Delete Rule :Restricted ; 3\_ACO\_UBI\_FK

ACO\_UBICACION references UBICACIONES.UBIC\_COD\_UBIC\_GEOGRAFICA rransferable ? :True ; Mandatory ? :True ; Update Rule :Restricted ; Delete Rule :Restricted ;

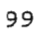

Table Definition

Alias : CCO

Display Title : Centros de Costo

# Name: SIG\_CENTROSCOSTO

**,n Summary** 

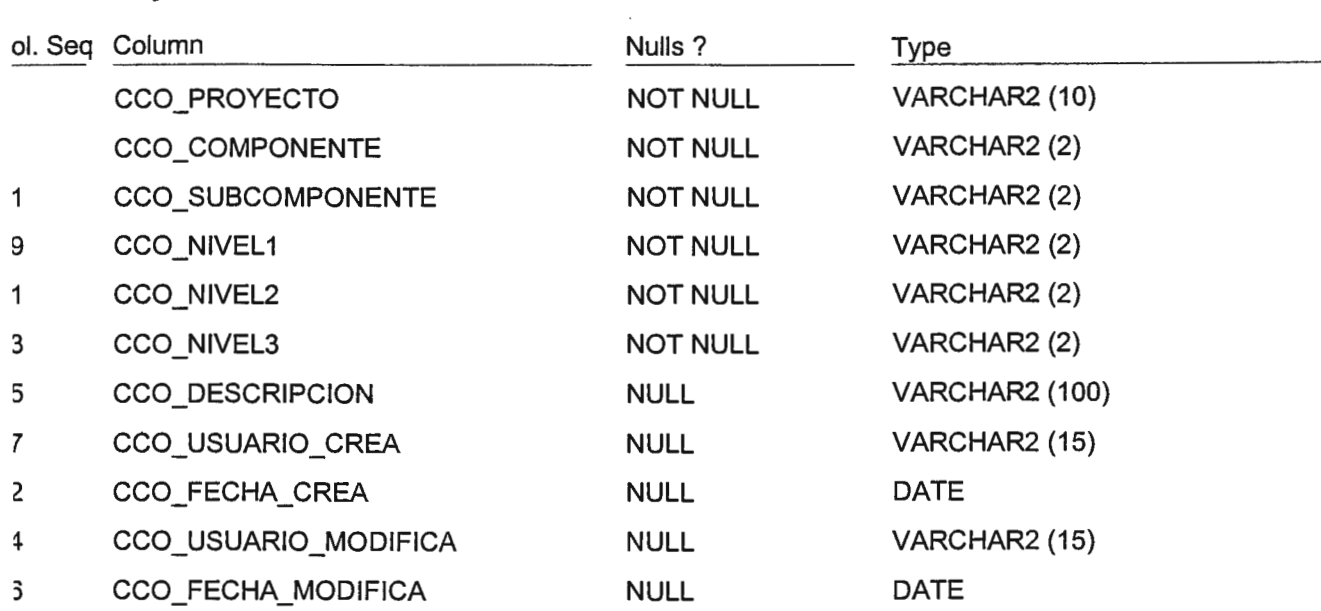

### **try Key**

1me

Column

3\_CCO\_PK **CCO\_PROYECTO**  3\_CCO\_PK 3\_CCO\_PK 3\_CCO\_PK 3\_CCO\_PK 3\_CCO\_PK **CCO** \_ **COMPONENTE CCO\_SUBCOMPONENTE ceo NIVEL1 CCO\_NIVEL2 CCO\_NIVEL3** 

### ~n **Keys**

### **,\_CCO\_SCO\_FK**

ceo \_PROYECTO references SIG\_SUBCOMPONENTES.SCO \_PROYECTO **CCO** \_ **COMPONENTE references SIG\_SUBCOMPONENTES.SCO** \_ **COMPONENTE**  CCO\_SUBCOMPONENTE references SIG\_SUBCOMPONENTES.SCO\_CODIGO -ransferable? :True; Mandatory? :True; Update Rule :Restricted ; Delete Rule :Restricted; **Summary** 

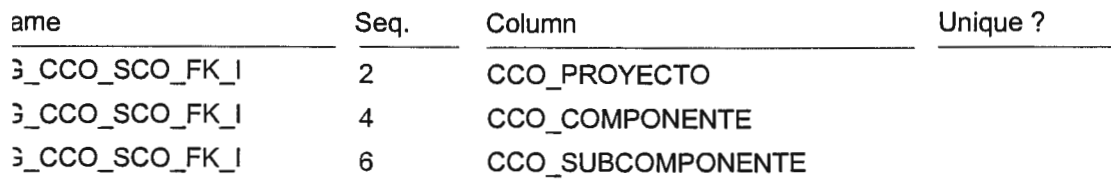

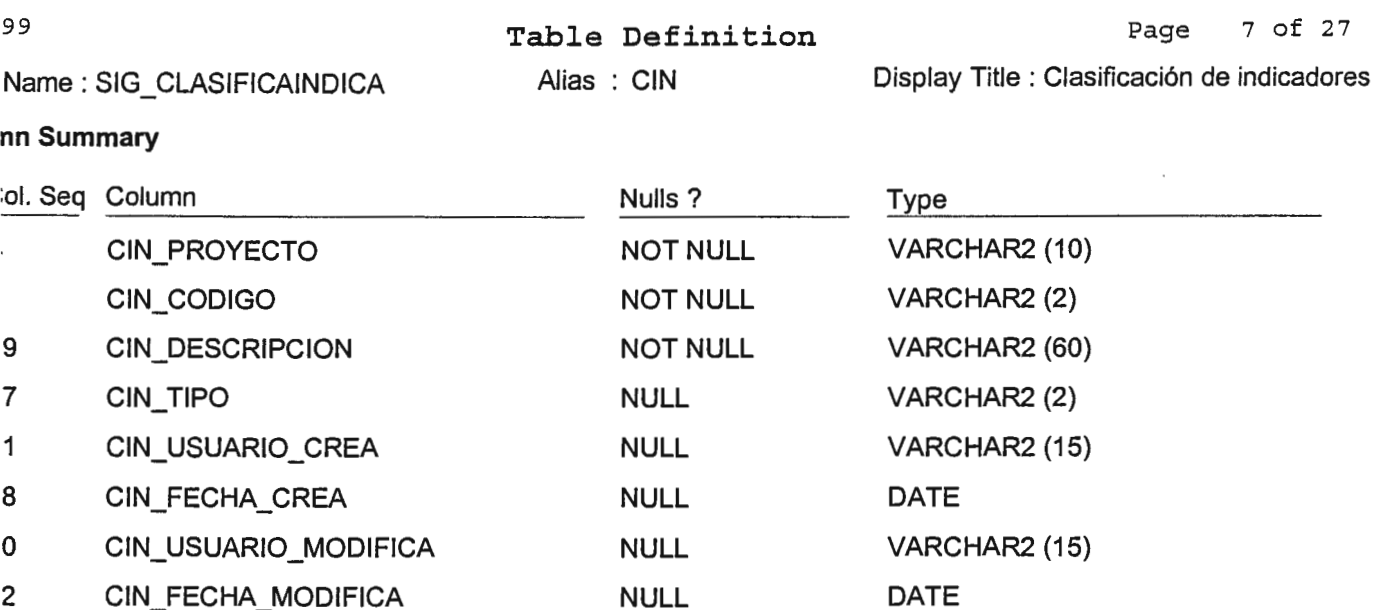

### ary Key

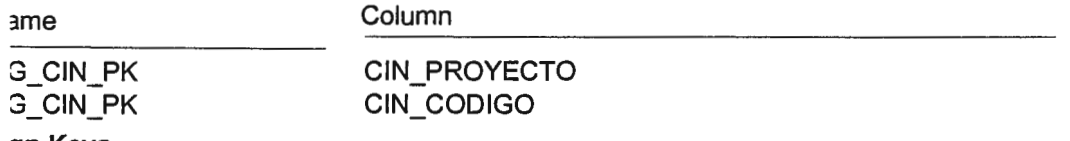

# gn Keys

# 3\_CIN\_TIN\_FK

CIN\_TIPO references SIG\_TIPINDICADOR.TIN\_CODIGO<br>
Transferable ? :True ; Mandatory ? :True ; Update Rule :Restricted ; Delete Rule :Restricted ; **Summary** 

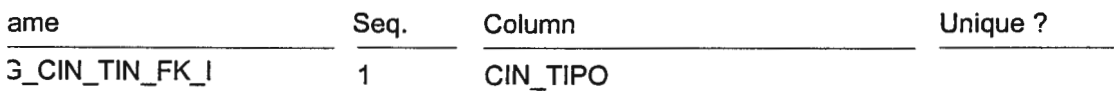

÷.

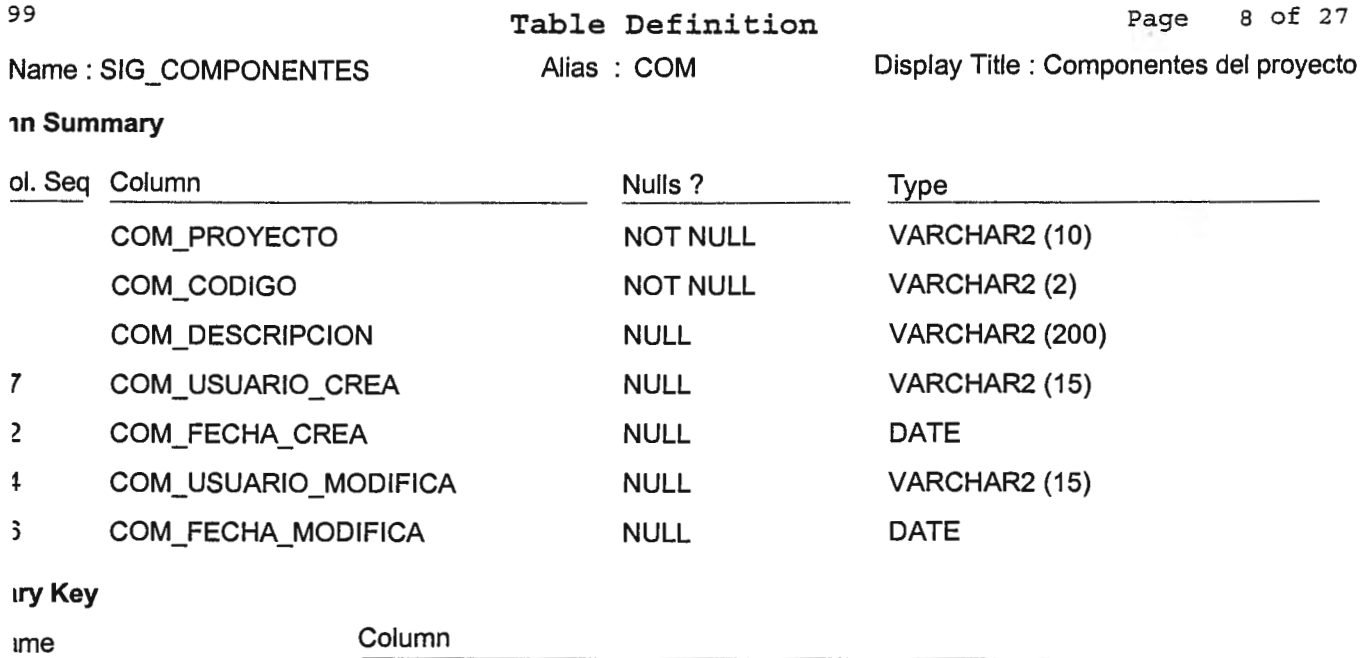

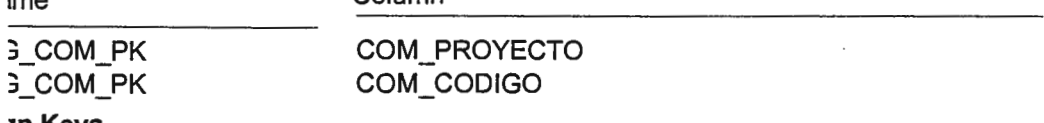

### Jn **Keys**

### ,\_COM\_PRY \_FK

COM PROYECTO references SIG PROYECTOS.PRY CODIGO ·ransferable? :True; Mandatory? :True-; Update Rule :Restricted ; Delete Rule :Restricted ;

 $\hat{\mathbf{r}}$ 

Alias : DAM

'Jame: SIG\_DETACTIMEN

Display Title : Detalle de actividades mensuales

### m **Summary**

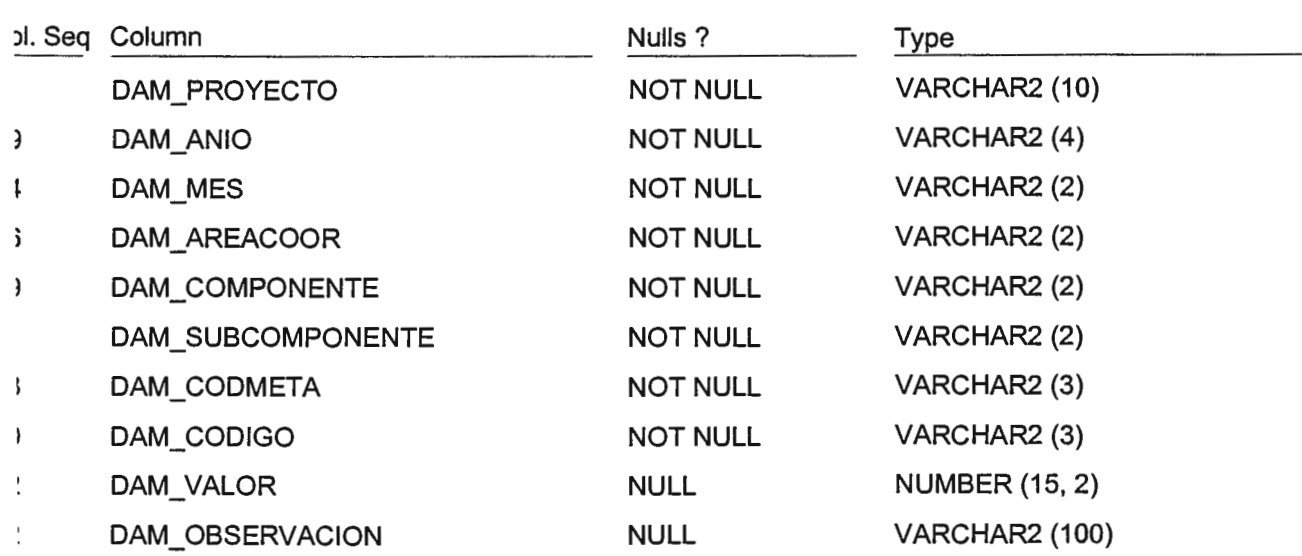

### **ryKey**

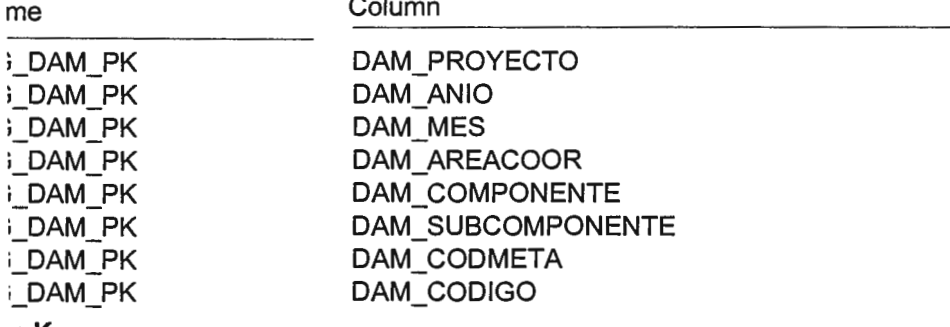

Column

## n **Keys**

\_DAM\_ACT \_FK

DAM\_PROYECTO references SIG\_ACTIVIDADES.ACT\_PROYECTO DAM\_ANIO references SIG\_ACTIVIDADES.ACT\_ANIO DAM\_COMPONENTE references SIG\_ACTIVIDADES.ACT\_COMPONENTE DAM\_AREACOOR references SIG\_ACTIVIDADES.ACT\_AREACOOR DAM\_SUBCOMPONENTE\_references\_SIG\_ACTIVIDADES.ACT\_SUBCOMPONENTE DAM\_CODMETA references SIG\_ACTIVIDADES.ACT\_CODMETA DAM=CODIGO references SIG\_ACTIVIDADES.ACT\_CODIGO ·ansferable ? :True ; Mandatory ? :True ; Update Rule :Restricted ; Delete Rule :Restricted ; \_DAM\_AME\_FK

DAM\_AREACOOR references SIG \_ACTIMENSUAL.AME\_AREACOOR DAM PROYECTO references SIG ACTIMENSUAL.AME PROYECTO DAM-ANIO references SIG ACTIMENSUAL.AME ANIO-DAM\_MES references SIG\_ACTIMENSUAL.AME\_MES ansferable? :True; Mandatory? :True; Update Rule :Restricted; Delete Rule :Restricted; **ummary** 

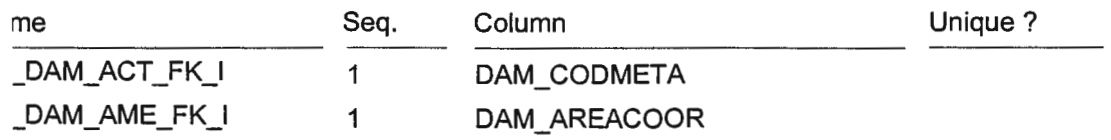

Table Definition

Alias : DAM

Name : SIG\_DETACTIMEN

Display Title : Detalle de actividades mensuales

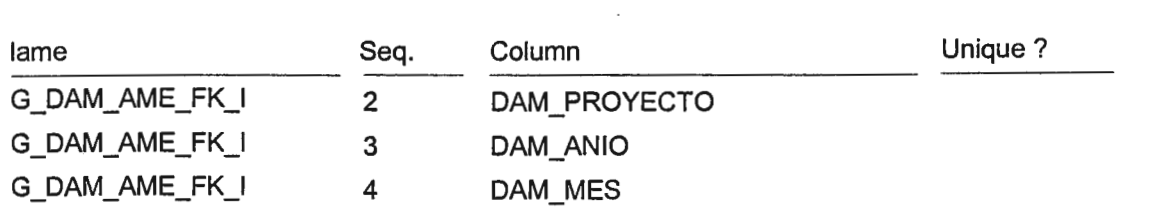

 $\ddot{\phantom{a}}$ 

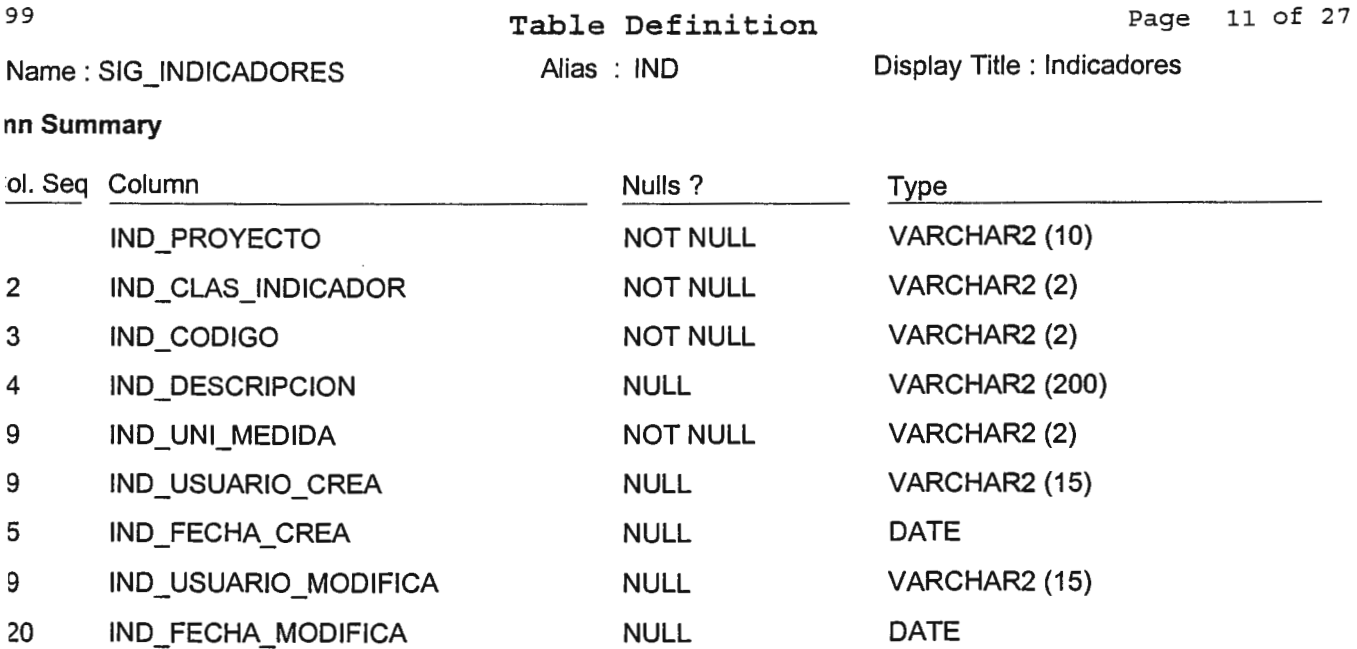

### **1ry Key**

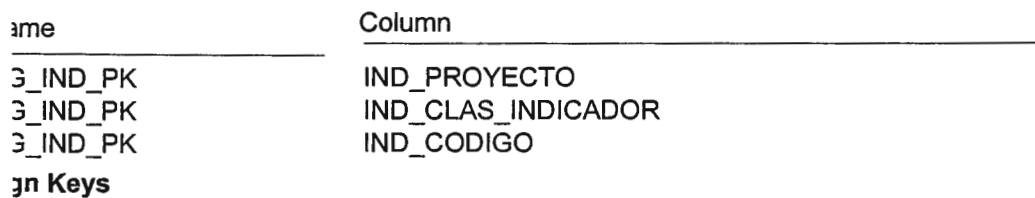

# ,\_IND\_GIN\_FK

IND \_PROYECTO references SIG\_ CLASIFICAINDICA.CIN\_PROYECTO IND\_CLAS\_INDICADOR references SIG\_CLASIFICAINDICA.CIN\_CODIGO ·ransferable ? :True ; Mandatory ? :True ; Update Rule :Restricted ; Delete Rule :Restricted ; ,\_IND\_UME\_FK

IND\_UNI\_MEDIDA references SIG\_UMEDIDA.UME\_CODIGO ·ransferable? :True; Mandatory? :True ; Update Rule :Restricted; Delete Rule :Restricted; **Summary** 

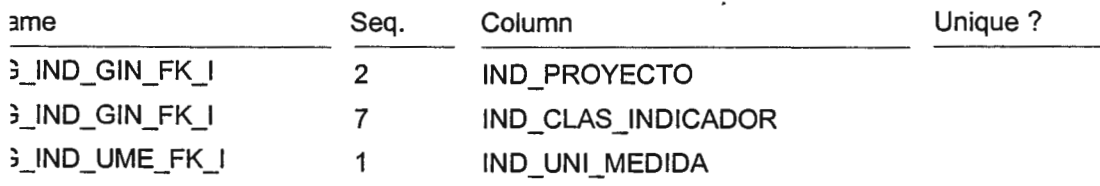

e Name: SIG\_INSTITUCIONES

Table Definition Alias : INSTITUCI o

Display Title : Instituciones

irse Engineered from table SIG\_INSTITUCIONES

### 1mn **Summary**

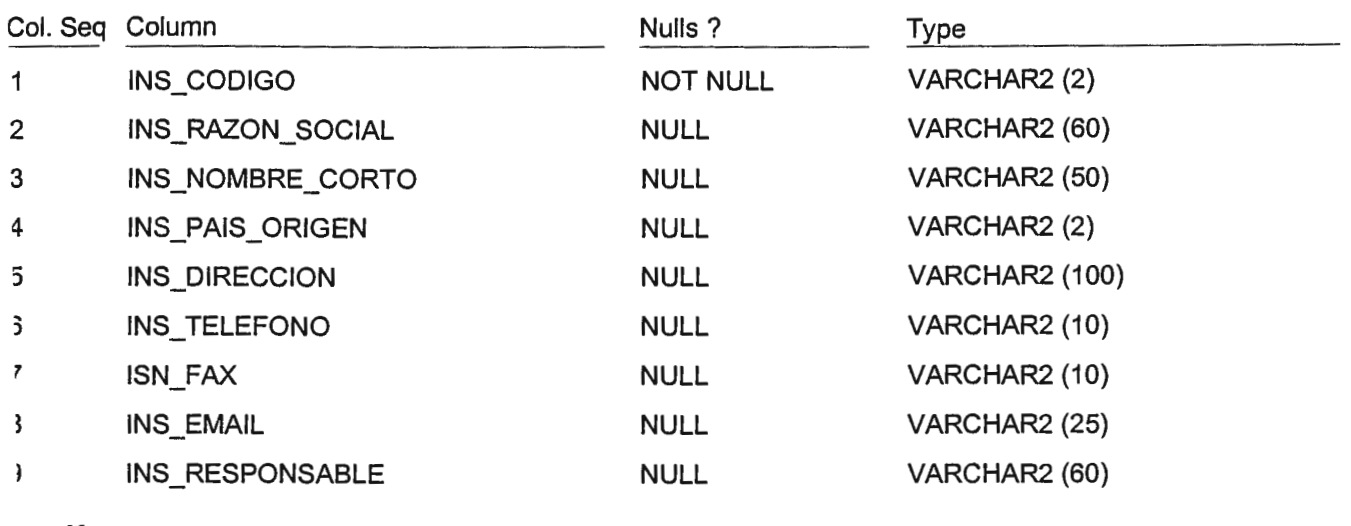

### **ary Key**

ame

G\_INS\_PK INS\_CODIGO

Column

39

Alias : MET

٩

Display Title : Metas

\Jame: SIG\_METAS

### m **Summary**

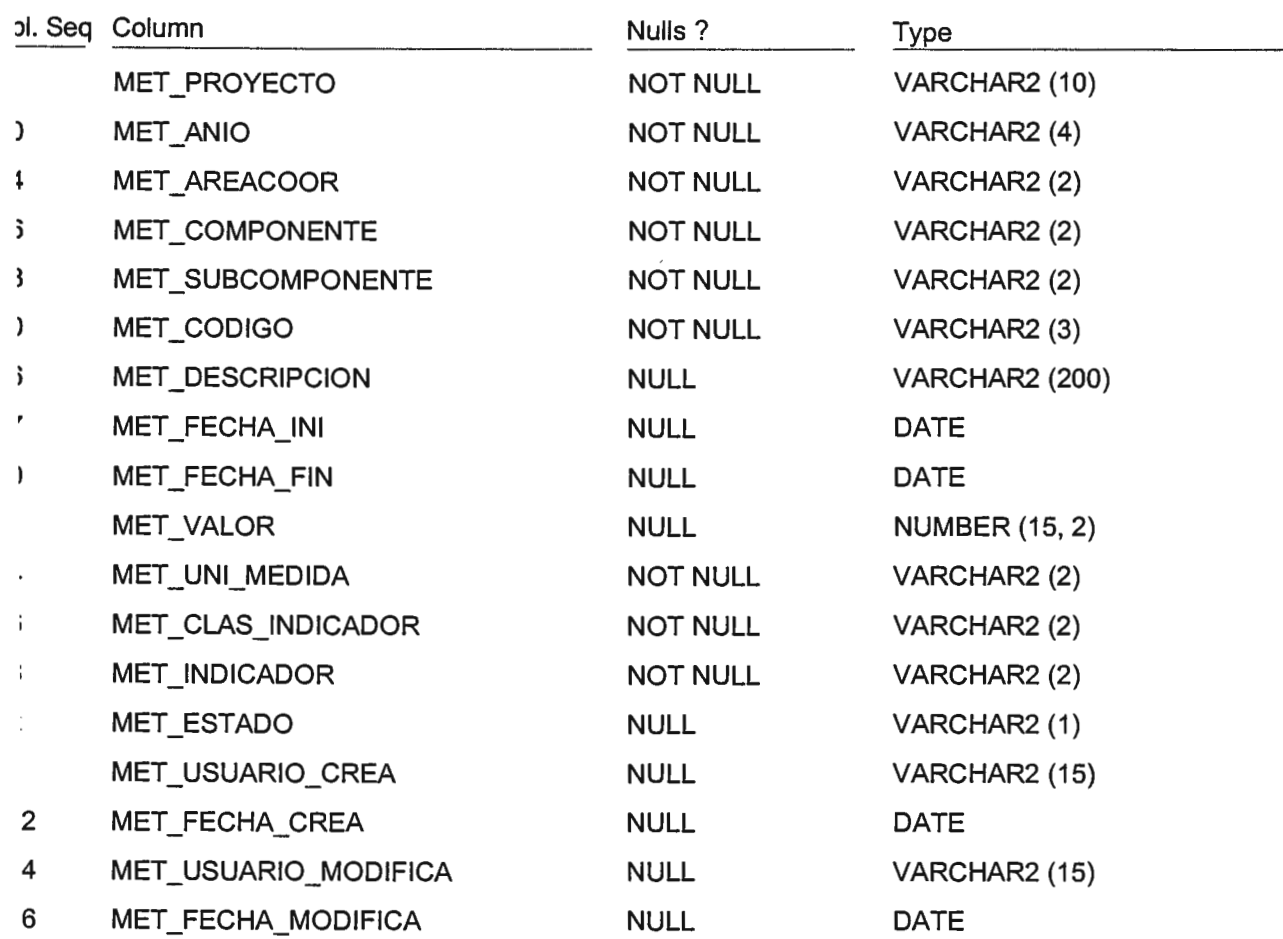

### **ry Key**

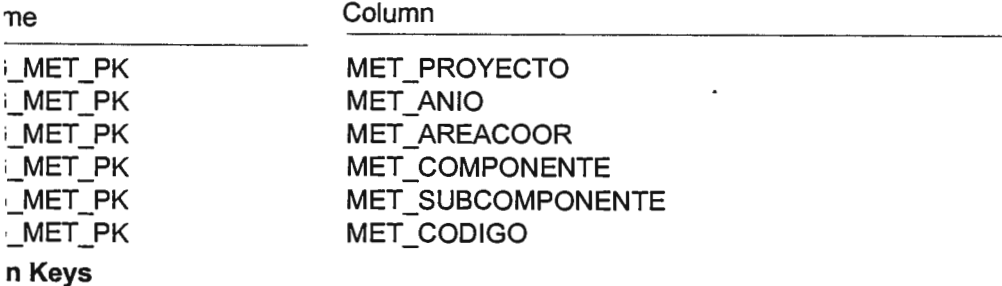

\_MET\_ACO\_FK

MET PROYECTO references SIG AREACOORDINA.ACO PROYECTO MET-AREACOOR references SIG-AREACOORDINA.ACO-CODIGO ·ansferable? :True; Mandatory? :True; Update Rule :Restricted; Delete Rule :Restricted ; MET IND FK

MET\_PROYECTO references SIG\_INDICADORES.IND\_PROYECTO MET\_CLAS\_INDICADOR references SIG\_INDICADORES.IND\_CLAS\_INDICADOR MET\_INDICADOR references SIG\_INDICADORES.IND\_CODIGO ·ansferable? :True; Mandatory? :True; Update Rule :Restricted; Delete Rule :Restricted ; \_MET\_SCO\_FK

MET\_PROYECTO references SIG\_SUBCOMPONENTES.SCO\_PROYECTO .

Alias : MET Display Title : Metas

# Name: SIG\_METAS

### gn **Keys**

MET\_COMPONENTE references SIG\_SUBCOMPONENTES.SCO\_COMPONENTE MET\_SUBCOMPONENTE references SIG\_SUBCOMPONENTES.SCO\_CODIGO íransferable? :True; Mandatory? :True; Update Rule :Restricted; Delete Rule :Restricted; 3\_MET\_UME\_FK

MET UNI MEDIDA references SIG UMEDIDA.UME CODIGO íransferable ?-:True ; Mandatory ? :True; Update Rule :Restricted ; Delete Rule :Restricted ; **Summary** 

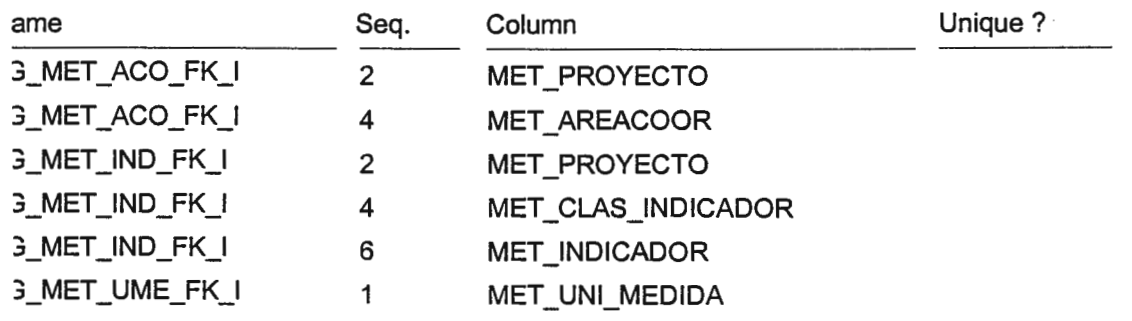

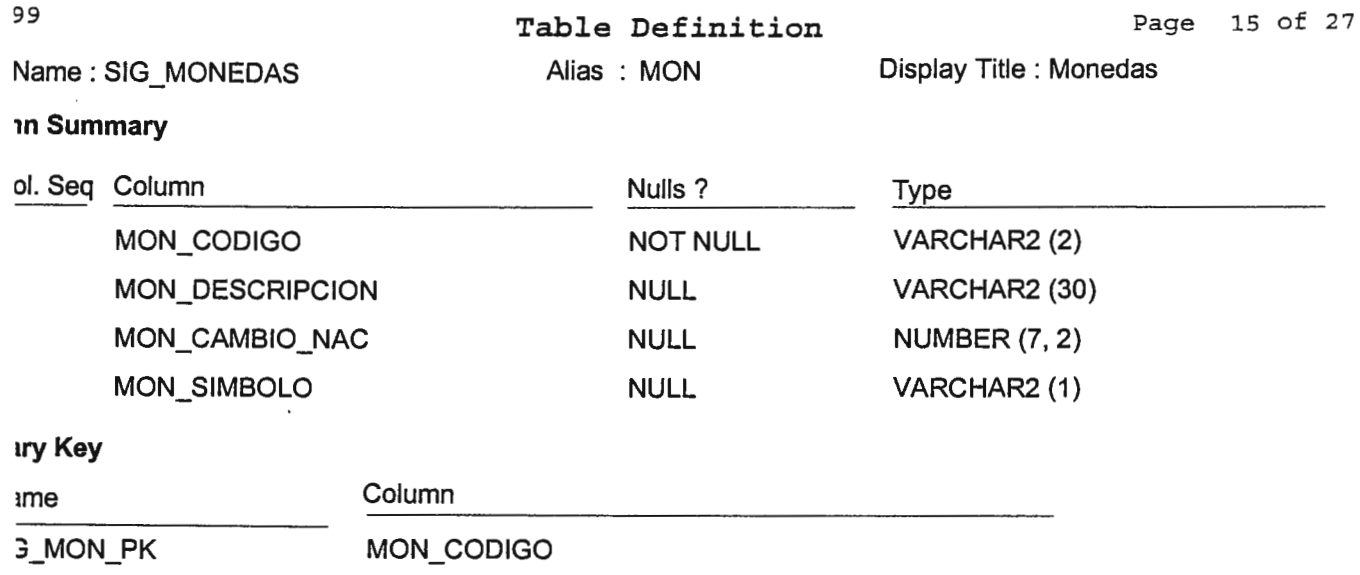

 $\sim 10^{-11}$ 

 $\ddot{\phantom{1}}$ 

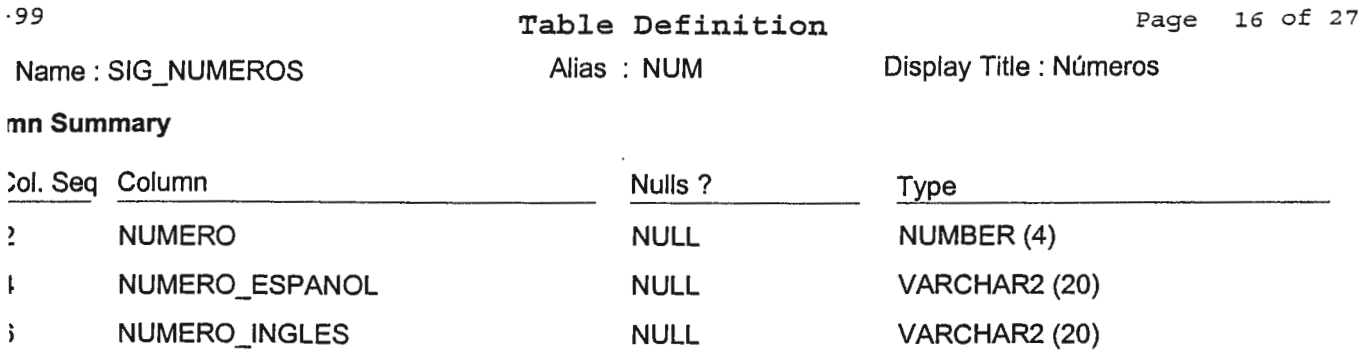

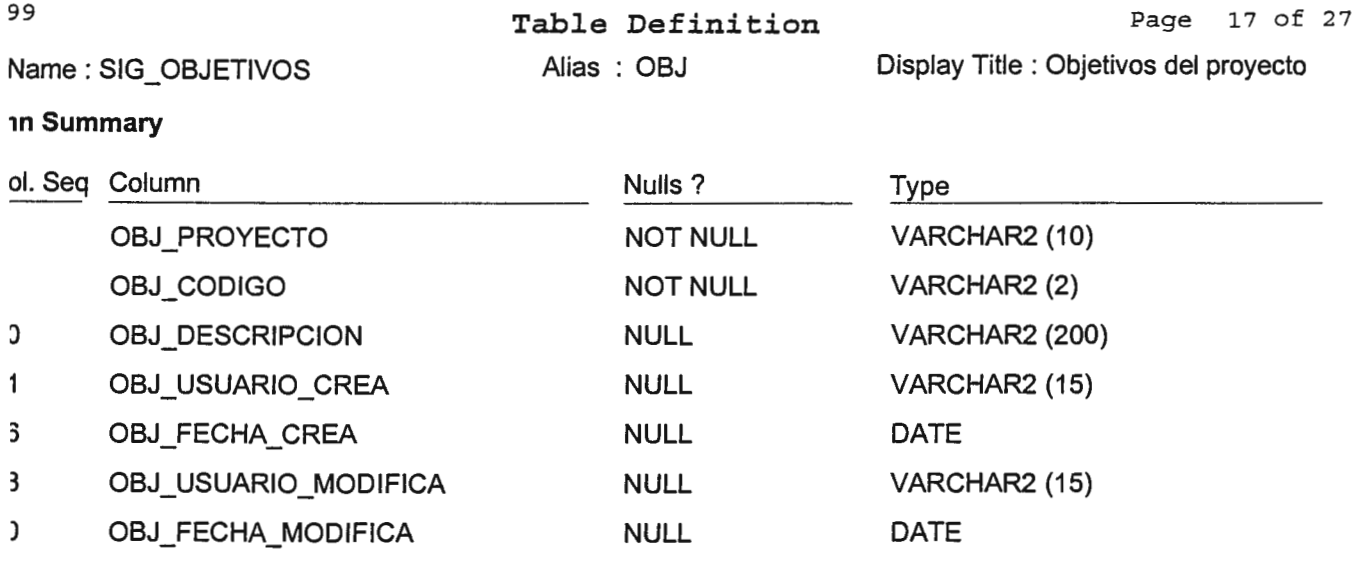

### **1ry Key**

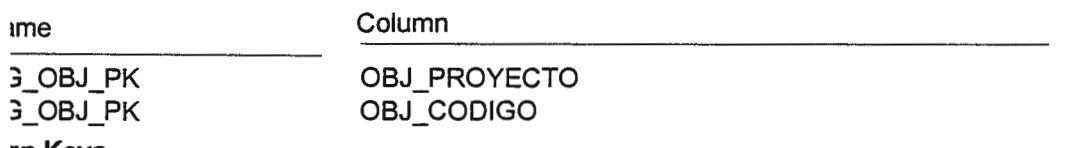

### **¡n Keys**

# ,\_OBJ\_PRY \_FK

OBJ PROYECTO references SIG PROYECTOS.PRY CODIGO ·ransferable ? :True ; Mandatory ? :True ; Update Rule :Restricted ; Delete Rule :Restricted ;

 $\overline{\phantom{a}}$ 

٩,

Alias : PCE

>le Name: SIG\_PARAMCORREO

Display Title : Parámetros de correo electronico

### lumn **Summary**

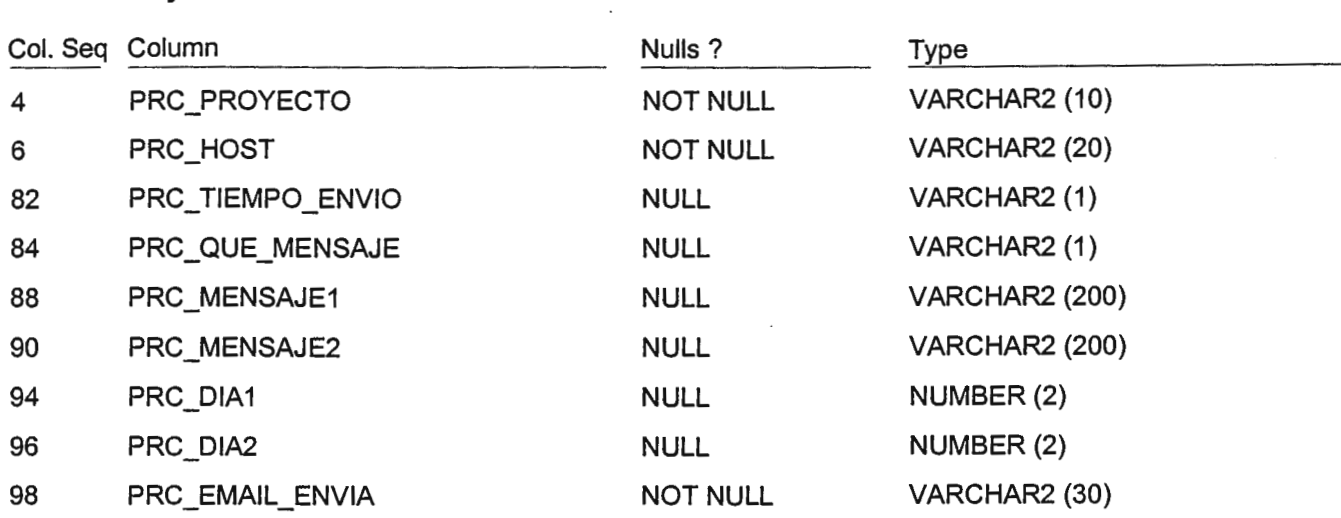

### **nary Key**

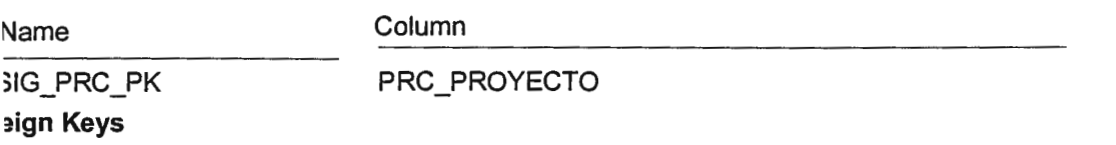

### ,IG\_PRC\_PRY \_FK

PRC\_PROYECTO references SIG\_PROYECTOS.PRY\_CODIGO Transferable? :True ; Mandatory? :True; Update Rule :Restricted ; Delete Rule :Restricted ;

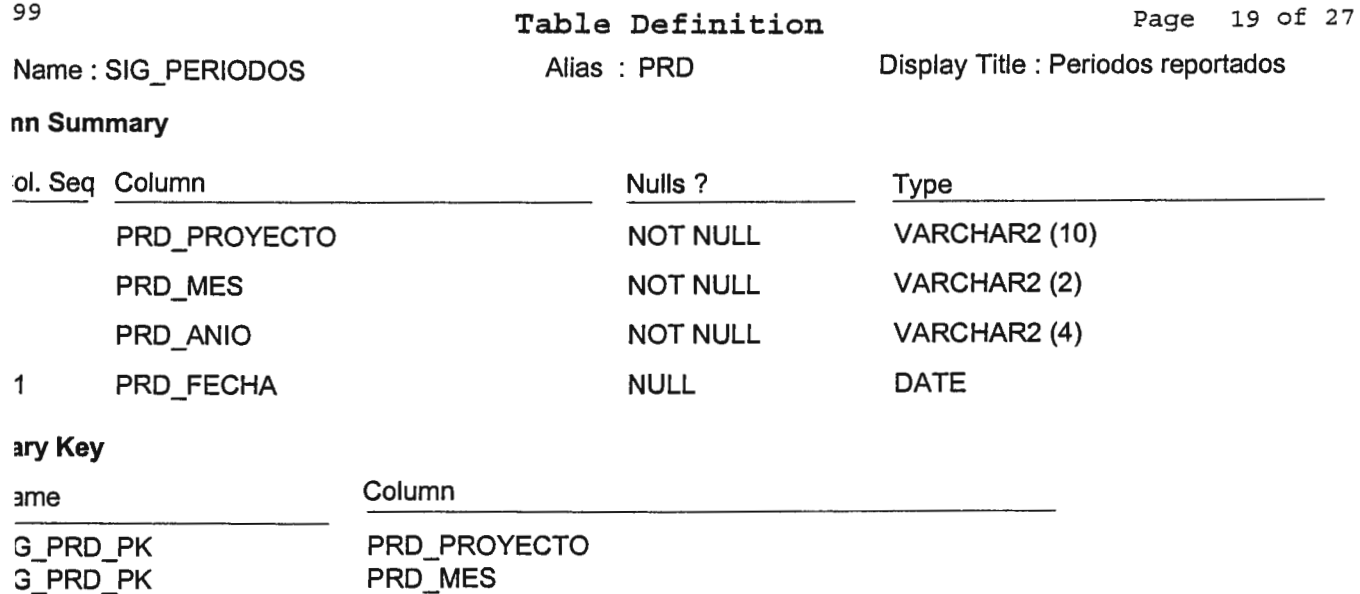

# G\_PRD\_PK gn **Keys**

# 3\_PRD\_PRY \_FK

PRO \_PROYECTO references SIG \_PROYECTOS.PRY \_ CODIGO rransferable? :True; Mandatory? :True; Update Rule :Restricted; Delete Rule :Restricted;

 $\sim$ 

PRD\_ANIO

 $\mathcal{L}$ 

 $\ddot{\phantom{a}}$ 

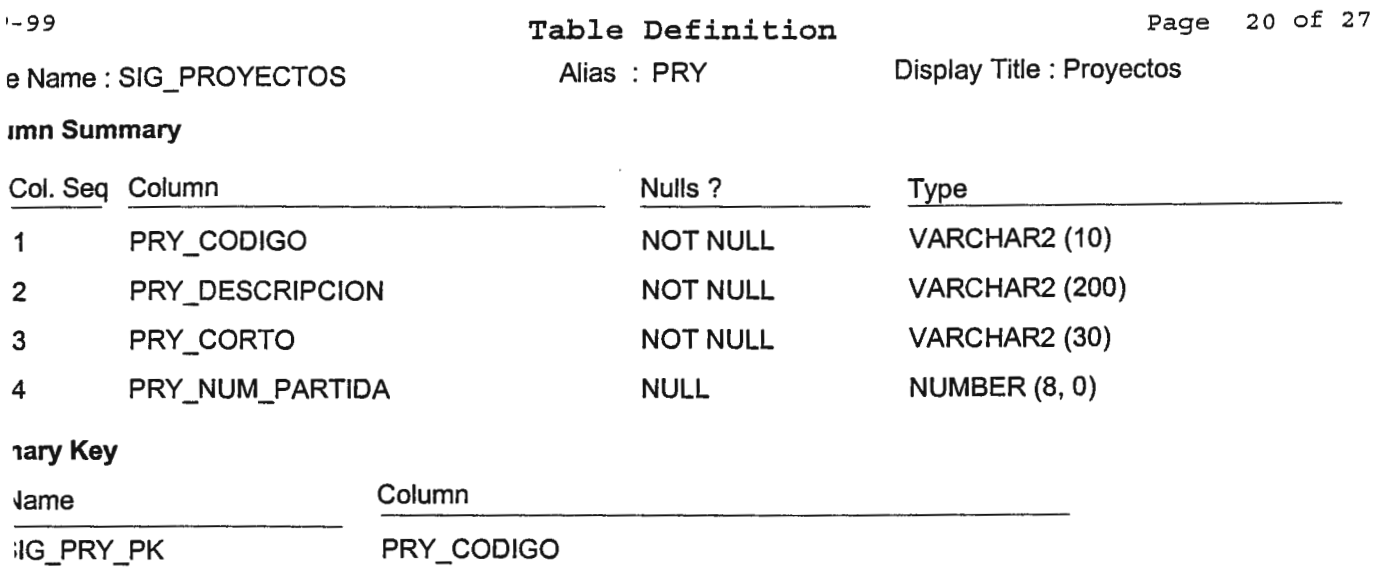

 $\sim$ 

~9

Alias : SCO

Display Title : Sub componentes

### \Jame : UBCOMPONENTES

### in **Summary**

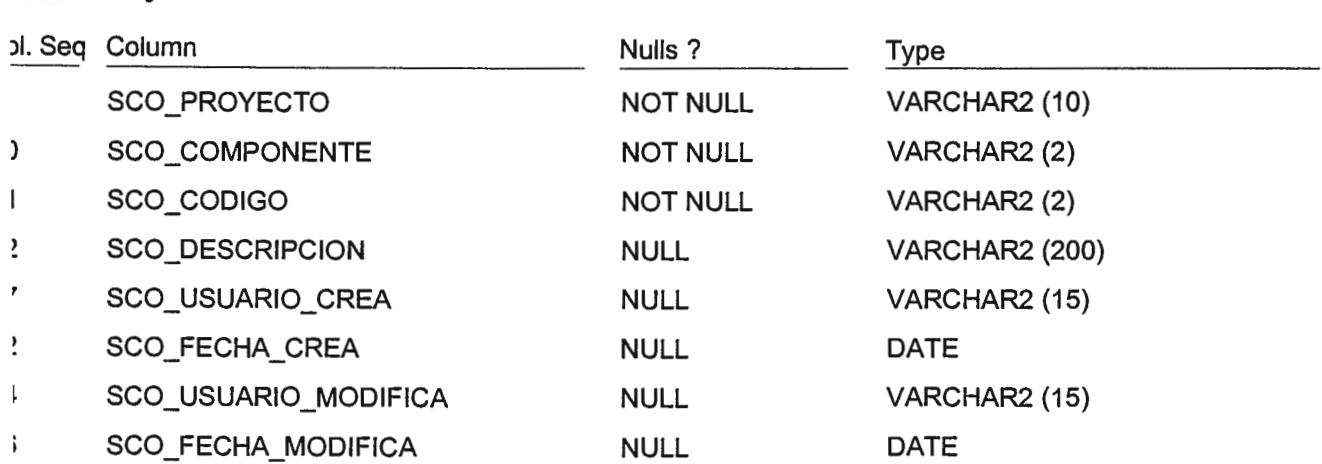

### **ryKey**

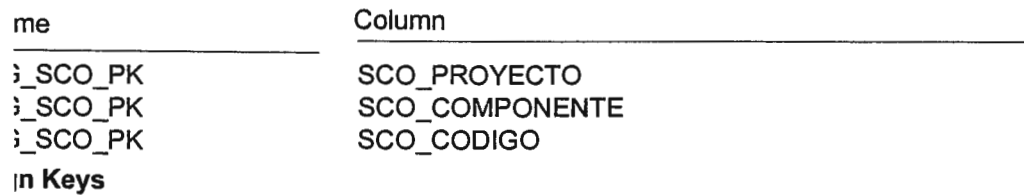

### ,\_SCO\_COM\_FK

SCO\_PROYECTO references SIG\_COMPONENTES.COM\_PROYECTO SCO\_COMPONENTE references SIG COMPONENTES.COM CODIGO ransferable? :True; Mandatory? :True ; Update Rule :Restricted; Delete Rule :Restricted ;

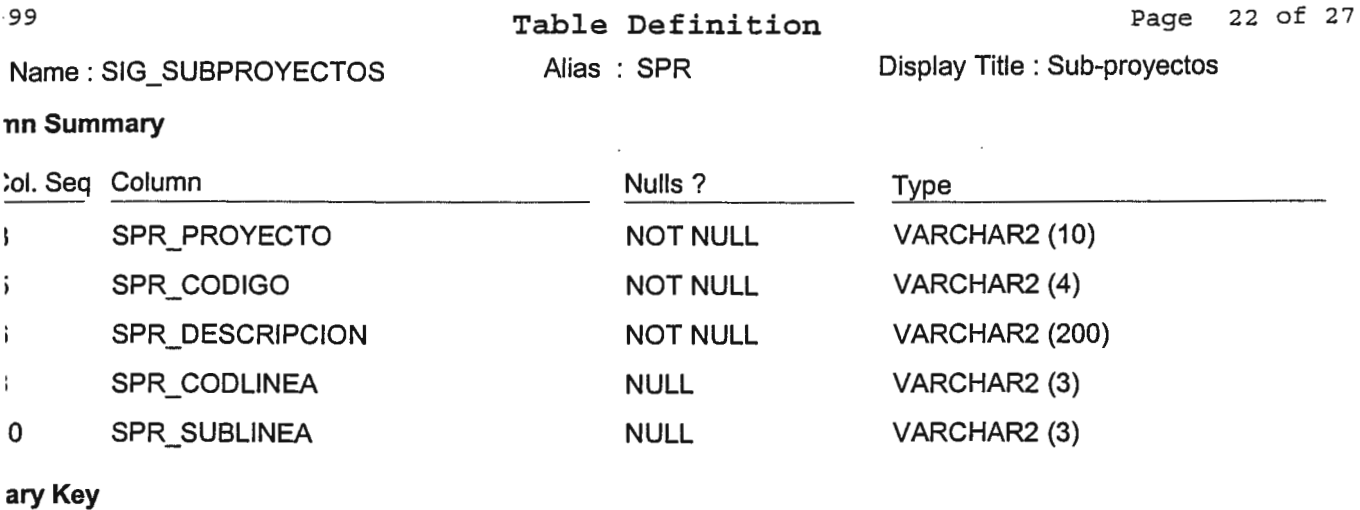

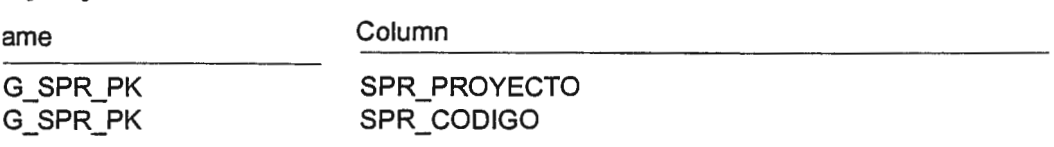

### gn Keys

3\_SPR\_PRY\_FK

SPR\_PROYECTO references SIG\_PROYECTOS.PRY\_CODIGO<br>Transferable ? :True ; Mandatory ? :True ; Update Rule :Restricted ; Delete Rule :Restricted ;

 $\cdot$ 

 $\sim$ 

Table Definition

 $\bullet$ 

Vame: SIG\_SUCURSALES

Alias: SUI

**Display Title : Sucursales** 

e Engineered from table SIG\_SUCURSALES

### **In Summary**

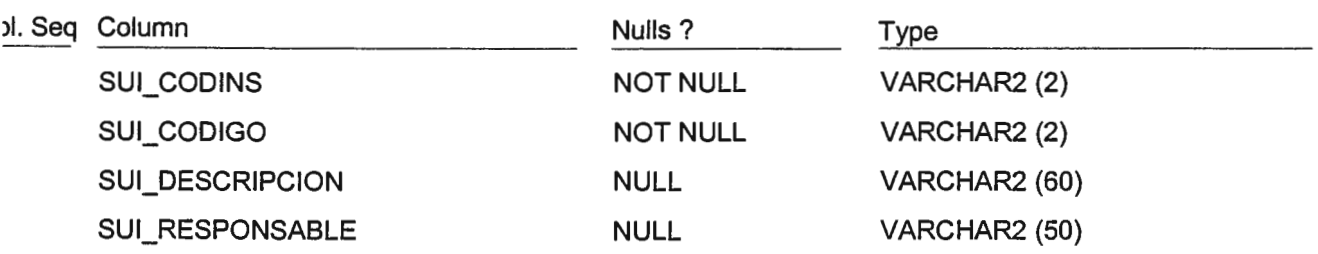

### ry Key

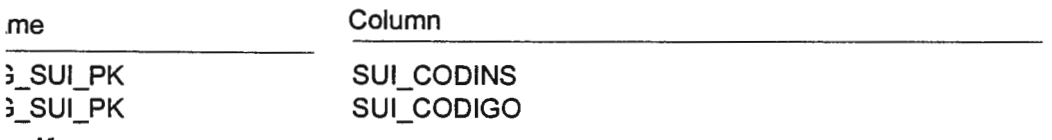

### **jn Keys**

### i\_SUI\_INS\_FK

SUI\_CODINS references SIG\_INSTITUCIONES.INS\_CODIGO ransferable ? : True ; Mandatory ? : True ; Update Rule : Restricted ; Delete Rule : Restricted ;

# **Summary**

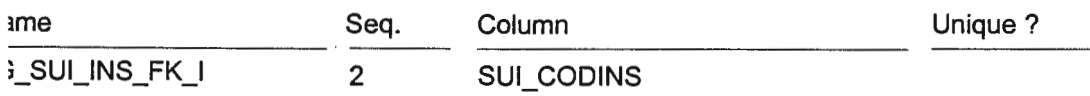

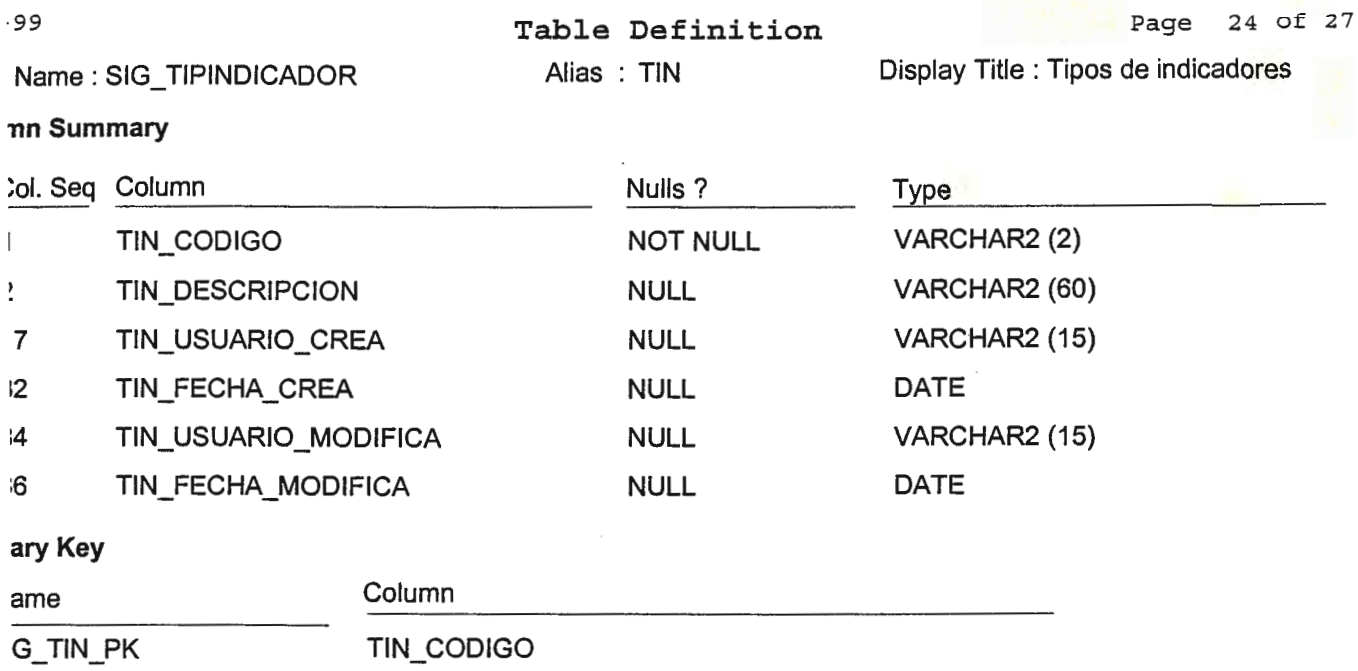

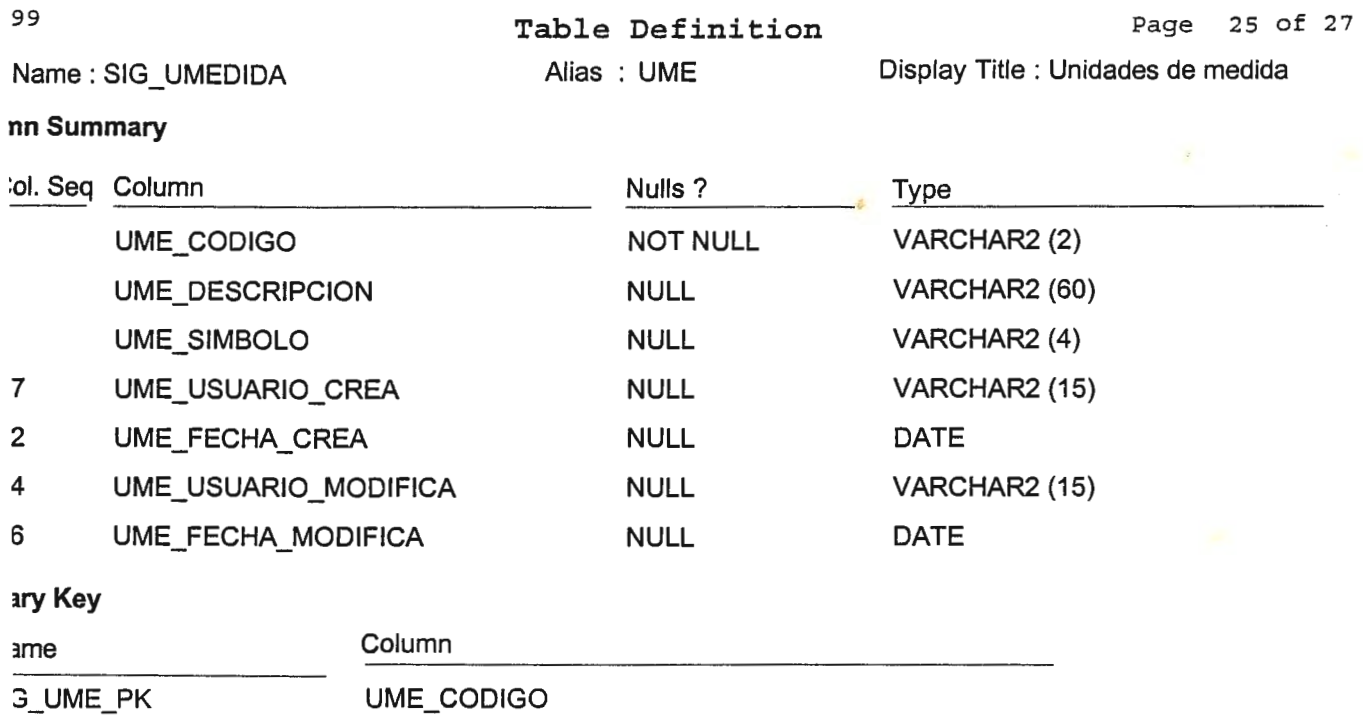

 $\sim$ 

 $\sim 10^{-11}$ 

 $\hat{\mathcal{A}}$ 

٩

 $\frac{1}{2} \sum_{i=1}^{n} \frac{1}{2} \sum_{j=1}^{n} \frac{1}{2} \sum_{j=1}^{n} \frac{1}{2} \sum_{j=1}^{n} \frac{1}{2} \sum_{j=1}^{n} \frac{1}{2} \sum_{j=1}^{n} \frac{1}{2} \sum_{j=1}^{n} \frac{1}{2} \sum_{j=1}^{n} \frac{1}{2} \sum_{j=1}^{n} \frac{1}{2} \sum_{j=1}^{n} \frac{1}{2} \sum_{j=1}^{n} \frac{1}{2} \sum_{j=1}^{n} \frac{1}{2} \sum_{j=1}^{n$ 

 $\sim 10^{-11}$ 

 $\overline{\phantom{a}}$ 

--

 $\mathcal{O}(\mathcal{A})$ 

-99

Display Title : Valores anuales por indicadore

<sup>~</sup>Name : SIG\_VALORINDICA

Alias : VIN

es anuales por indicadores

### **mn Summary**

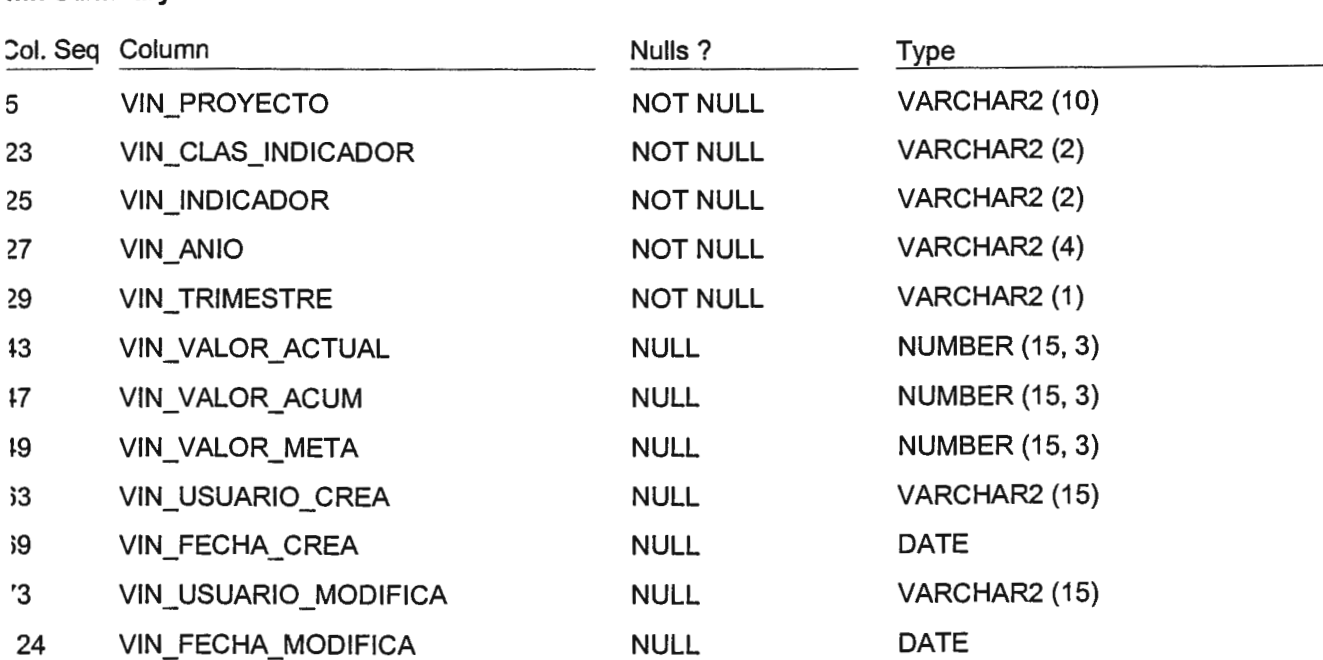

### **ary Key**

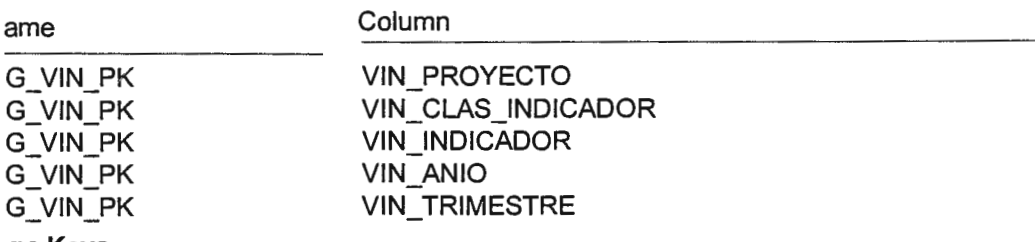

# gn **Keys**

### 3\_VIN\_IND\_FK

VIN\_PROYECTO references SIG\_INDICADORES.IND\_PROYECTO VIN\_CLAS\_INDICADOR references SIG\_INDICADORES.IND\_CLAS\_INDICADOR VIN\_INDICADOR references SIG\_INDICADORES.IND\_CODIGO fransferable ? :True ; Mandatory ? :True ; Update Rule· :Restricted ; Delete Rule :Restricted ; **Summary** 

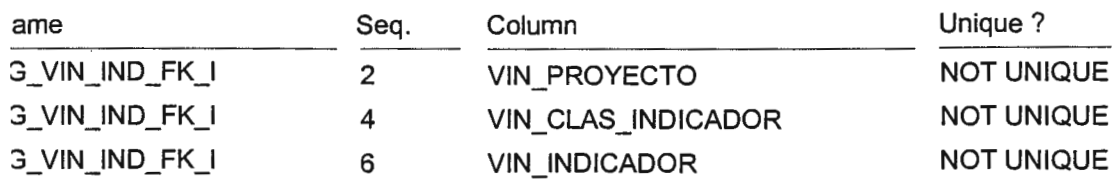

Designer/2000 TABLE DEFINITION End of Report

# ANEXOG.

# ESTRUCTURA DEL SISTEMA DE INFORMACION GERENCIAL

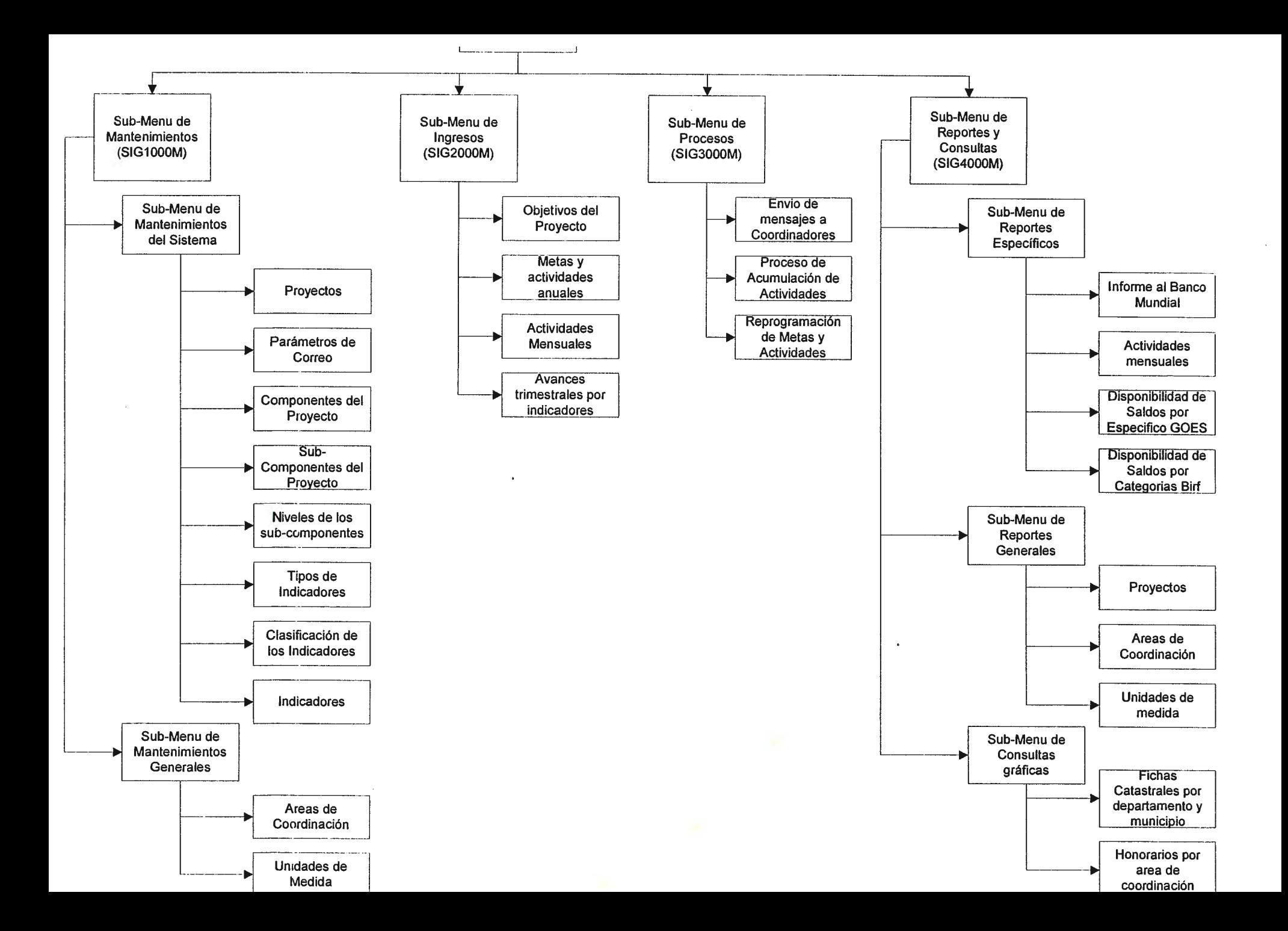